# **CAPACITACIÓN CONTABLE Y FINANCIERA PARA EMPRENDEDORES DE LAS**

# **COMUNAS 2, 4, 5 Y 6 DEL MUNICIPIO DE POPAYÁN**

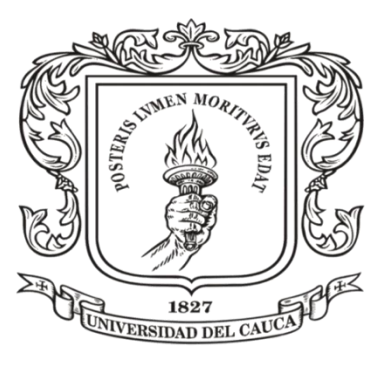

# **FRANCI EMERIT VALDÉS MUÑOZ**

### **UNIVERSIDAD DEL CAUCA**

# **FACULTAD DE CIENCIAS CONTABLES, ECONÓMICAS Y ADMINISTRATIVAS**

# **CONTADURÍA PÚBLICA**

# **POPAYÁN – CAUCA**

**2019**

# **CAPACITACIÓN CONTABLE Y FINANCIERA PARA EMPRENDEDORES DE LAS COMUNAS 2, 4, 5 Y 6 DEL MUNICIPIO DE POPAYÁN**

**FRANCI EMERIT VALDES MUÑOZ**

**Informe Final De Pasantía**

**Para optar por el Título de Contadora Pública**

**Asesor Académico:**

**MGR. LUIS ALFREDO MUÑOZ MORAN**

**UNIVERSIDAD DEL CAUCA**

**FACULTAD DE CIENCIAS CONTABLES, ECONÓMICAS Y ADMINISTRATIVAS**

**CONTADURÍA PÚBLICA**

**POPAYÁN – CAUCA**

**2019**

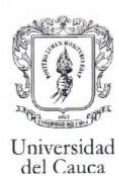

#### EVALUACION DE LA PRÁCTICA PROFESIONAL POR PARTE DEL ASESOR ACADÉMICO y EMPRESARIAL

#### **CENTRO DE ESTUDIOS** Y SERVICIOS - CES

Facultad de Ciencias Contables, Económicas

Y Administrativas

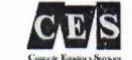

#### OBJETIVOS: Evaluar el rendimiento académico-practico del estudiante en la práctica profesional.

Retroalimentar el desarrollo de las prácticas profesionales posteriores

FECHA. Día: Mes: Año:

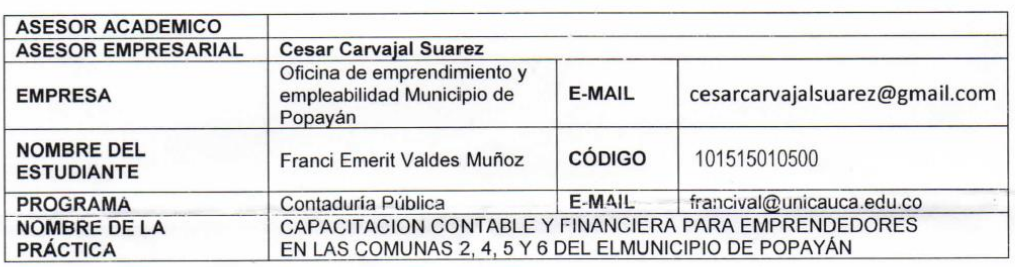

Área donde realizó la práctica: Se llevó a cabo en cada uno de los salones comunales de las comunas y en la oficina de emprendimiento ubicada en el pueblito patojo (tema Contable y financiero)

Fecha de inicio: 5 de agosto

#### Fecha de finalización: 7 de febrero

Por favor califique los siguientes criterios según lo evidenciado en el desarrollo de la práctica profesional por parte del estudiante en una escala de uno (1) a cinco (5). Agradecemos su colaboración.

#### **CRITERIOS A EVALUAR.**

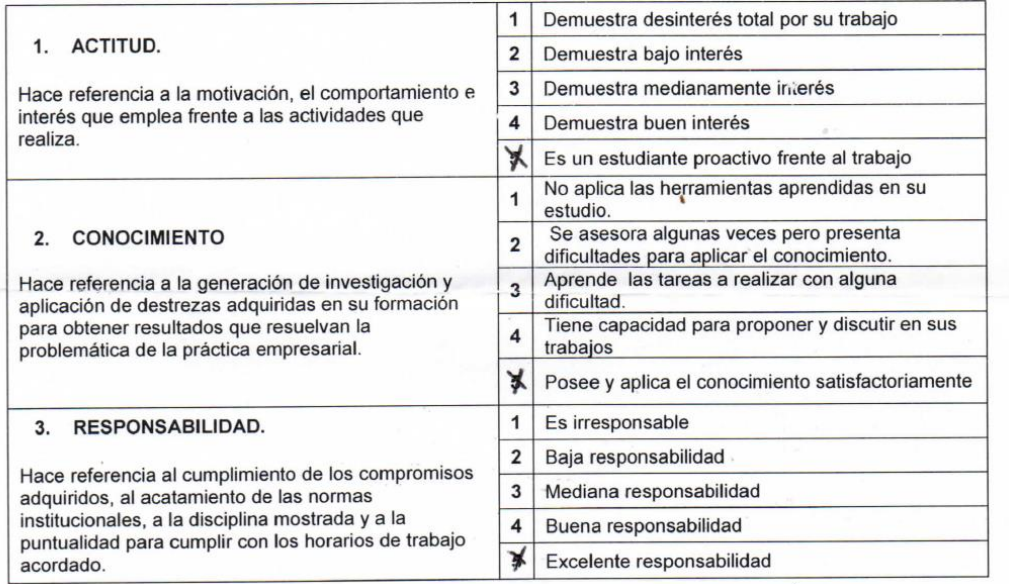

Centro de Estudios y Servicios - CES

Facultad de Ciencias Contables, Económicas y Administrativas Carrera 2AN 4N-103. Campus Universitario Sector Pomona Edificio FCCEA - Teléfono: 8209800 \_ Ext. 3126 Popayán Cauca Colombia

ces@unicauca.edu.co - www.unicauca.edu.co

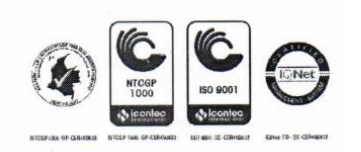

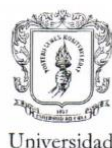

del Cauca

#### **CENTRO DE ESTUDIOS**

Y SERVICIOS - CES Facultad de Ciencias Contables, Económicas

Y Administrativas

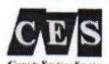

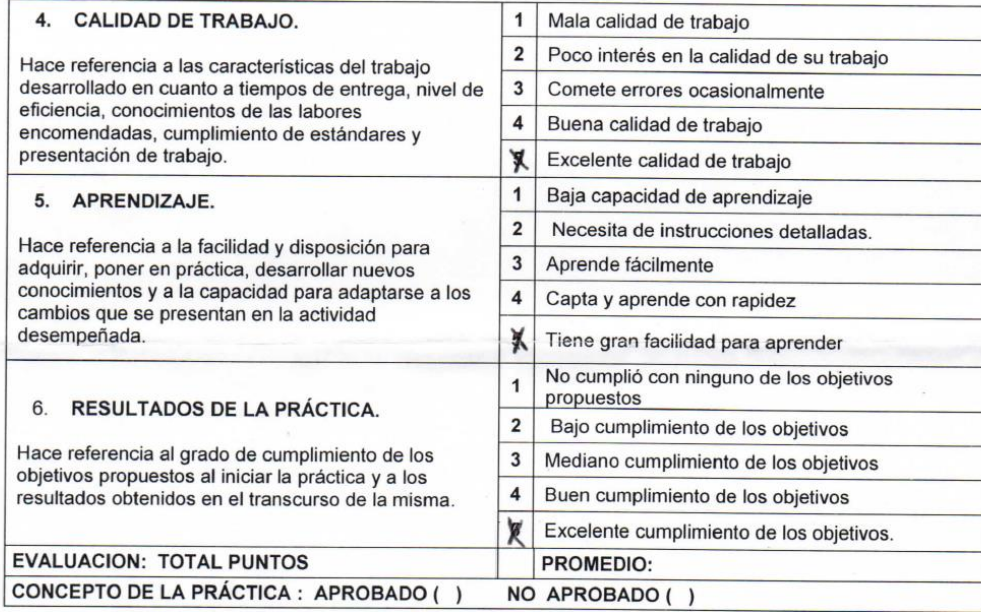

OBSERVACIONES: La Compañera franci Valdes Cumplio anteriormente, Demostro Compromiso y amor en lo que hace y en lo que<br>nos pudo brindar como propesional<br>y responsable que es. la opiuna de émpleo y émperatmento la febrita<br>por su trabajo y cabdad de Ser Humano.  $\rho_{0V}$ 

#### **ASESOR ACADÉMICO**

Centro de Estudios y Servicios - CES Facultad de Ciencias Contables, Económicas y Administrativas Carrera 2AN 4N-103. Campus Universitario Sector Pomona Edificio FCCEA - Teléfono:  $8209800$   $\_$  Ext.  $3126$ Popayán Cauca Colombia ces@unicauca.edu.co - www.unicauca.edu.co

ASESOR EMPRESARIAL

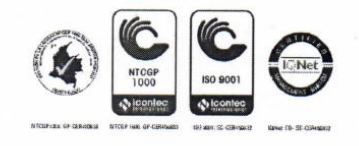

### **DEDICATORIA**

A mis hijos Juan David y Francisco Javier quienes son el motor de mi vida, gracias por su amor, paciencia y comprensión, gracias por sus palabras de apoyo, por cada momento en familia sacrificado durante el desarrollo de mi carrera. Gracias por entender que el éxito demanda algunos sacrificios.

#### **AGRADECIMIENTOS**

A Dios por brindarme la oportunidad de dar feliz término a esta etapa de mi vida y por darme el mejor regalo: mis hijos.

A Lucía Esperanza Peláez por ser la persona que con su ejemplo y ánimo constante me impulsó a iniciar y dar término a mi carrera; a mis padres, hermanos y amigos que siempre me animaron a seguir adelante.

A la Universidad del Cauca, su cuerpo directivo y de profesores, quienes con su sapiencia me orientaron todo el tiempo durante esta etapa. A mi asesor académico Luis Alfredo Muñoz Morán por su guía y su apoyo; gracias a su dedicación en la revisión y corrección del material, fue posible sacar adelante este trabajo.

Gracias a todos los integrantes de la oficina de emprendimiento por su apoyo, ayuda y orientación durante el desarrollo de mi práctica empresarial. A los emprendedores de las comunas 2, 4, 5 y 6 por su interés en aprender y por brindarme la oportunidad de aprender a su lado.

Y a todas las personas que directa e indirectamente me ayudaron para alcanzar esta meta, mis más sinceros agradecimientos.

<span id="page-6-0"></span>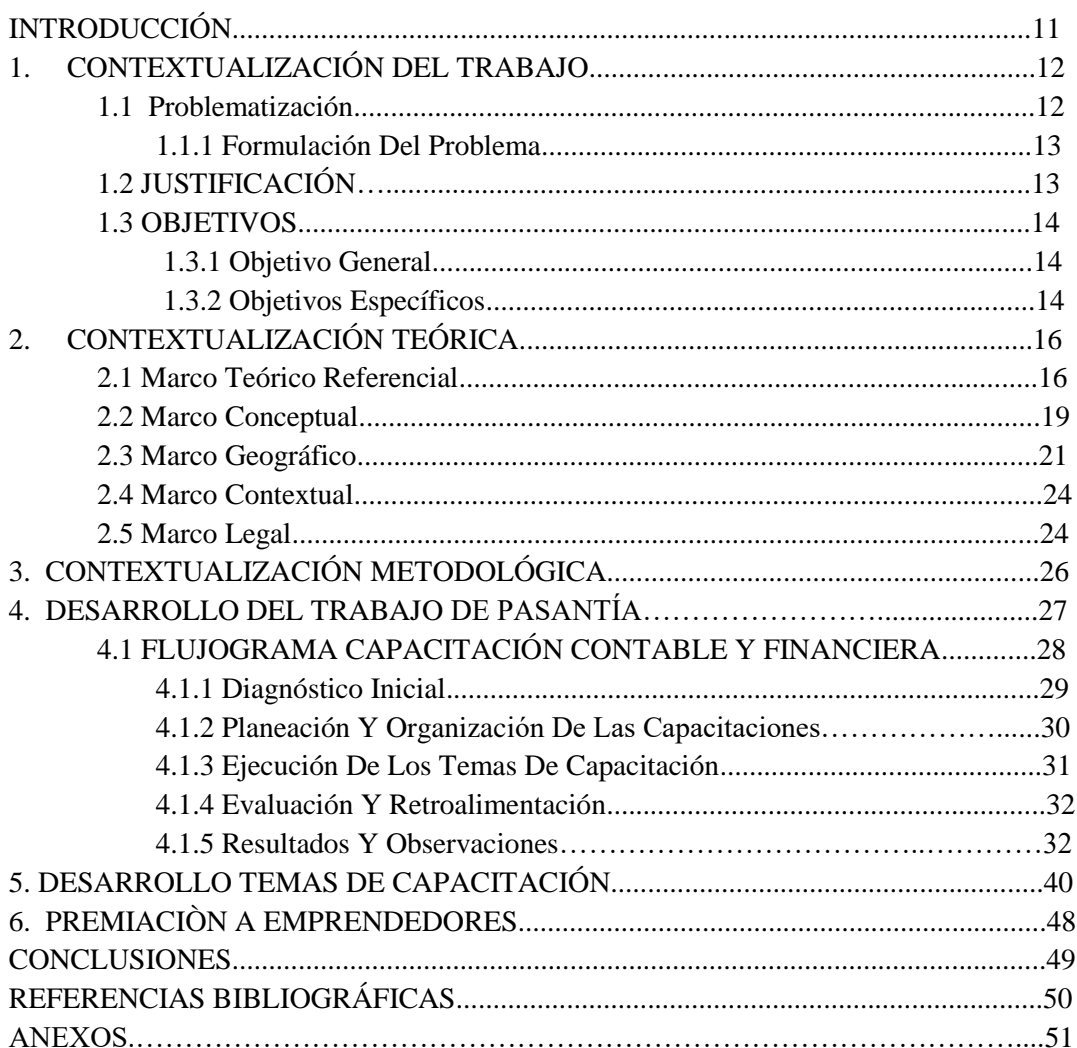

# **TABLA DE CONTENIDO**

# **TABLA DE ILUSTRACIONES**

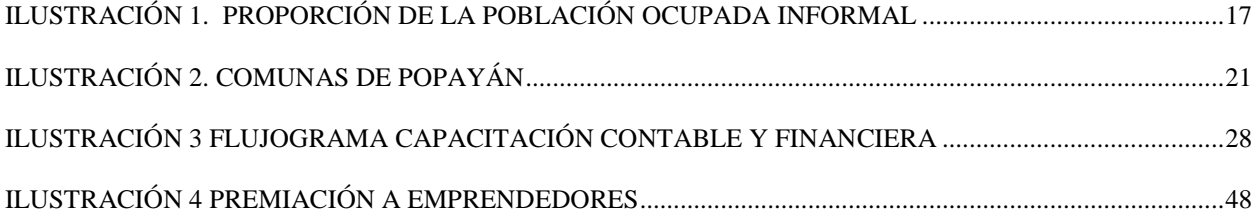

# **INDICE DE ANEXOS**

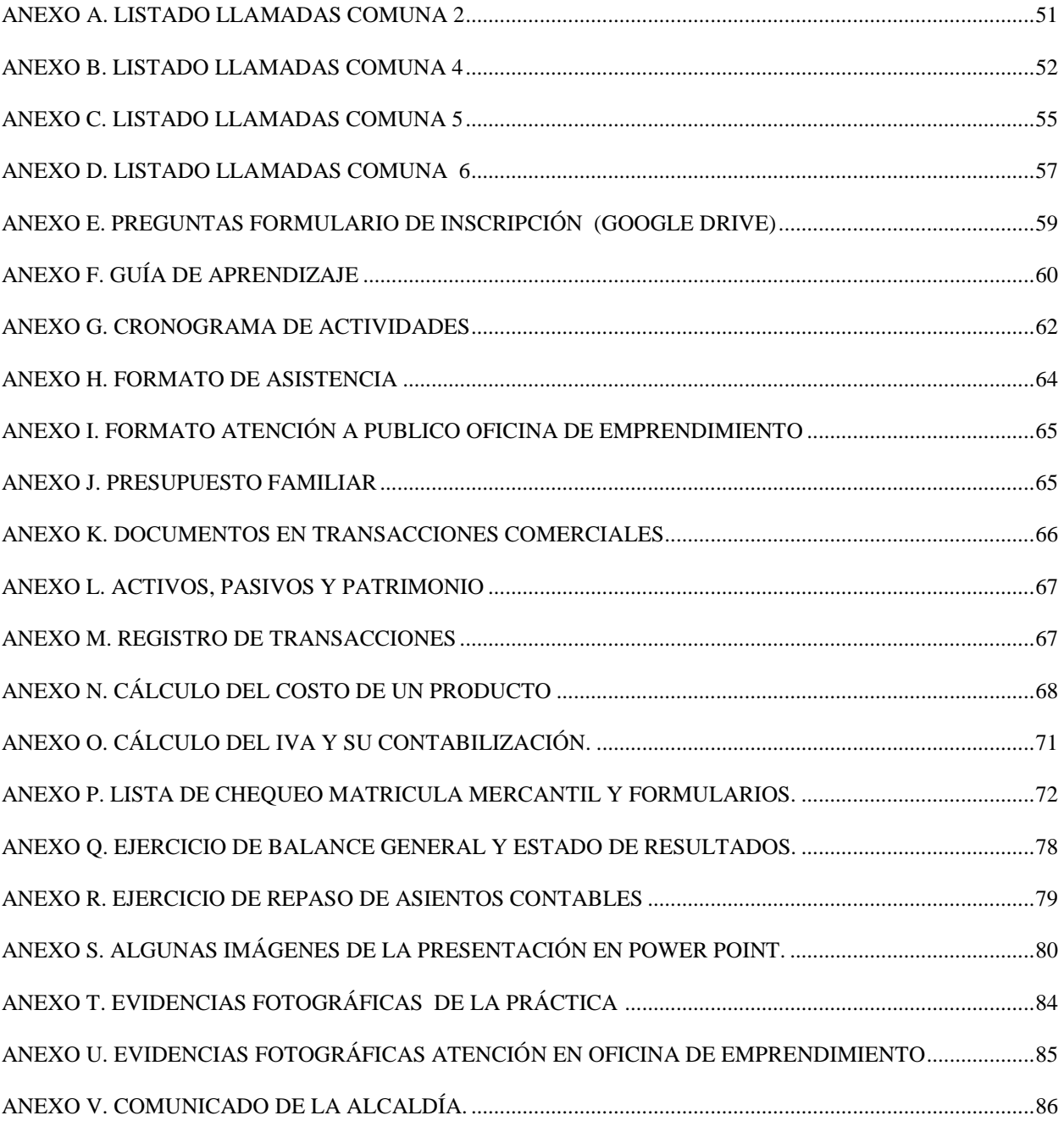

# **INDICE DE TABLAS**

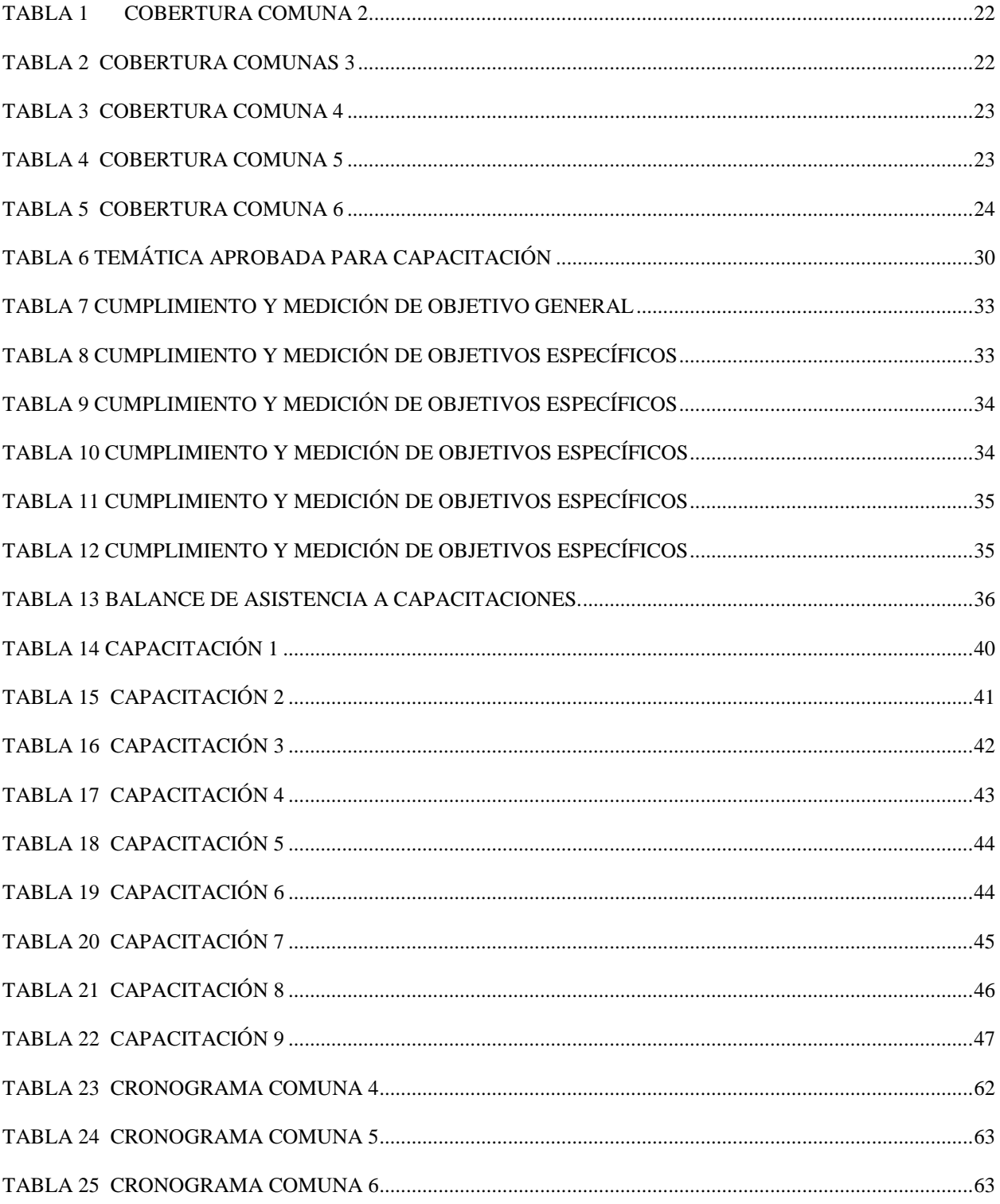

### **INTRODUCCIÓN**

El presente informe de pasantía se realizó para dar cumplimiento a los requisitos exigidos por el Programa de Contaduría pública de la Universidad del Cauca, para optar por el título de Contadora Pública.

Este informe describe la forma como se desarrollaron las capacitaciones que se orientaron a los emprendedores de las comunas 2, 4, 5 y 6 del Municipio de Popayán.

El programa de capacitación se elaboró, según las necesidades de sus participantes y los requerimientos del Asesor Empresarial Cesar Carvajal Suarez, Gestor empresarial y Coordinador puntos clave, se incluyeron temas de formación financiera, contabilidad, costos, impuestos y formalización del negocio.

Estas capacitaciones se desarrollaron con el fin de aportar conocimientos, que permiten desarrollar habilidades y comportamientos que los emprendedores entiendan y apliquen de manera sencilla y clara; los conceptos económicos, financieros y contables básicos necesarios para la toma de decisiones financieras responsables y así desarrollar con éxito su idea de negocio.

<span id="page-10-0"></span>Teniendo en cuenta todo esto, a continuación se presentará toda la información referente al desarrollo del tema de la pasantía: "CAPACITACIÓN CONTABLE Y PARA EMPRENDEDORES DE LAS COMUNAS 2, 4, 5 Y 6 DEL MUNICIPIO DE POPAYÁN".

### **CONTEXTUALIZACIÓN DEL TRABAJO**

#### **1.1 Problematización**

La situación económica del país afecta el estilo de vida de sus habitantes, puesto que el desempleo los lleva a tomar opciones no legales para lograr ganar el dinero necesario para su propio sustento y el de sus familias; la opción a la que recurre el desempleado es a la venta informal de productos y servicios, esto se convierte en uno de los grandes problemas de la nación.

Esta informalidad trae consigo consecuencias como poca estabilidad, trabajo de baja calidad, la exposición a multas y, en casos más extremos, el decomiso de la mercancía. Esta poblacion está formada por pequeños comerciantes o grupos familiares que buscan satisfacer sus necesidades básicas.

Resolver esta problemática ha hecho que la actividad emprendedora se convierta en una alternativa que permita implementar de manera efectiva un modelo de desarrollo incluyente, equitativo y sostenible.

Queriendo dar solución a este problema el Municipio de Popayán, promueve la cultura de innovación y emprendimiento en las diferentes comunas de la ciudad donde se encuentran los PUNTOS CLAVE (Centro Local de Atención y Vivero Empresarial), mediante el programa de emprendimiento social (PES). Los diferentes puntos clave están ubicados en:

- Comuna 2: Salón comunal el Uvo.
- $\triangleright$  Comuna 4: Oficina de emprendimiento.
- $\triangleright$  Comuna 5: Salón comunal los Sauces.
- > Comuna 6: Unidad de víctimas.
- Comuna 7: Barrio nuevo Popayán.

Comuna 9: Institución educativa Metropolitano y barrio la sombrilla.

Para lograr un resultado exitoso la administración municipal requiere de profesionales en diferentes áreas que brinden asesoría, capacitación y seguimiento a los emprendedores y así facilitar la creación y fortalecimiento de nuevos proyectos productivos que eleven el crecimiento económico del Municipio.

#### <span id="page-12-1"></span><span id="page-12-0"></span>**1.1.1 Formulación Del Problema**

¿Cómo desarrollar un programa de capacitación contable y financiera para emprendedores, que les ayude a concretar su objetivo de formar empresa?

#### **1.2 Justificación**

El Municipio de Popayán, mediante la oficina de emprendimiento se ha propuesto apoyar a los emprendedores de las diferentes comunas para que sus empresas crezcan más allá de una oportunidad de negocio, y para esto se requiere hacer una sensibilización acerca de los temas contables y financieros, concientizándolos de la necesidad de conocer cuál es la situación económica de la empresa en todo momento.

El trabajo realizado durante la pasantía consistió en capacitaciones en las áreas contable y financiera; fue dirigida a los emprendedores de las comunas 2, 4, 5 y 6. Las capacitaciones fueron realizadas con el fin de aportar conocimientos para los participantes interesados en crear empresa de una forma legal, por tanto se tomó especial interes en todo lo referente a trámites de formalización, registros contables, identificación de costos y formas de financiación.

Adicionalmente se motivó a los emprendedores para que desarrollen ideas de negocio y fortalezcan su creatividad.

Teniendo en cuenta el propósito de formación del programa de Contaduría Pública de la Universidad de Cauca, la pasantía a realizar se justifica ya que permite alcanzar uno de los objetivos estratégicos de ésta que es "Alcanzar la formación integral de los estudiantes para que contribuyan positivamente con el avance de la profesión y disciplina, en la perspectiva de brindar un servicio de excelencia a la comunidad" se puso en práctica los conocimientos aprendidos en la universidad, se adoptó una actitud proactiva ante la responsabilidad social que como profesional asumí.

#### <span id="page-13-0"></span>**1.3 OBJETIVOS**

#### <span id="page-13-1"></span>**1.3.1 Objetivo General**

 Proporcionar conocimientos contables y financieros a los emprendedores de las comunas 2, 4, 5 y 6 del municipio de Popayán.

#### <span id="page-13-2"></span>**1.3.2 Objetivos Específicos:**

- Generar interés en las áreas de enseñanza propuestas a fin de que los conocimientos sean aprovechados de la mejor manera.
- Orientar a los emprendedores sobre los requisitos legales necesarios para la creación y formalización de la nueva empresa.
- Dar a conocer la forma de llevar la contabilidad de tal manera que permita conocer la rentabilidad del negocio.
- Enseñar la importancia del Registro único tributario (RUT), para que los emprendedores aprendan la forma de solicitar su emisión.
- <span id="page-14-0"></span>Enseñar a identificar los principales elementos de los costos.

### <span id="page-15-0"></span>**2. CONTEXTUALIZACIÓN TEÓRICA**

#### **2.1 Marco Teórico Referencial**

Cada vez más son las personas que buscan hacer de sus proyectos una realidad que les permita generar ingresos debido a la falta de empleo. Esto ha hecho que el trabajo independiente se convierta en la mejor opción, sin embargo muchos de estos de estos trabajos son informales.

Según el DANE la proporción de ocupados informales en 13 y 23 ciudades y áreas metropolitanas, en el trimestre abril-junio de 2018, fue 47,3% y 48,3%, respectivamente. En el trimestre abril-junio de 2017 las proporciones registradas fueron 46,8% y 48,0%, respectivamente. Por rama de actividad, el 42,5% de la población ocupada informal en 13 ciudades y áreas metropolitanas se concentró en Comercio, hoteles y restaurantes en el trimestre abril-junio de 2018. En el trimestre abril-junio de 2017 esta proporción fue 41,4%. En 23 ciudades y áreas metropolitanas, la rama de Comercio, hoteles y restaurantes registró una proporción de 42,6% en el trimestre abril-junio de 2018. En el trimestre abril-junio de 2017 esta proporción fue 41,7%. La población ocupada informal estuvo principalmente compuesta por trabajadores por cuenta propia en el trimestre abril-junio de 2018, los cuales representaron el 61,1% de dicha población en el total de 13 ciudades y áreas metropolitanas. En 23 ciudades y áreas metropolitanas esta proporción fue 62,8%.

Según esta información el trabajo informal va en aumento, por esta razón se ha planteado la cultura emprendedora como opción viable de generación de ingresos que ayude a solucionar esta problemática generando nuevas oportunidades. (DANE, 2018)

#### Ilustración 1. Proporción de la Población ocupada informal

según ciudad-23 ciudades y áreas metropolitanas.

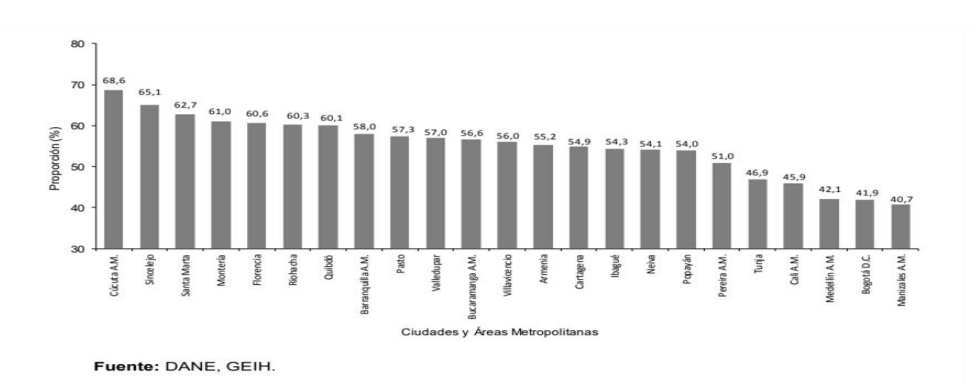

Trimestre abril-junio 2018

Según Sérvulo Anzola<sup>1</sup> (2003) un emprendedor es "aquella persona que ha convertido una idea en un proyecto concreto, ya sea una empresa con fines de lucro o una organización social, que está generando algún tipo de innovación y empleos".

El autor también desarrolló las siguientes definiciones:

"**Definición económica de emprendedor:** realiza cambios de recursos de una zona de bajo

rendimiento a una de alta productividad.

**Definición pragmática de emprendedor:** es una persona que inicia su propio negocio

nuevo y pequeño.

 $\overline{a}$ 

**Definición operativa de emprendedor:** aplica su talento creador e innovador para iniciar

su propia empresa o engrandecer una ya existente.

**Definición general de emprendedor:** el que hace que las cosas sucedan.

**Definición popular de emprendedor:** del dicho al hecho hay un gran emprendedor.

<sup>1</sup> Sérvulo Anzola: Director de la Dirección de Liderazgo Emprendedor de la División de Desarrollo Empresarial del Instituto Tecnológico y de Estudios Superiores de Monterrey, México. Es reconocido consultor de micro y pequeñas empresas, asesor de proyectos y empresas e investigador. Desde hace 30 años ejerce la docencia universitaria.

Las definiciones que el cita son resultado del evento: "El impacto de la cultura emprendedora" realizado en la ciudad de La Paz, Bolivia el 2 de diciembre del 2003 por Funda-Pro.

**Definición política de emprendedor:** es aquel que se esfuerza por convertir sus sueños en realidad." (Arrázola, S.F.)

El aporte de Anzola ayuda a detallar la figura del emprendedor desde diferentes perspectivas: económica, pragmática, operativa, general, popular y política. Con estas deficiniones se puede delucidar el gran papel que desempeña el emprendedor en la sociedad y la urgencia de que este emprendedor saque adelante su empresa desde un marco legal para que su aporte a la sociedad sea ejemplar y significativo.

El GEM, Global Entrepreneurship Monitor clasifica una gran variedad de características emprendedoras, tales como motivación, innovación, competitividad, y aspiraciones de alto crecimiento las cuales pueden ser estudiadas sistemática y rigurosamente.

En su investigación El GEM cubre el ciclo de vida del proceso emprendedor y se focaliza en la persona a partir del momento en que aporta recursos para iniciar un negocio del cual tiene la expectativa de ser dueño, a este grupo le llama: "Emprendedor Naciente"; cuando ya es dueño y dirige un nuevo negocio y ha pagado salarios por más de tres meses, pero por no más de 42 meses es considerado "dueño de un nuevo negocio". Al grupo de individuos que comprende tanto los emprendedores nacientes como los dueños de nuevos negocios se les denomina "emprendedores en etapas iniciales" (Amorós, 2011)

El objetivo de esta capacitación impartida por parte de la Alcaldía de Popayán a las comunas más deprimidas del municipio radica en que estos emprendedores nacientes, en términos del GEM, lleguen a la siguiente etapa, denominada Dueño de un Nuevo negocio, y con esto, hacer de su idea una empresa exitosa, capaz de generar empleo y ganancias. Los conceptos y talleres que recibieron los emprendedores, colaboran a que el emprendedor se encamine hacia esta meta.

Enmarcándonos en el contexto de nuestro país, se puede decir que los emprendedores colombianos poseen algunas de estas características y que una de sus cualidades es la creatividad, razón por la cual, la mayoría de emprendedodres, formales y no formales, son exitosos.

#### <span id="page-18-0"></span>**2.2 Marco Conceptual**

Para efectos de mayor comprensión en las capacitaciones se abordarán conceptos de vital importancia como:

- **1. Administración:** Proceso que permite al emprendedor, administrar los recursos en una forma eficiente con el fin de lograr los resultados óptimos, acordes con los objetivos de la organización.
- **2. Cliente:** persona o empresa que actúa en el mercado como comprador potencial o real de los bienes y servicios ofrecidos por el emprendedor.
- **3. Comunicación:** Acción y efecto de comunicar. Acto de transmitir o intercambiar información, conocimiento o ideas, a través de la palabra o por escrito, su uso efectivo genera grandes beneficios publicitarios al emprendedor.
- **4.** Contabilidad: Sistema que permite al emprendedor clasificar los hechos económicos que ocurren en el negocio de forma organizada, razonable y detallada.
- **5. Activo**: es un recurso controlado por la entidad como resultado de sucesos pasados, del que la entidad espera obtener, en el futuro, beneficios económicos.
- **6. Pasivo**: es una obligación presente de la entidad, surgida a raíz de sucesos pasados, al vencimiento de la cual, y para cancelarla, la entidad espera desprenderse de recursos que incorporan beneficios económicos.
- **7. Patrimonio:** es la parte residual de los activos de la entidad, Una vez deducidos todos sus pasivos.
- **8. Ingresos:** es el aumento de las entradas económicas netamente provenientes de la actividad comercial de la empresa.
- **9. Gastos:** es una partida que disminuye el beneficio de la empresa o, en su defecto, aumenta la deuda o pérdida. El gasto siempre implica el desembolso de una cantidad de dinero, ya sea en efectivo o por otro medio de pago, y llevará asociada una contraprestación.
- **10. Costo:** Es el gasto económico en que el emprendedor incurre para la fabricación de un producto o la prestación de un servicio.
- **11. Control:** Proceso que permite al emprendedor, verificar las actividades realizadas en una compañía con el fin de cotejarlas con los objetivos planteados.
- **12. Proceso:** Conjunto de actividades, acciones o tareas lógicamente relacionadas entre sí, definidas por el emprendedor, a partir de varias entradas y que dan como resultado una o varias salidas.
- **13. Producto:** Artículo tangible objeto de negociación, en un proyecto de emprendimiento.
- **14. Proyecto:** Conjunto de actividades interrelacionadas y coordinadas, siguiendo una metodología definida orientada a alcanzar uno o varios objetivos, previamente definidos por el emprendedor.
- **15. Tecnología:** Conjunto de conocimientos técnicos especializados que se aplican para satisfacer las necesidades humanas y empresariales. Incluye las máquinas y equipos así como los recursos humanos, con los conocimientos especializados para manejarlos. Es una de las variables del ambiente que tiene mayor influencia sobre las actividades y/o procesos de una organización, el uso de esta herramienta permite a los emprendedores cumplir efectivamente sus objetivos.
- **16. Creatividad:** Capacidad de ingenio que posee un emprendedor para generar algo nuevo.
- **17. Cronograma:** Programación del trabajo, representado en un gráfico en el cual se determinan el inicio, la secuencia y el fin de una actividad, así como el tiempo previsto para la ejecución del proyecto de emprendimiento.
- **18. Finanzas:** Ciencia que se encarga de administrar el dinero y el proceso que este genera en los mercados, así como los instrumentos que en estos participan como los emprendedores, sus empresas y los gobiernos.
- **19. Negocio:** Forma en que el emprendedor ofrece un beneficio a otras personas con el fin de obtener una ganancia económica.
- **20. Objetivo:** Es el resultado o producto que se desea obtener mediante la realización de una determinada actividad de emprendimiento. También se puede decir que los objetivos son eventos o realizaciones que se esperan llevar a cabo.
- **21. Precio:** Asignación monetaria que el emprendedor asigna a un bien o a un servicio con el fin de facilitar su comercialización. (WordPress, 2008)
- **2.3 Marco Geográfico**

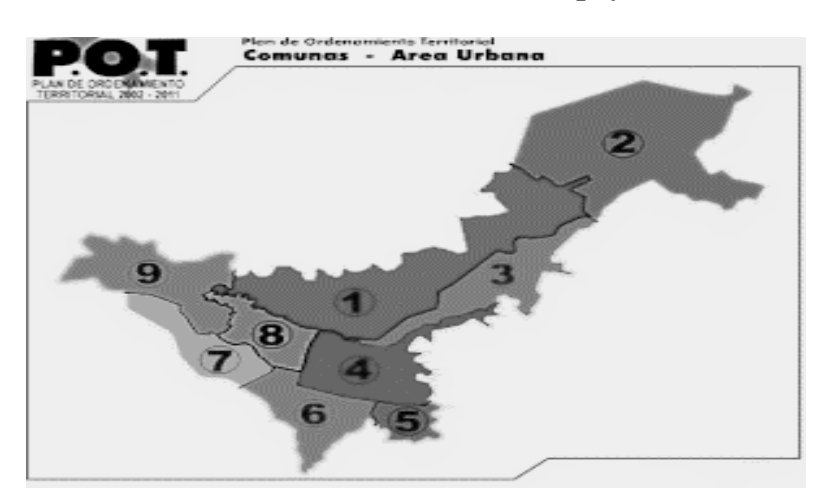

#### <span id="page-20-0"></span>**Ilustración 2. Comunas de Popayán**

Esta pasantía se llevó a cabo en las comunas 2, 3, 4, 5 y 6; agrupadas de acuerdo al sitio donde recibieron capacitación:

### **1. Comuna 2, Escuela del Uvo:**

Tabla 1 *Cobertura Comuna 2*

Arpecauca, Alto de Cauca, Aída Lucía, Atardec.Pradera, Balcón Norte, Bella Vista, La Paz Norte, Bello Horizonte, Bosques del Pinar, Canal Brujas, Canterbury, Chamizal, Coomeva, Cruz Roja, El Bambú, El Pinar, El Placer, El Tablazo, El Uvo, Esperanza, Galilea, Guayac.Del Río, Hogares Comunit., La Aldea, La Arboleda, La Aurora, La Cordillera, La Florida, La Primavera, Los Cámbulos, Los Pinares, Los Ángeles, Luna Blanca, Lusitania, María Paz, Matamoros, Morinda, Nueva Alianza, Nueva Integración, Nvo.Tequendama, Pinares del Río, Pino Pardo, Pinos Llanos, Rincón La Aldea, Rincón Primav., Río Vista, San Eduardo, San Fernando, San Ignacio, San Miguel, Santiago Cali, Trece de Octubre, Tóez, V. González, Villa Andrés, Villa Claudia, Villa Inés, Villa Melisa, Villa Norte, Villa Vista, Villa del Viento, Zuldemaida, Entre Pinos, Altos de Morinda, La Rioja.

Datos obtenidos para trabajo de campo (Wikipedia, 2019)

# **2. Comuna 4 oficina de emprendimiento, pueblito patojo. El sitio de encuentro reunió la comuna 3 y 4.**

### Tabla 2 *Cobertura comunas 3*

**Comuna 3** Acacias, Alicante I, Alicante II, Alto Bajo Cauca, Altos del Jardín, Altos del Río, Arco Yanaconas, Aída Lucía, Bolívar, Chicalá Estancia, Ciudad Jardín, Galicia, Guayacanes, José A. Galán, La Estancia, La Virginia, La Ximena, Los Hoyos, Moravia, Nuevo Yambitara, Palacé, Periodistas, Plazu/Poblado, Portales Estancia, Portales Norte, Portón Hacienda, Portón Yanaconas, Pueblillo, Recodo del Río, Rincón Estancia, Rincón Yambitara, Rincón de La Ximena, Rincón del Río, Sotará, Torres del Río, Tres

Margaritas, Ucrania, Vega de Prieto, Villa Alicia, Villa Mercedes, Yambitara, Yanaconas, Yanagual.

Datos obtenidos para trabajo de campo (Wikipedia, 2019) *Tabla 3 Cobertura comuna 4*

**Comuna 4** Argentina, Bosques de Pomona, Caldas, Centro, Colombia I, Colombia II, Edificio Dorado, El Achiral, El Cadillal, El Empedrado, El Liceo, El Patio, El Prado, El Refugio, Fucha, Hernando Lora, La Pamba, Las Américas, Loma Cartagena, Los Alamos, Moscopán, Obrero, Pomona, Provitec I Etapa, Provitec II Etapa, San Camilo, San Rafael Viejo, Santa Catalina, Santa Inés, Santa Teresita, Siglo XX, Valencia, Vásquez Cobo.

Datos obtenidos para trabajo de campo (Wikipedia, 2019)

#### **3. Comuna 5 Salón comunal los Sauces.**

Tabla 4 *Cobertura comuna 5*

Alameda, Avelino Ull, Berlín, Braceros, Colgate Palmolive, El Lago, El Plateado, El

Poblado Alto, La Campiña, La Floresta, Las Ferias, Los Andes, Los Sauces, María Oriente,

Nueva Venecia, Santa Mónica, Suizo.

Datos obtenidos para trabajo de campo (Wikipedia, 2019)

#### **4. Comuna 6 unidad de víctimas, antiguo Colgate Palmolive**

Alfonso López, Calicanto, Comuneros, El Boquerón, El Deán, El Limonar, El Pajonal, Gabriel G. Marq., Jorge E. Gaitán, José H. López, La Colina, La Gran Victoria, La Ladera, La Paz Sur, Las Veraneras, Loma de La Virgen, Los Tejares, Madres Solteras, Manuela Beltrán, Nueva Granada, Nuevo Japón, Nuevo País, Primero de Mayo, San Rafael Nuevo, Santa Fe -Bog., Sindical I y II Etapa, Tejares de Otón, Valparaíso, Versalles, Versalles Pajonal, Villa Carmen II, Villa del Sur.

Datos obtenidos para trabajo de campo (Wikipedia, 2019)

#### <span id="page-23-0"></span>**2.4 Marco Contextual**

Las comunas 2, 3, 4, 5 y 6, fueron las escogidas para impartir la capacitación contable y financiera. Estas zonas de la ciudad de Popayán están compuestas por una población de estratos 1, 2 y 3, quienes en su mayoría tienen como sustento la venta de productos y servicios bajo la informalidad. La iniciativa de la administración municipal, a travez de la oficina de emprendimiento ofrece un apoyo para que estos ciudadanos se capaciten y reciban un capital semilla que ayudó a la formalización de sus emprendimientos bajo un marco legal.

#### **2.5 Marco Legal**

El Gobierno Nacional en busca de soluciones a la gran problemática del desempleo ha creado leyes, programas y proyectos que se encaminan a la generación de empleos dignos y decentes, fomentando una cultura emprendedora. Es por esta razón que muchas de las entidades de carácter público y privado se han convertido promotores de este tipo de cultura a través del apoyo a los proyectos productivos, brindando capacitación, asistencia técnica, acompañamiento, asesoría y financiación con el fin de hacer realidad las iniciativas de negocio de todos los ciudadanos que tengan una idea o un plan de negocio viable y volverlos sostenibles en el tiempo.

Existen varias normas legales que regulan la constitución y legalización de cualquier negocio, a partir de la ley 2150 de 1993, que simplifica y reduce los trámites para que los ciudadanos cumplan con sus obligaciones de una forma más sencilla y así estimular la creación de nuevas empresas o negocios.

Ley 1780 de 2016 "Por medio de la cual se promueve el empleo y el emprendimiento juvenil, se generan medidas para superar barreras de acceso al mercado de trabajo y se dictan otras disposiciones.

<span id="page-24-0"></span>El plan de desarrollo de la alcaldía de Popayán vigencia 2016-2019 "VIVE EL CAMBIO" tiene entre sus compromisos hacer que la ciudad sea sostenible, emprendedora y competitiva. El Alcalde Cesar Cristian Gómez Castro a través de la oficina de emprendimiento trabaja por fortalecer y apoyar la operación de los Centros Locales de Atención y Viveros Empresariales que sirven para impulsar los procesos de formación de los emprendedores nacientes y hacer que las instituciones educativas del Municipio apropien el programa de pensamiento, emprendimiento y escuela.

## **3. CONTEXTUALIZACIÓN METODOLÓGICA**

En primer lugar se realizó un ejercicio de diagnóstico, para tener claros los conocimientos previos de los emprendedores asitentes.

Las capacitaciones estuvieron orientadas hacia un enfoque teórico-práctico y se realizaron mediante clases magistrales con talleres.

Se llevó un control de asistencia con el fin de garantizar que los participantes completaran la capacitación.

Cada tema estuvo acompañado de un taller práctico que evaluaba los conocimientos del emprendedor y ponía en evidencia sus saberes y dudas, que fueron resueltas, reafirmando así los conocimientos de cada temática abordada.

Para el desarrollo de esta metodología se recurrió a los siguientes elementos:

- > Computador.
- $\triangleright$  Video Beam.
- > Tablero.
- > Marcadores.
- $\triangleright$  Modelos de documentos comerciales.
- <span id="page-25-0"></span> $\triangleright$  Se suministró material de apoyo a cada participante, así como los ejercicios y actividades realizados en clase.

# **4. DESARROLLO DEL TRABAJO DE PASANTÍA**

El proceso de capacitación se organizó en 4 etapas:

- 1. Diagnóstico inicial
- 2. Planeación y organización de las capacitaciones
- 3. Ejecución o Desarrollo de los temas de capacitación
- 4. Evaluación y retroalimentación

## **4.1 Flujograma Capacitación Contable Y Financiera**

Ilustración 3 *Flujograma capacitación contable y financiera*

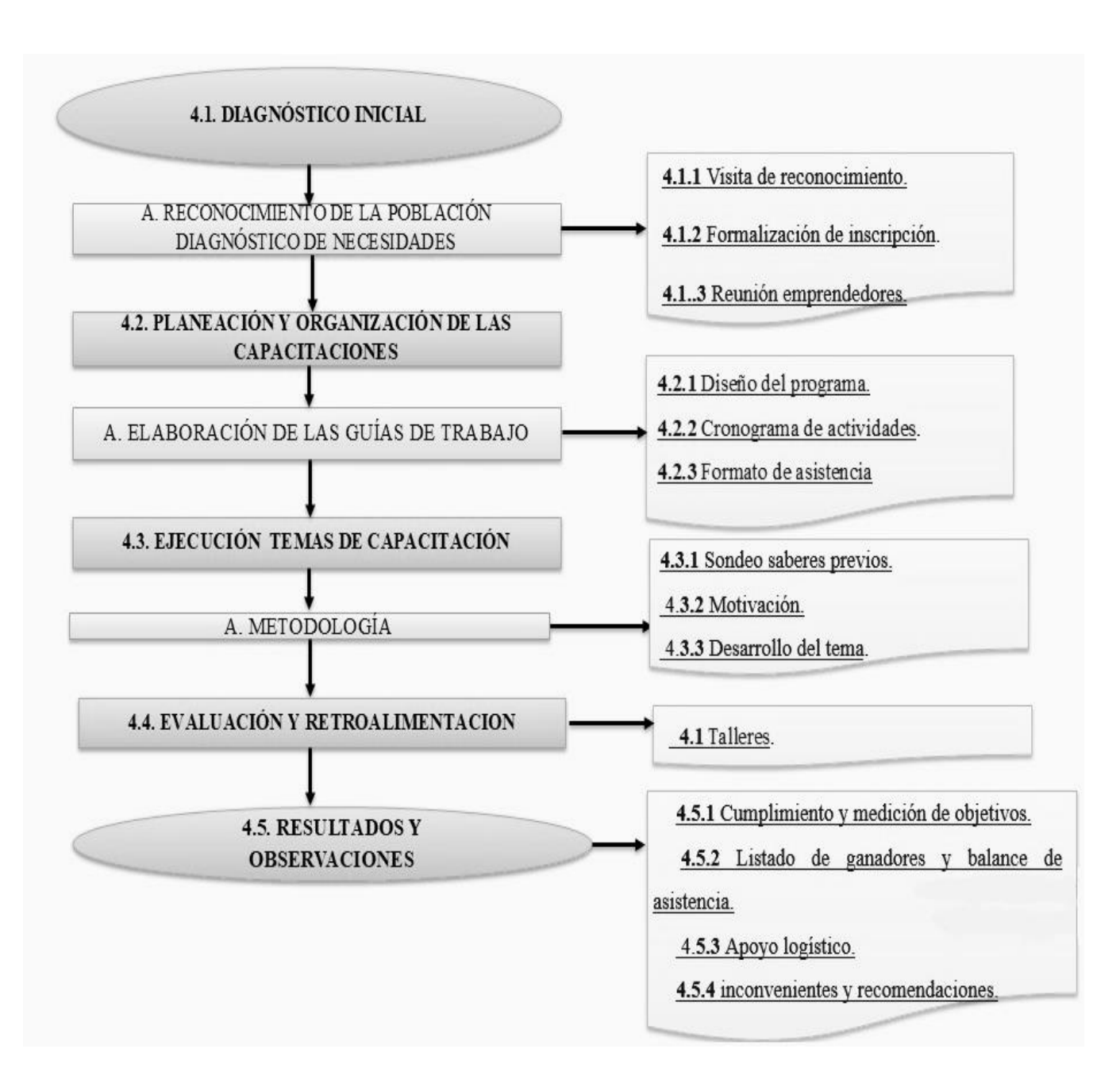

#### **4.1. Diagnóstico Inicial**

#### **A. Reconocimiento de la población - diagnóstico de necesidades:**

Esta etapa se conoció sobre el nivel socioeconómico de la población a capacitar, sus necesidades y los recursos con que se cuenta.

Para llevar a cabo esta etapa se realizaron las siguientes actividades:

**4.1.1 Visita de reconocimiento:** Esta actividad se llevó a cabo en la última semana del mes de agosto con el fin de conocer las inquietudes y necesidades de los emprendedores, ubicar el lugar para la capacitación, identificar los recursos con que se cuenta e informar y difundir la fecha de inscripción formal a los interesados.

**4.1.2 Formalización de inscripción:** Mediante llamada telefónica se les informa las fechas para formalizar su inscripción. (Anexos A, B, C y D).

Se inscribieron un total de 838 personas quienes se encuentran ubicadas de la siguiente manera:

- $\triangleright$  Comuna 2: 65 participantes.
- $\triangleright$  Comuna 4: 120 participantes.
- $\triangleright$  Comuna 5: 86 participantes.
- $\triangleright$  Comuna 6: 82 participantes.

Las comunas 2, 4, 5 y 6 son las comunas asignadas para la capacitación, este fue el campo de acción donde se desarrolló el trabajo de pasantía.

Se diligenció formulario tipo encuesta en Google Drive, que permitió obtener información socioeconómica de los emprendedores y a la vez se utilizó como inscripción formal a la capacitación. (Anexo E).

**4.1.3 Reunión con emprendedores:** Las personas que formalizaron su inscripción fueron citadas a una reunión con los capacitadores para intercambiar ideas e información, esto con el fin de tener un acercamiento, conocer un poco más sobre las expectativas de la capacitación y acordar horarios en los que todos pudieran asistir.

#### **4.2 Planeación y organización de las capacitaciones**

En esta etapa, se tienen en cuenta las necesidades de la población encuestada para desarrollar la guía de capacitación o plan de trabajo de tal forma que contribuya al cumplimiento de los objetivos.

#### **A. Elaboración de la guía de trabajo**

**4.2.1 Diseño del programa:** Se buscaron temas específicos y básicos que proporcionaron conocimientos que permitieron desarrollar nuevas habilidades en los emprendedores para el adecuado manejo del dinero, el registro de las operaciones del negocio, conocer si su negocio genera utilidad o pérdida; y así aprendieron a tomar mejores decisiones de acuerdo a la información que le suministra la contabilidad. (Anexo F)

Los temas a tratar fueron definidos demarcando las áreas de conocimiento, como también los temas específicos. Las áreas y temas que se abordaron fueron las siguientes:

#### Tabla 6

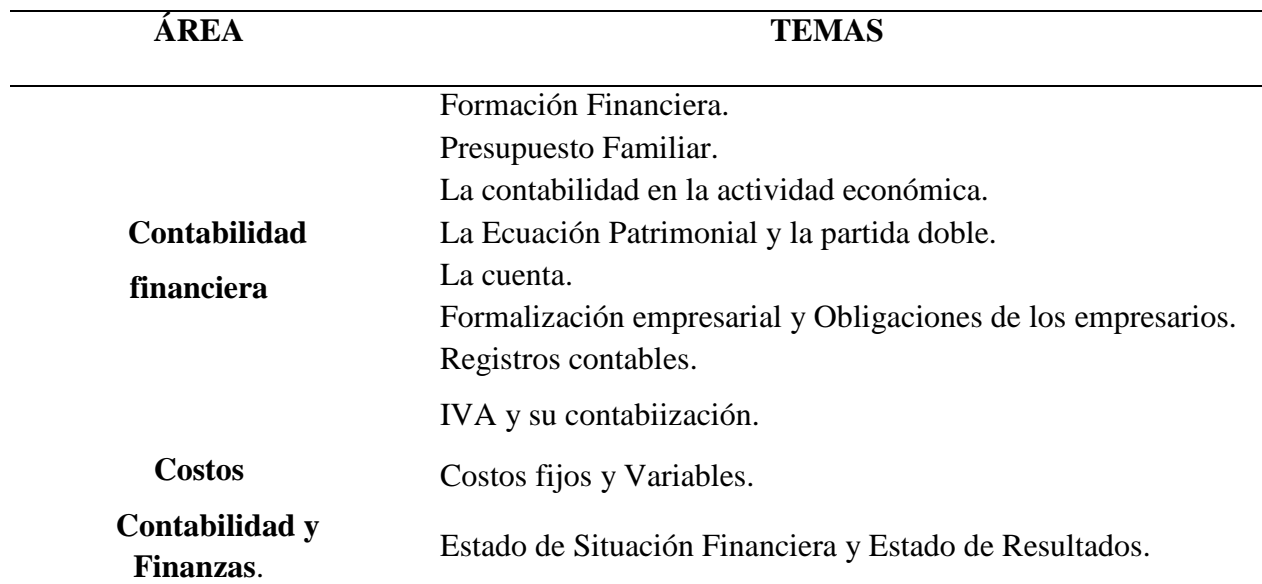

*Temática aprobada para capacitación*

La temática se abordó de acuerdo a la evolución de los participantes y su asimilación del tema expuesto en cada una de las capacitaciones.

#### **4.2.2 Cronograma de actividades:**

Se elaboró horario de capacitaciones teniendo en cuenta la disponibilidad de tiempo de los capacitadores y las respuestas obtenidas en los formularios que las personas inscritas diligenciaron en la Etapa de diagnóstico. El cronograma recibió aprobación por parte del coordinador de los puntos clave señor Cesar Carvajal Suarez. (Anexo G)

Se asignó un día de la semana a cada una de las comunas.

Se nombraron los coordinadores de cada punto clave.

**4.2.3 Formato de asistencia:** Se estableció el formato de asistencia, el cual debe ser firmado por los participantes al finalizar cada capacitación. (Anexo H).

#### **4.3 Ejecución de los temas de capacitación**

En esta etapa se llevó a la práctica el programa de capacitación y se eligió la metodología y herramientas a utilizar.

#### **A. Metodología**

**4.3.1 Sondeo saberes previos:** Se indagó sobre la información o conocimientos que tienen los participantes sobre los aprendizajes a desarrollar.

**4.3.2 Motivación**: Para dar inicio a cada sesión se hicieron preguntas motivadoras que tenían que ver con el tema a tratar.

**4.3.3 Desarrollo del tema:** Se recurrió a la presentación de diapositivas en Powerpoint de manera expositiva cuya finalidad es transmitir conocimientos.

#### **4.4 Evaluación y retroalimentación:**

En esta etapa se verificó si el objetivo fue alcanzado, para ello al terminar cada sesión se realizaron algunas preguntas sencillas, individual o grupalmente; dichas preguntas pretendián percibir el nivel de aceptación de los participantes hacia el tema tratado, de esta forma se pudo establecer si la temática impartida fue bien recibida por los participantes.

**4.4.1 Talleres:** Se realizaron ejercicios y talleres que permitieron poner en práctica el tema abordado en clase, como también si la temática fue correctamente asimilada por parte de los emprendedores; en este momento de las capacitaciones se daba lugar a dudas y preguntas que fueron resueltas por la capacitadora.

#### **4.5 Resultados y observaciones:**

En esta etapa se hizo un análisis concienzudo sobre los resultados del trabajo:

- se realizó un balance y análisis de los resultados obtenidos en la capacitación contable y financiera.
- Se evaluó el apoyo de la alcaldía que mediante la oficina de emprendimiento se encargó de que el programa de capacitación fuera llevado a cabo.
- Se realizó una lista de inconvenientes encontrados con el fin de mejorar el trabajo entre la entidad y los pasantes.

### **4.5.1 Cumplimiento y medición de objetivos.**

*Tabla 7 Cumplimiento y medición de Objetivo General*

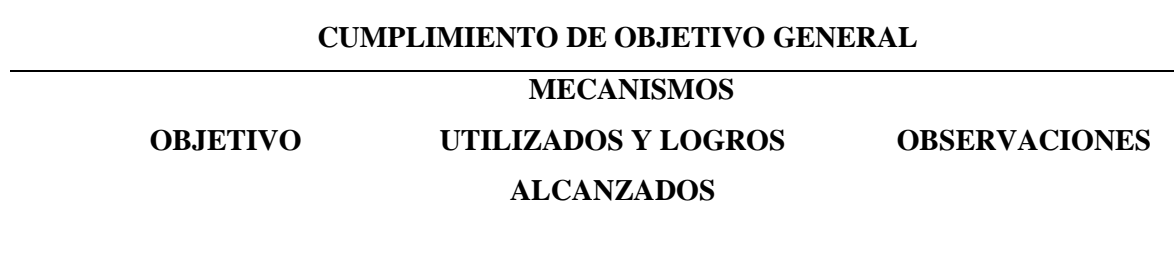

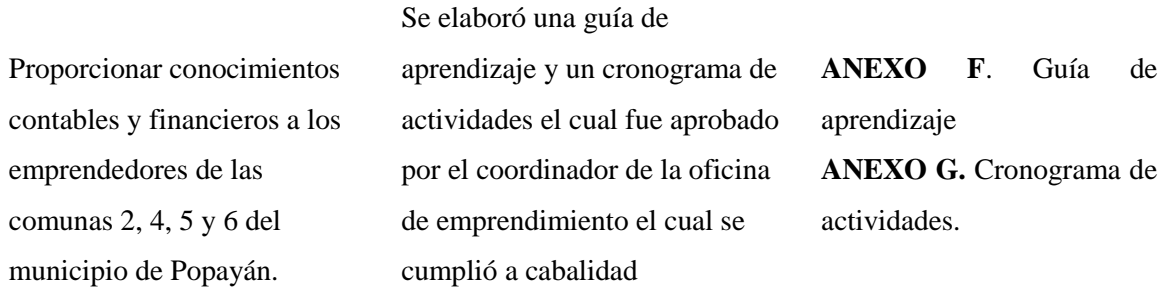

Cumplimiento y medición y de objetivo general, con anexos correspondientes (Elaboración propia)

### *Tabla 8 Cumplimiento y Medición de Objetivos Específicos*

## **CUMPLIMIENTO DE OBJETIVOS ESPECÍFICOS**

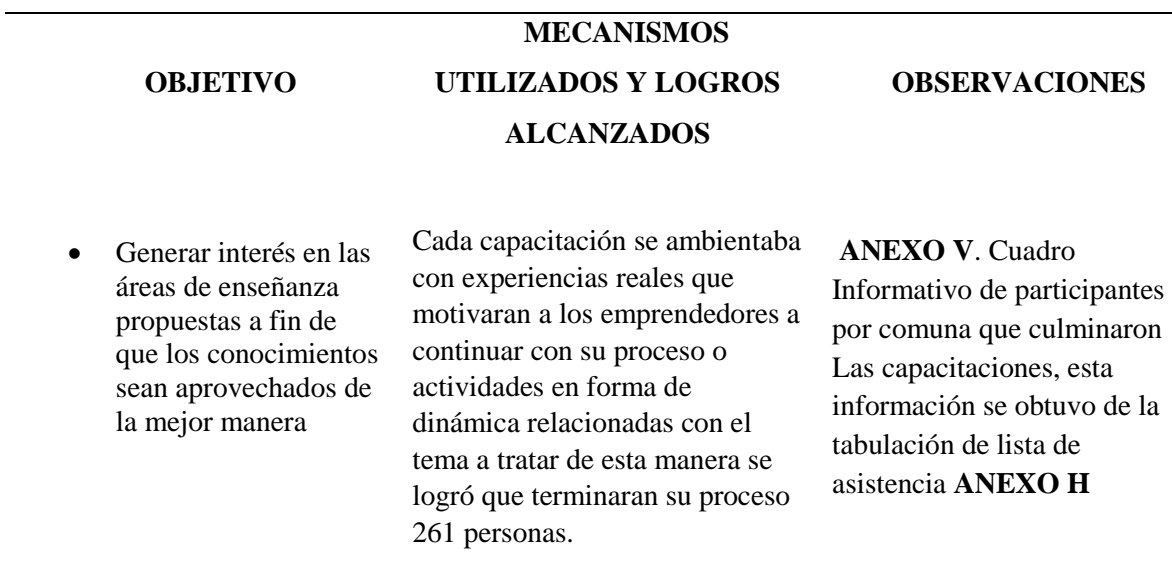

Cumplimiento y medición y de objetivos específicos, con anexos correspondientes (Elaboración propia)

*Tabla 9 Cumplimiento y Medición de Objetivos Específicos*

# **CUMPLIMIENTO DE OBJETIVOS ESPECÍFICOS OBJETIVO MECANISMOS UTILIZADOS Y LOGROS ALCANZADOS OBSERVACIONES**

 Orientar a los emprendedores sobre los requisitos legales necesarios para la creación y formalización de la nueva empresa

24 emprendedores que se formalizaron ante cámara de comercio, quienes fueron premiados con capital semilla para el fortalecimiento de su idea de negocio.

### **ANEXO V.**

Comunicado de la alcaldía lista de ganadores.

Cumplimiento y medición y de objetivos específicos, con anexos correspondientes (Elaboración propia)

## *Tabla 10 Cumplimiento y Medición de Objetivos Específicos*

L.

### **CUMPLIMIENTO DE OBJETIVOS ESPECÍFICOS**

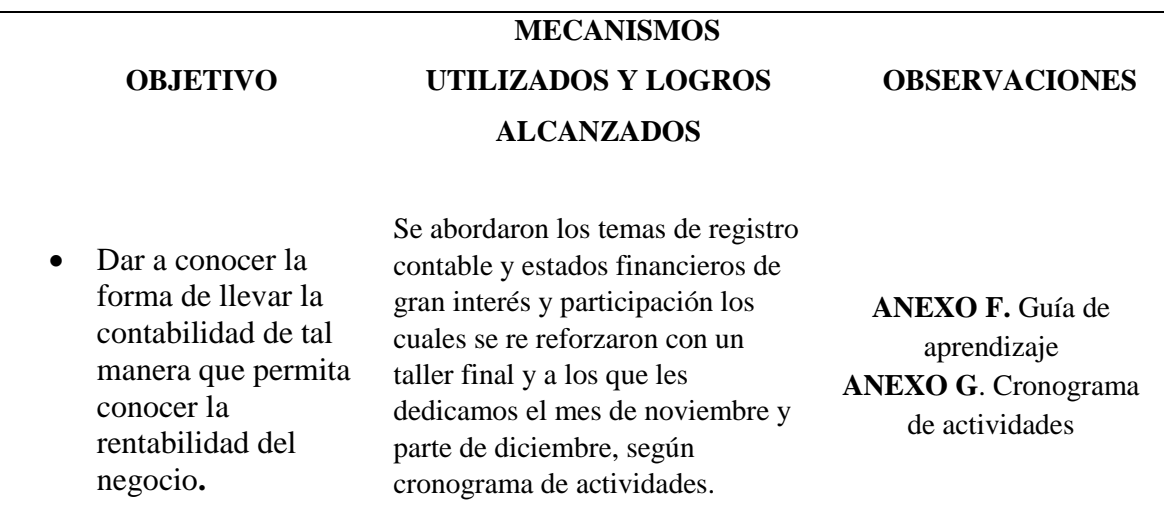

Cumplimiento y medición y de objetivos específicos, con anexos correspondientes (Elaboración propia)

*Tabla 11 Cumplimiento y Medición de Objetivos Específicos*

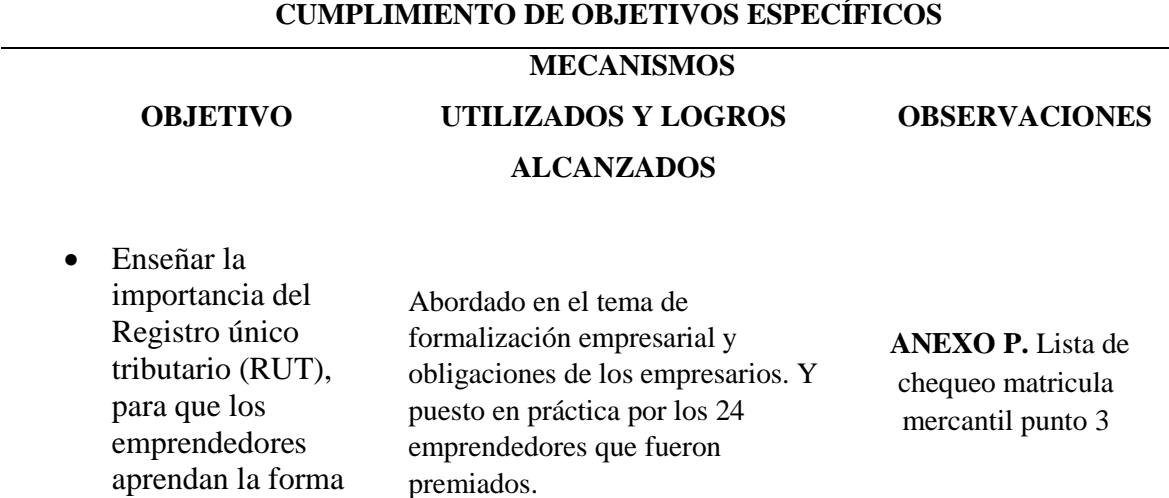

Cumplimiento y medición y de objetivos específicos, con anexos correspondientes (Elaboración propia)

### *Tabla 12 Cumplimiento y Medición de Objetivos Específicos*

de solicitar su emisión.

### **CUMPLIMIENTO DE OBJETIVOS ESPECÍFICOS**

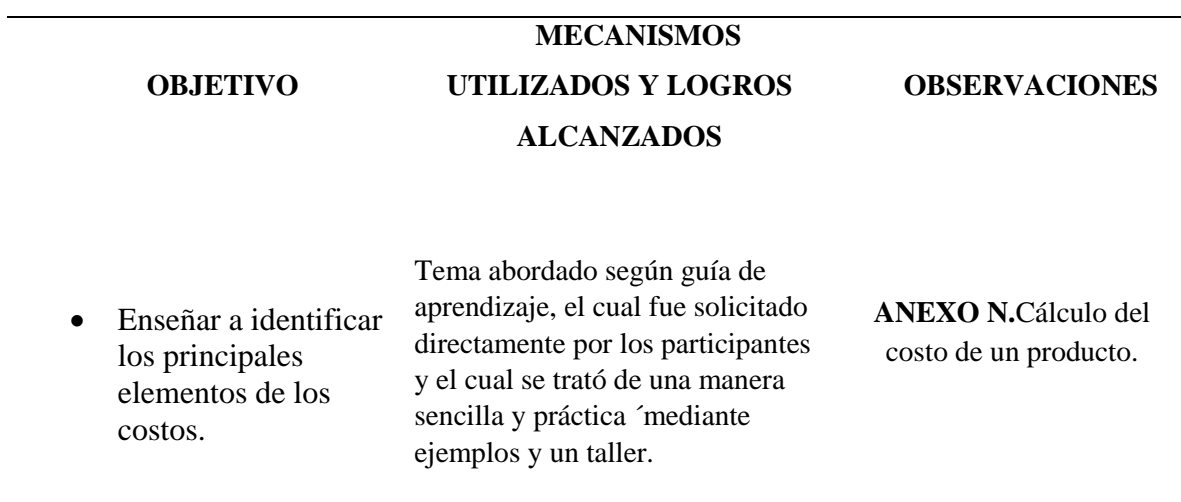

Cumplimiento y medición y de objetivos específicos, con anexos correspondientes (Elaboración propia)

**4.5.2 Listado de ganadores y balance de asistencia**: Mediante un comunicado la Alcaldía de Popayán dio a conocer el listado de ganadores, escogidos entre las personas que participaron en la capacitación contable y financiera (Anexo V).

Se entregó un premio de \$196 millones de pesos dividido entre 44 emprendedores de los cuales 20 corresponden a las comunas 2, 4,5 y 6. Entregando un capital semilla a 5 proyectos por comuna.

#### **Balance de asistencia a la capacitación:**

### *Tabla 13 Balance de asistencia a capacitaciones.*

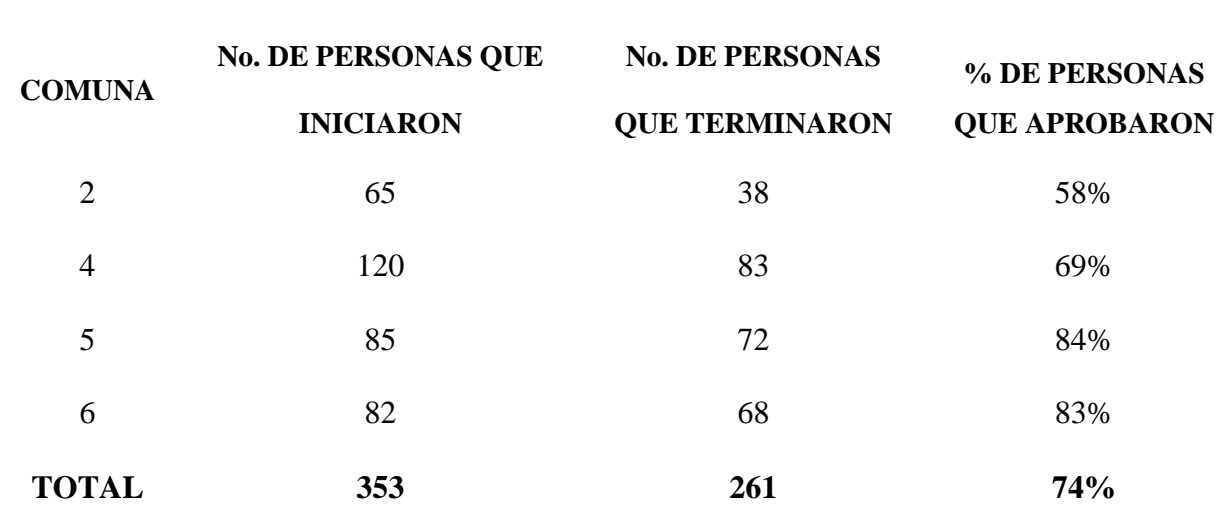

**CUMPLIMIENTO DE OBJETIVOS**

Cumplimiento de Objetivos: cifras tomadas de la lista de llamadas y formularios de inscripción, información suministradam por la Alcaldía municipal (Elaboración propia)

### **Análisis:**

**Comuna 2:** Se inscribieron 65 personas de las cuales terminaron 38 correspondiendo al 58% de los inscritos.
**Comuna 4:** Se inscribieron 120 personas de las cuales terminaron 83 correspondiendo al 69% de los inscritos.

**Comuna 5:** Se inscribieron 86 personas de las cuales terminaron 72 correspondiendo al 84% de los inscritos.

**Comuna 6:** Se inscribieron 82 personas de las cuales terminaron 68 correspondiendo al 83% de los inscritos.

**Resumen:** Se inscribieron un total de 353 personas de las cuales 261 terminaron el proceso de capacitación correspondiendo al 74% del total.

#### **Posibles Causas de Deserción:**

 **Horario de capacitación – Tiempo:** Teniendo en cuenta que participar en estas capacitaciones y su respectiva convocatoria era un requisito para hacerse merecedor al premio otorgado por la alcaldía para capital semilla, se inició con mucho entusiasmo contando con un número considerable de inscritos que superaban las 700 personas.

Sin embargo, al citar a la primera reunión donde se informó el horario de capacitación muchas personas expresaron su inconformidad, ya que en su mayoría son cabeza de hogar encargado de llevar el sustento diario a sus familias. Esta fue la causa con mayor fuerza de deserción.

 **El miedo a los trámites:** Ya culminando las capacitaciones en el mes de noviembre se presentó la convocatoria, dónde los participantes debían como requisito inscribirse en la cámara de comercio para poder participar.

El miedo a los trámites, pues la convocatoria se lanzó antes de explicar el proceso de formalización empresarial y los costos hicieron que muchos abandonaran su sueño.

 **Interés económico:** Finalmente, el saber que no tendrían un capital semilla para su propuesta hizo que no terminaran su proceso.

**4.5.3 Apoyo Logístico:** La alcaldía de Popayán por medio de su oficina de emprendimiento puso a disposición de las personas que impartieron la capacitación contable y financiera los siguientes elementos:

- Proporcionó como principal herramienta de enseñanza un Video beam.
- Ubicó la sede para las capacitaciones (salón comunal de las comunas).
- Proporcionó la sede de atención al público (oficina de emprendimiento, pueblito patojo).

Por otra parte, las comunas que fueron beneficiadas con la capacitación contable y financiera aportaron los siguientes elementos:

- Disposición del lugar.
- Sillas.

### **4.5.4 Inconvenientes Y Recomendaciones:**

### **Inconvenientes:**

- Las sedes no están dotadas de los implementos adecuados para una capacitación, son lugares incomodos y pequeños.
- El ruido en la escuela del Uvo fue una barrera para la buena comunicación, por esta razón se dificultó y demoraron algunas capacitaciones.
- El factor económico: para el transporte hacia el sitio de las capacitaciones y la compra de papel neceario para llevar a cabo las actividades prácticas (talleres, documentos modelos). estos inconvenientes se resolvieron con la consecución de los recursos por parte de la

persona encargada de impartir la capacitación, la Alcaldía no aportó con recursos para suplir estas dificultades.

- El tiempo es muy corto para ciertos temas como costos y estados financieros.
- Tiempo es muy limitado para realizar seguimiento.

#### **Recomendaciones:**

- Al realizar el cronograma de actividades se podría asignar mayor tiempo al tema contable, sobre todo al de costos y estados financieros.
- El primer tema a tratar debería ser *la formalización de los negocios*, es inconveniente realizar la convocatoria en pleno desarrollo de la capacitación y los participantes aún no saben cómo hacerlo.
- La concertación de los horarios puede ser más acomodada a la disposición de los participantes, pues muchos de los inscritos no volvieron por esta razón. Una alternativa viable pueden ser la programación de las capacitaciones en jornadas de la noche o sábados.
- Ubicar un lugar que sea funcional donde se puedan desarrollar las actividades programadas con el material necesario y en un entorno y mobiliario adecuado.
- Tratar de cuadrar las capacitaciones en un tiempo diferente a las convocatorias para el capital semilla, ya que al ser ganadores o no ganar no completan su etapa de capacitación.
- Programar seguimiento a los ganadores para guiarlos en el proceso de adquisición y organización contable de su negocio.
- Aportar todo lo necesario para dictar las capacitaciones, computador, papelería, marcadores etc.

# **5. DESARROLLO TEMAS DE CAPACITACIÓN**

Tabla 14 *Capacitación 1*

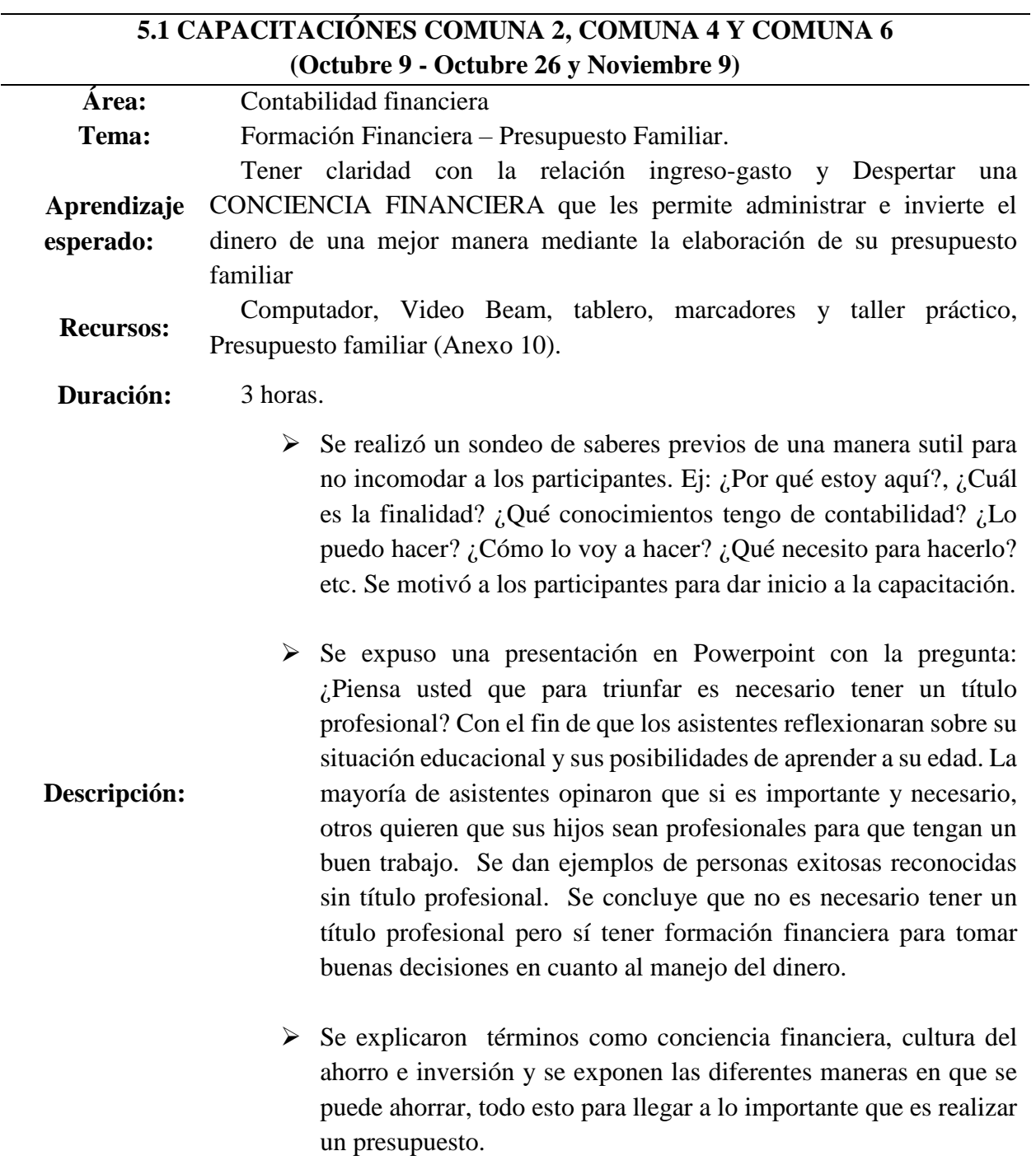

- Mediante un modelo de presupuesto, se entregó a los participantes una hoja en blanco, para que cada uno realice su presupuesto familiar a modo de ejemplo.
- Todos los participantes elaboraron su presupuesto y se compartieron algunos resultados y conclusiones. Como conclusión de este ejercicio se pudo deducir que muchas familias terminan el mes con deudas, gastan más de lo que ganan y que ninguno en su presupuesto tiene el ahorro incluido. Mediante una reflexión de la elaboración de su presupuesto, los participantes concluyen que existen gastos que pueden reducir o eliminar.

Consolidado de capacitación tema: Formación Financiera – Presupuesto Familiar (Elaboración propia)

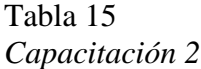

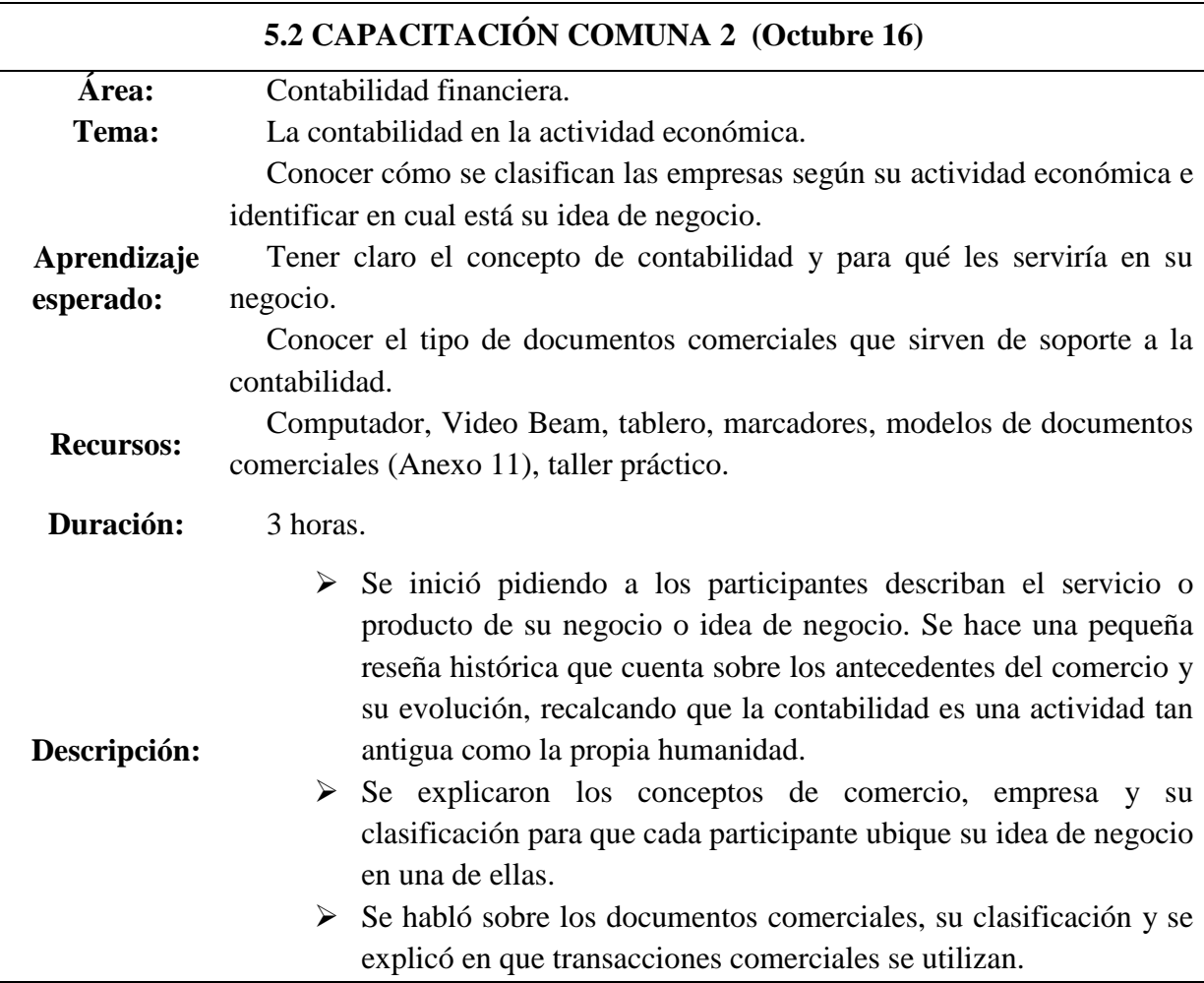

 Se desarrolló el taller práctico satisfactoriamente, los resultados de este taller arrojaron que los emprendedores entendieron lo importante que es el documento como soporte para cada transacción.

Consolidado de capacitación tema: La contabilidad en la actividad económica (Elaboración propia)

### Tabla 16 *Capacitación 3*

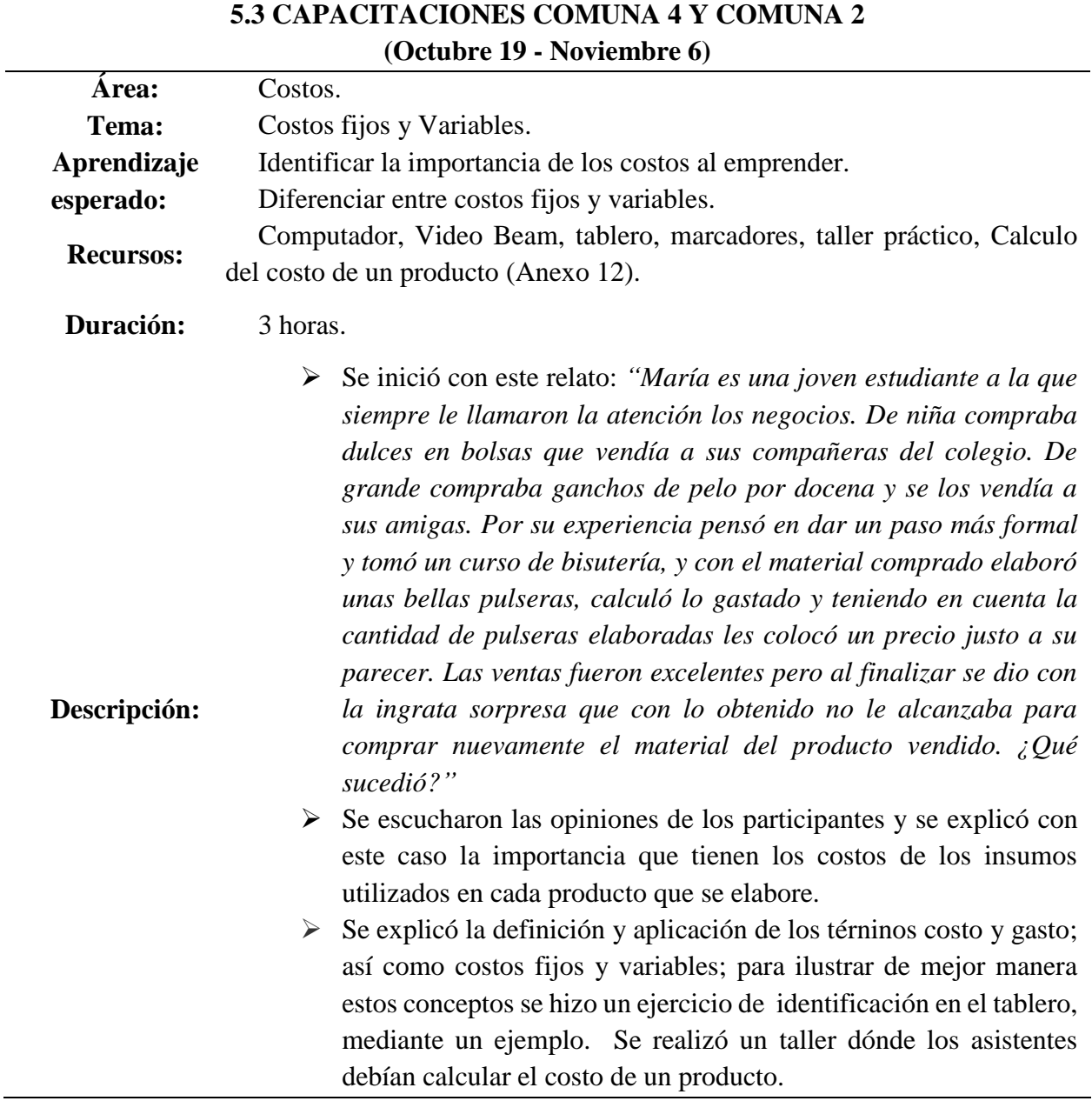

Consolidado de capacitación tema: Costos fijos y Variables. (Elaboración propia)

### Tabla 17 *Capacitación 4*

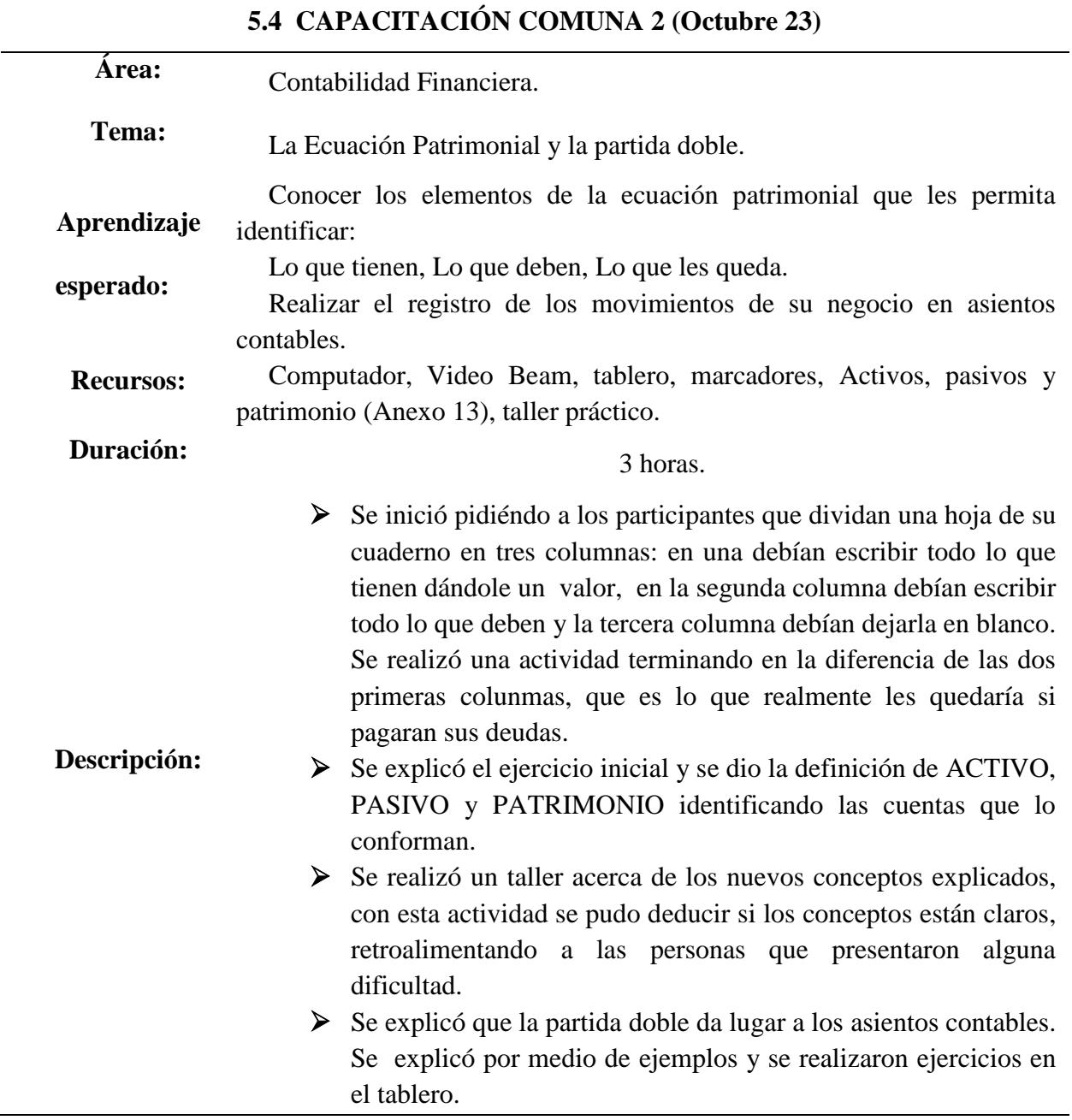

Consolidado de capacitación tema: La Ecuación Patrimonial y la partida doble. (Elaboración propia)

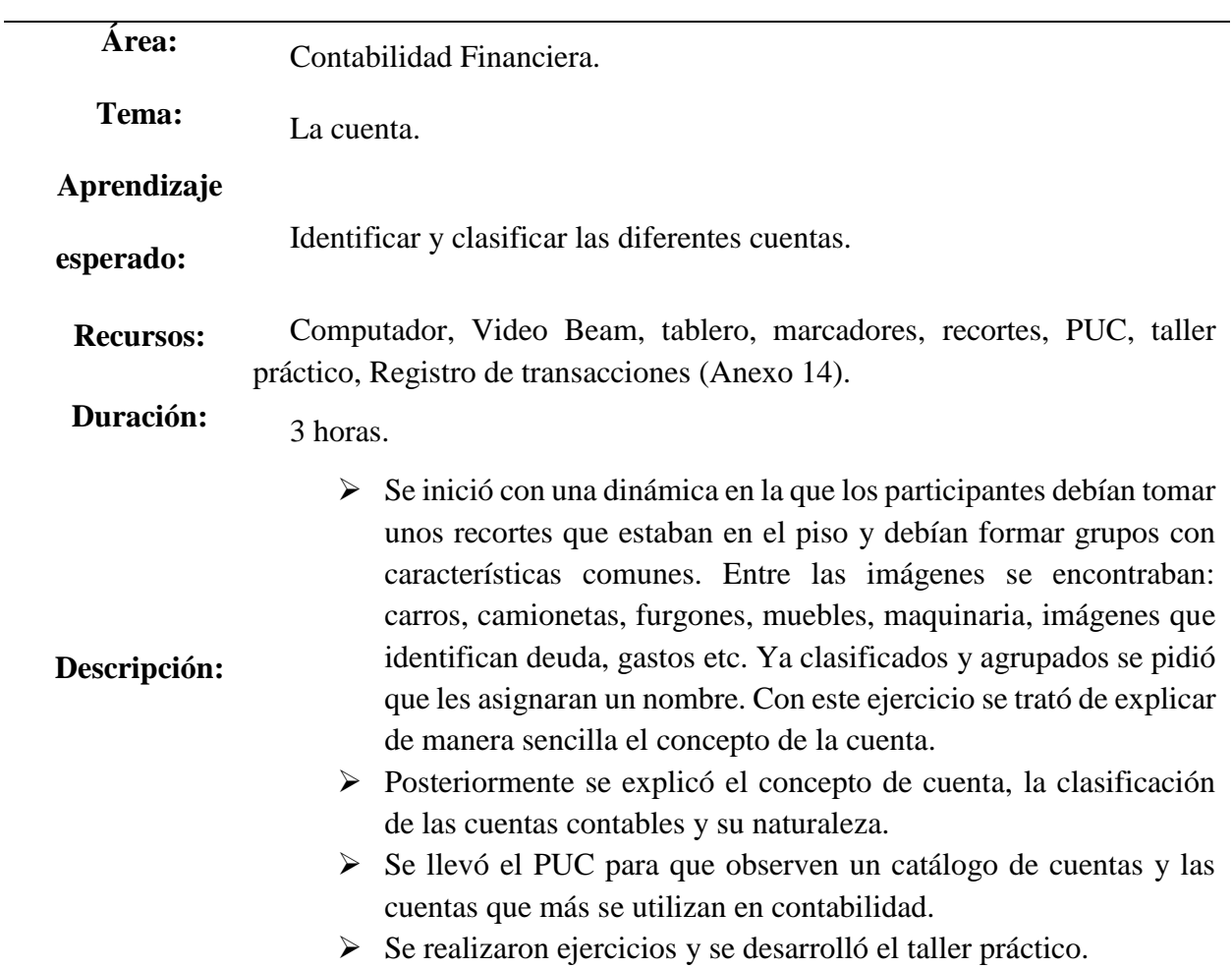

# **5.5 CAPACITACIÓN COMUNA 2 (Octubre 30)**

Consolidado de capacitación tema: La cuenta. (Elaboración propia)

## Tabla 19 *Capacitación 6*

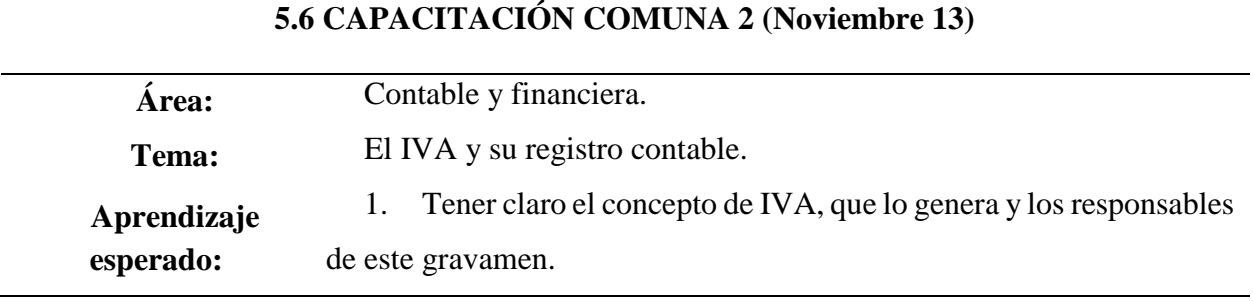

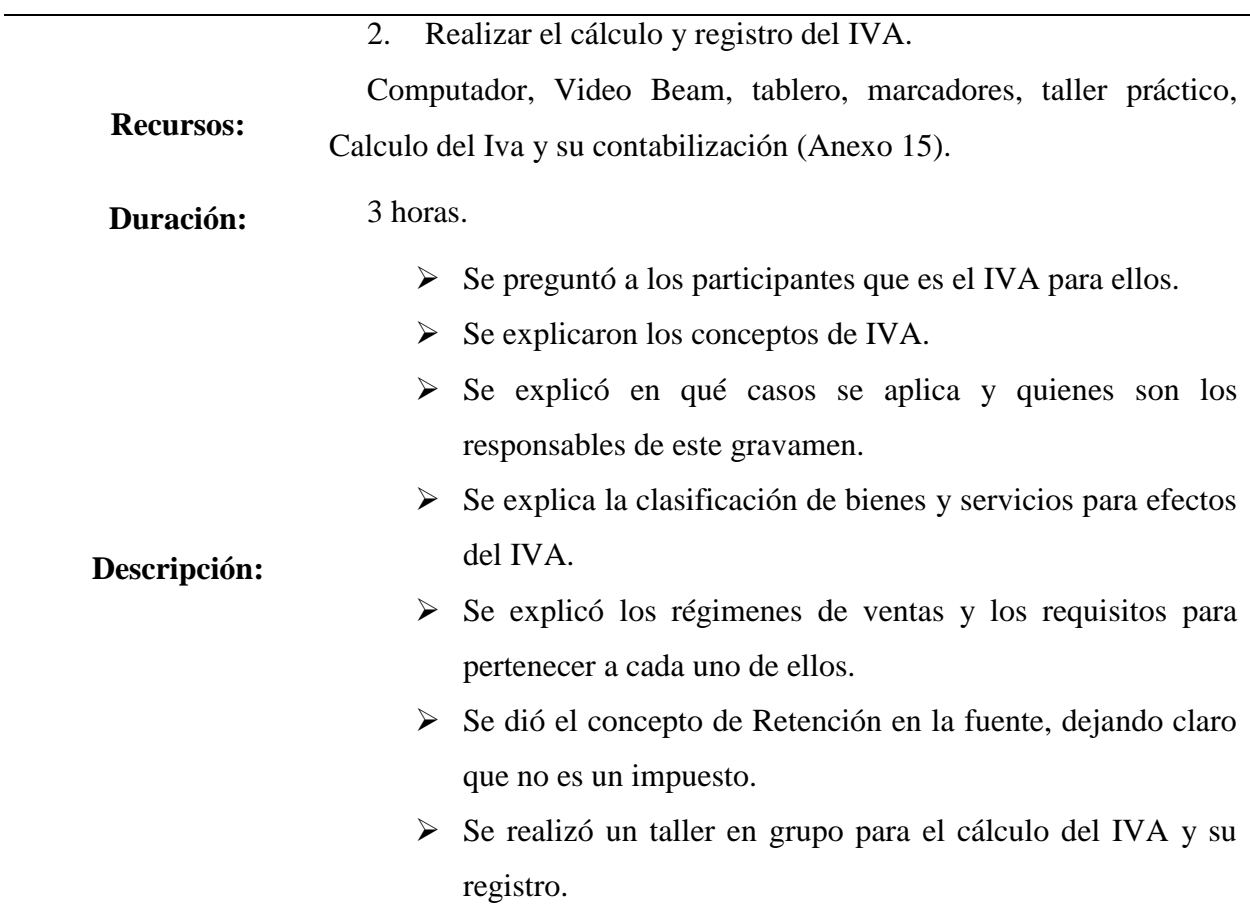

Consolidado de capacitación tema: El IVA, règimenes de venta y la Retención en la fuente. (Elaboración propia)

# Tabla 20 *Capacitación 7*

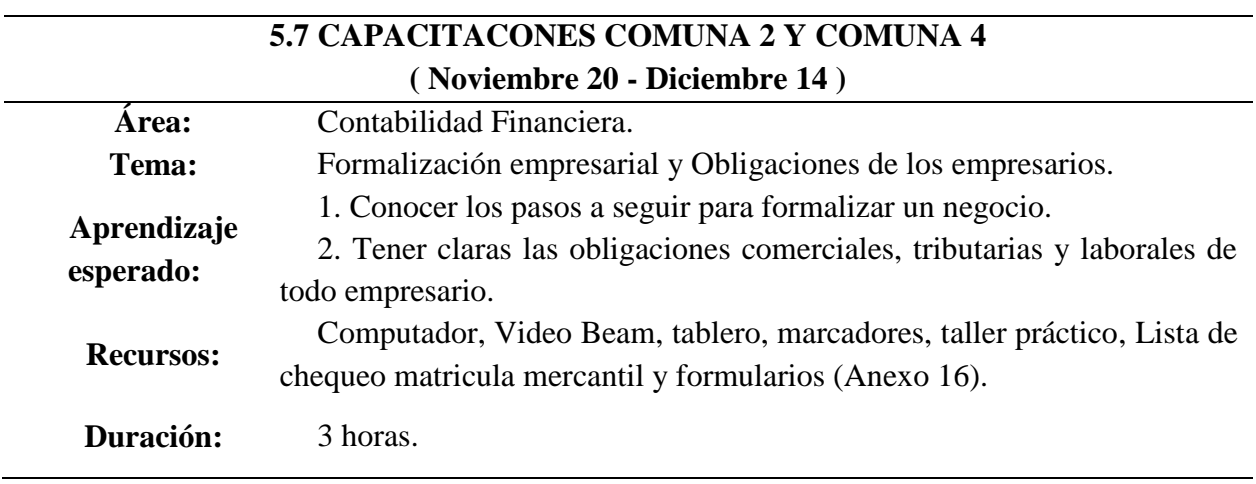

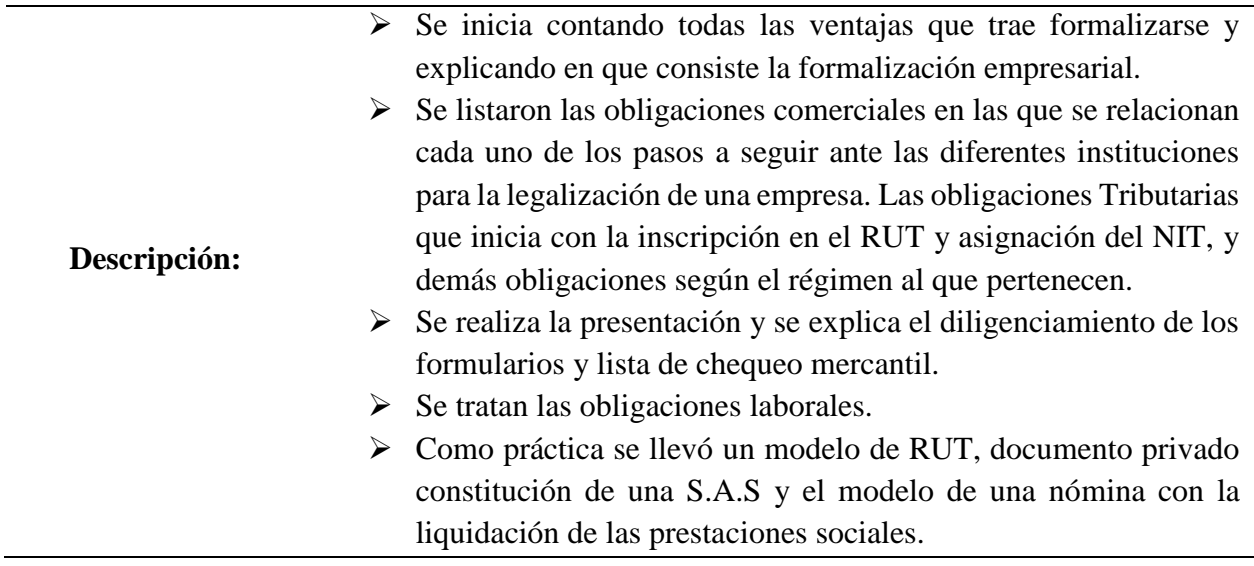

Consolidado capacitación tema: Formalización empresarial y Obligaciones empresariales. (Elaboración propia)

# Tabla 21 *Capacitación 8*

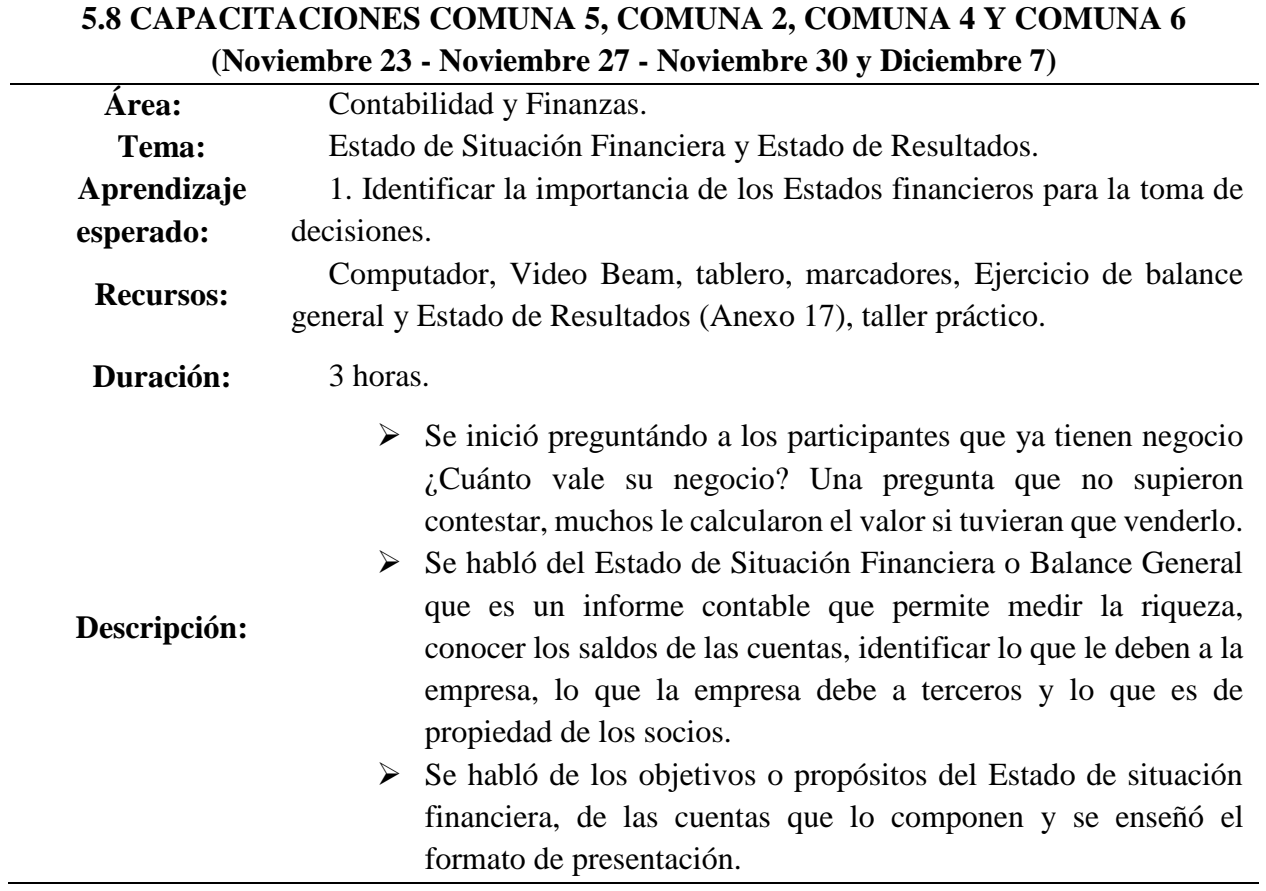

 De la misma forma se hace con el Estado de Resultados, tema que llamó la atención de los participantes, Se elaboraron los dos estados a modo de ejemplo.

Consolidado de capacitación tema: Estado de Situación Financiera y Estado de Resultados. (Elaboración propia)

### Tabla 22 *Capacitación 9*

# **5.9 EJERCICIOS DE REGISTROS CONTABLES CAPACITACIÓN COMUNA 2**

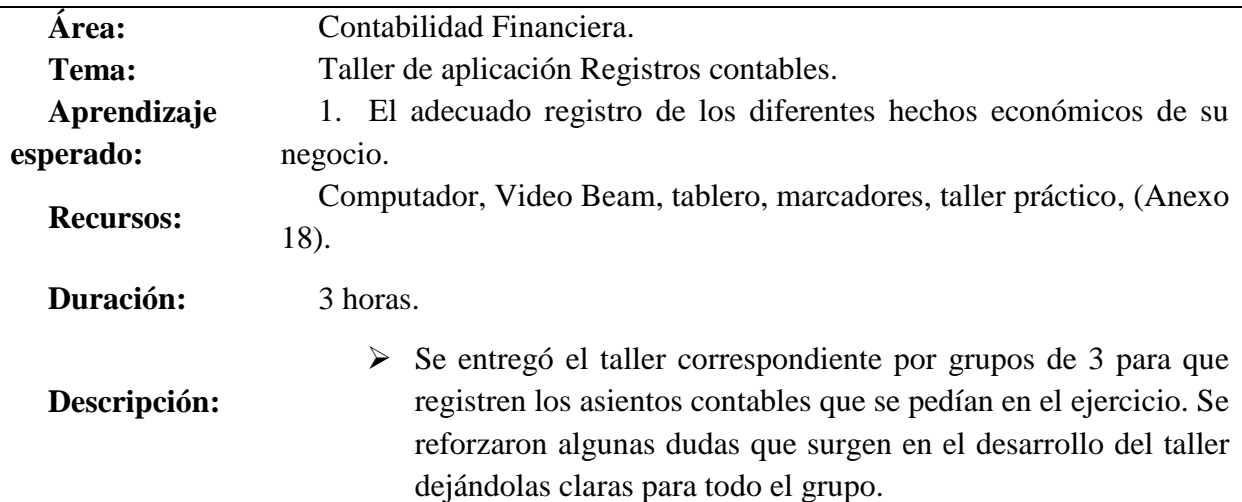

Consolidado de capacitación tema: Taller de aplicación Registros contables. (Elaboración propia)

### **6. PREMIACIÒN A EMPRENDEDORES**

#### Ilustración 4 *Premiación a emprendedores*

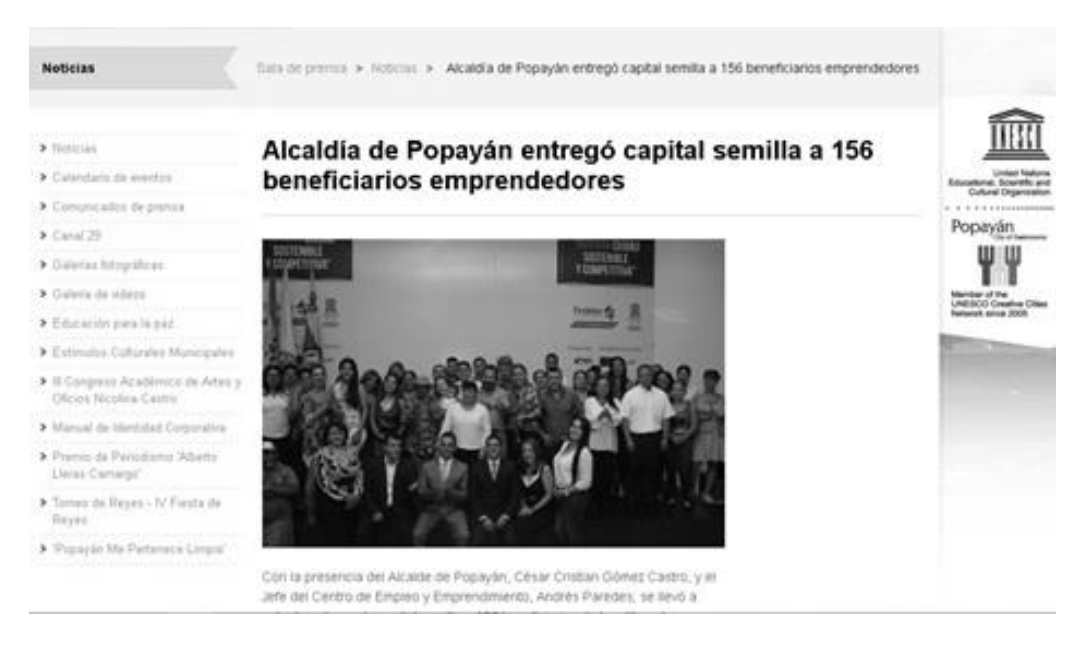

Imagen obtenida página de Alcaldía Municipal de Popayán (Alcaldía de Popayán, s.f.) Terminadas las capacitaciones se pidió a los participantes que presentaran su plan de negocio.

El día 27 de diciembre en el auditorio del CAM, la Alcaldía de Popayán premió a los mejores proyectos de emprendimiento entregando un capital semilla a 156 emprendedores por un valor de 391 millones de pesos. (Anexo V)

Este capital permitirá hacer realidad las ideas de empresa que tenían los emprendedores, con la realización de su empresa podrán poner en práctica todos los conceptos vistos en las capacitaciones y tendrán su empresa en un marco legal, que les permitirá gozar de beneficios y generar empleo y, de esta forma, dar un aporte mucho más significativo a la sociedad.

#### **CONCLUSIONES**

Durante el desarrollo de esta pasantía se cumplieron, los objetivos propuestos. Es muy satisfactorio para quien capacita, saber que todo lo impartido en clase tendrá utilidad en las vidas de los emprendedores. Quienes ganaron la convocatoria gracias a sus planes de negocio, serán quienes lleven a la práctica todos los conceptos y conocimientos que recibieron en la etapa de capacitación y quienes harán realidad sus sueños de empresa a corto plazo.

A pesar de que la capacitación fue entregada a muchas personas, algunas de ellas demostraban tener poco interés en el aprendizaje, dado que solamente asistían para ganar el dinero ofrecido por la alcaldía del municipio, este fue un obstáculo para el aprendizaje de estos emprendedores, quienes no demostraron un buen rendimiento, no manifestaron dudas ni preguntaron acerca de los temas enseñados. A diferencia de personas que si dieron valor a dichas capacitaciones porque sabían que en un futuro, estos saberes serían aplicados en su propia empresa.

### **REFERENCIAS BIBLIOGRÁFICAS**

Alcaldía de Popayán. (s.f.). *Alcaldía de Popayán*. Obtenido de Alcaldía de Popayán entregó capital semilla a 156 beneficiarios emprendedores:

http://www.popayan.gov.co/ciudadanos/sala-de-prensa/noticias/Alcald%C3%ADa-de-Popay%C3%A1n-entreg%C3%B3-capital-semilla-a-156-beneficiarios-emprendedores

Amorós, J. E. (15 de 1 de 2011). *El proyecto Global Entrepreneurship Monitor (GEM):una aproximacióndesde el contexto latinoamericano*. Obtenido de Sistema de Información Científica: https://www.redalyc.org/html/716/71617238002/

Anzola, S. (2003). *El impacto de la cultura emprendedora.* La Paz Bolivia: Funda-Pro.

Arrázola, A. (S.F.). *EMPRENDEDURISMO.* Obtenido de Portal Empresarial:

https://www.mific.gob.ni/Portals/0/Portal%20Empresarial/u15.%20emprendedurismo.pdf

DANE. (2018). *DANE*. Obtenido de Empleo informal y seguridad social: https://outlook.live.com/mail/inbox/id/AQMkADAwATZiZmYAZC05YjQwLTM4MzQt MDACLTAwCgBGAAADsIIDj%2F6i%2BEOdA5rO%2Buq%2BnwcA%2BJ1jtOlZP0 ObLb1nMFGliQAAAgEMAAAA%2BJ1jtOlZP0ObLb1nMFGliQAC76DvHgAAAA%3 D%3D

Wikipedia. (17 de 2 de 2019). *Wiki*. Obtenido de Popayán:

https://es.wikipedia.org/wiki/Popay%C3%A1n

WordPress. (2008). *Definición.DE*. Obtenido de https://definicion.de/administracion-de-recursos/

## **ANEXOS**

### **ANEXO A. Listado llamadas comuna 2**

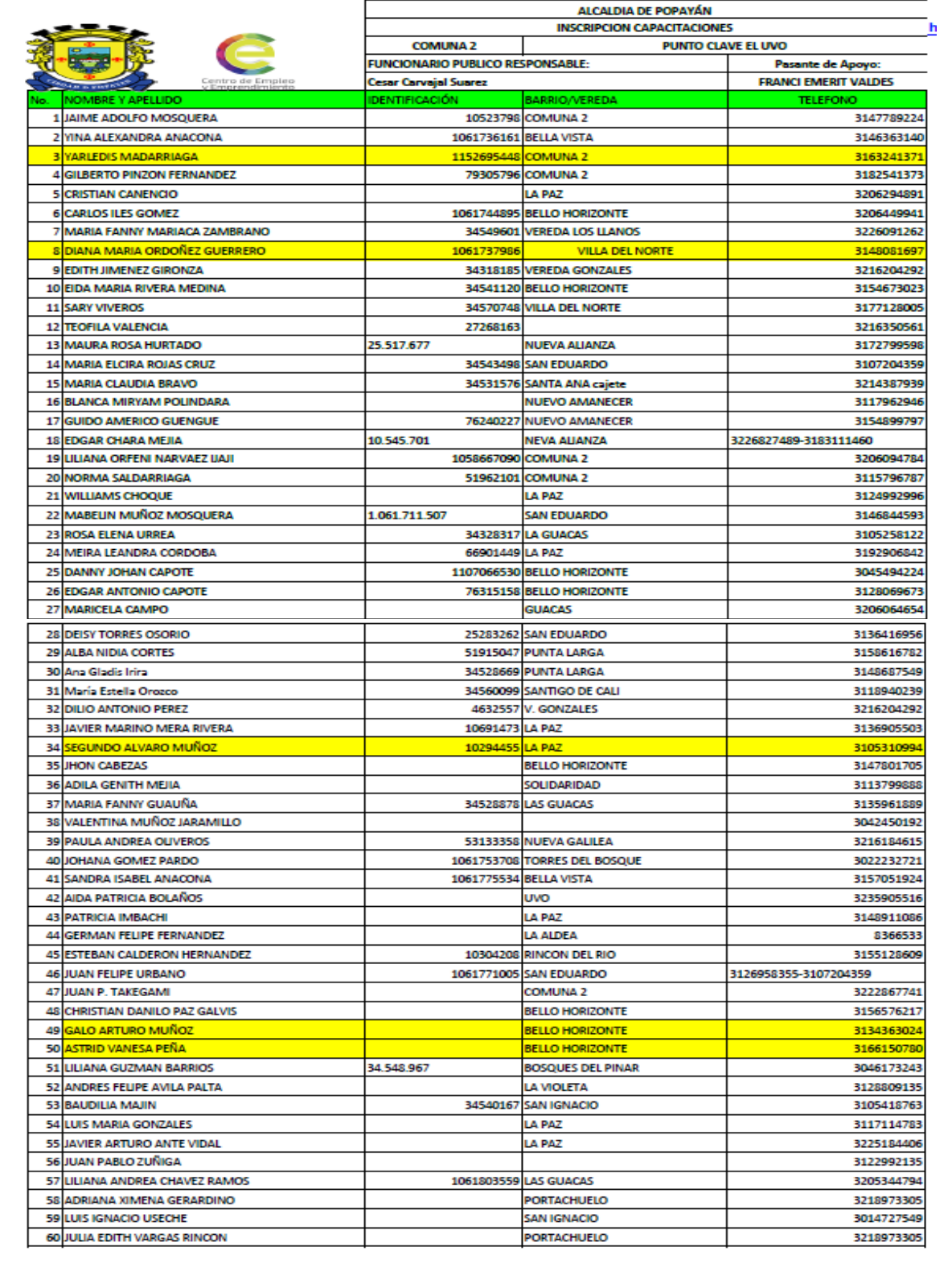

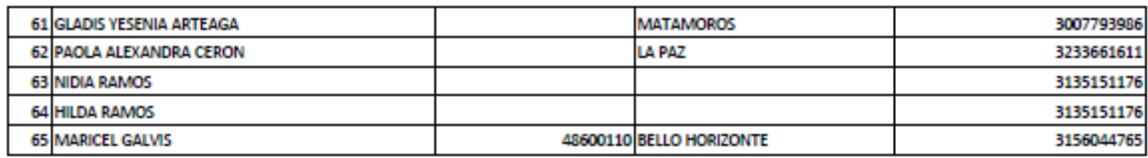

**Anexo B. Listado llamadas comuna 4**

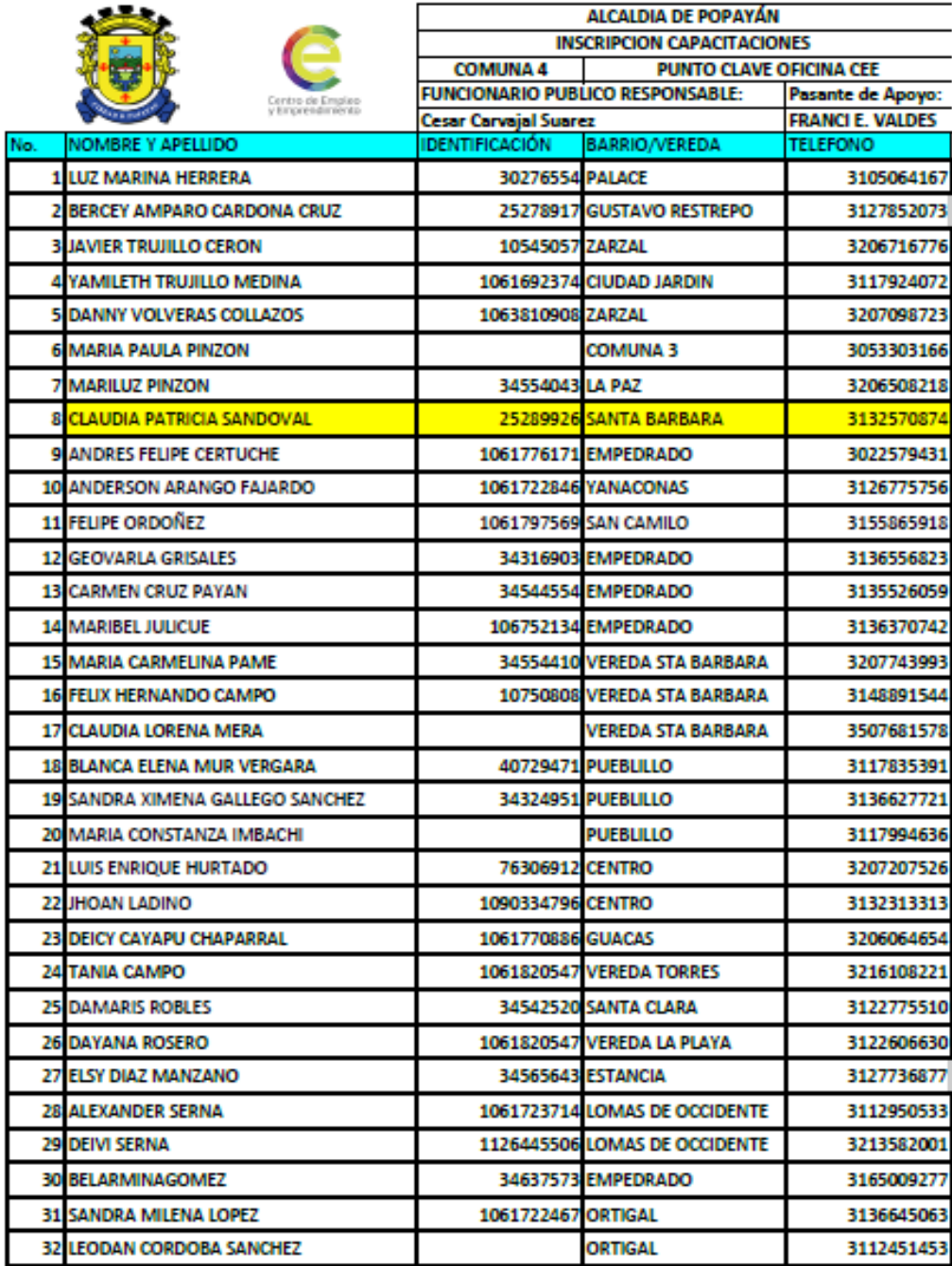

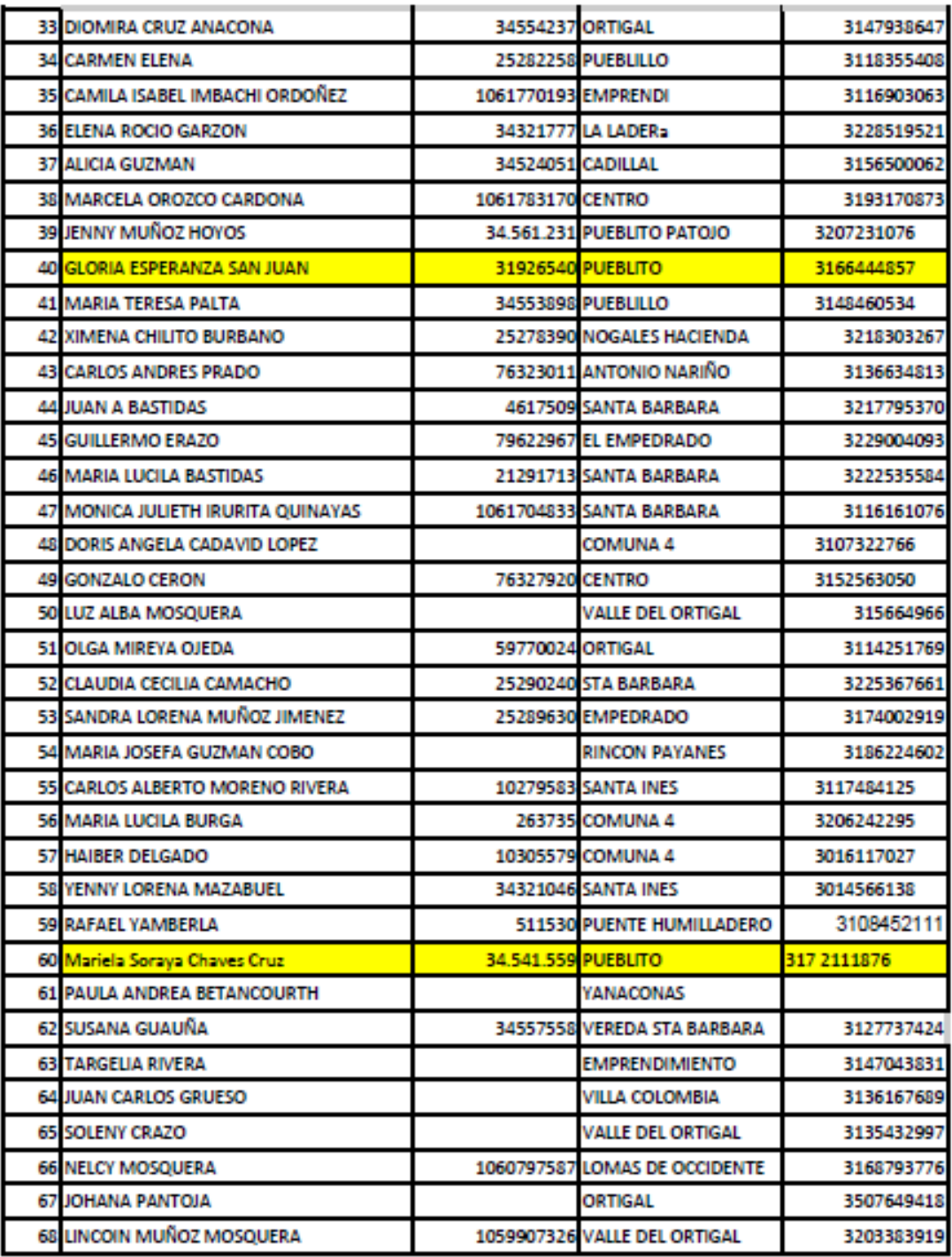

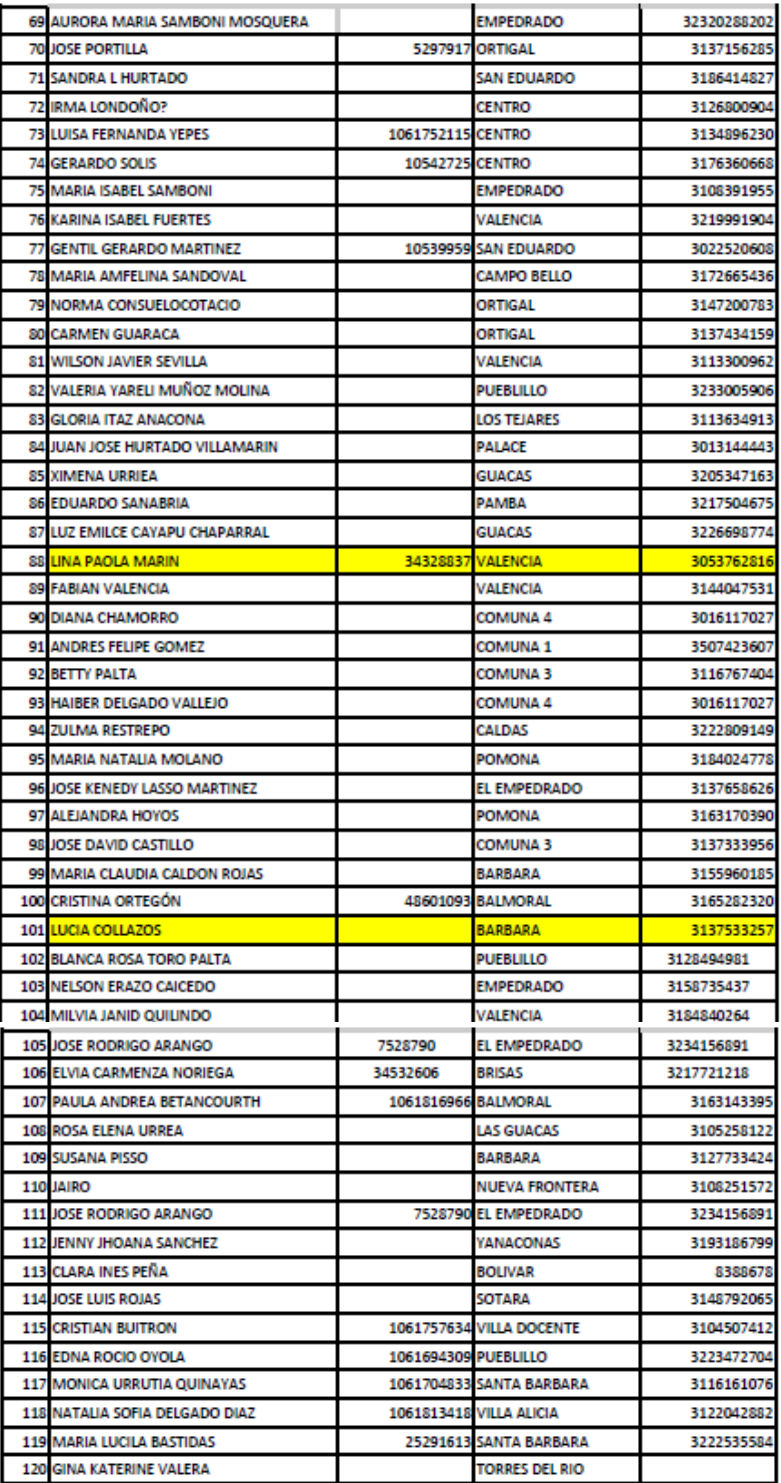

## **Anexo C. Listado llamadas comuna 5**

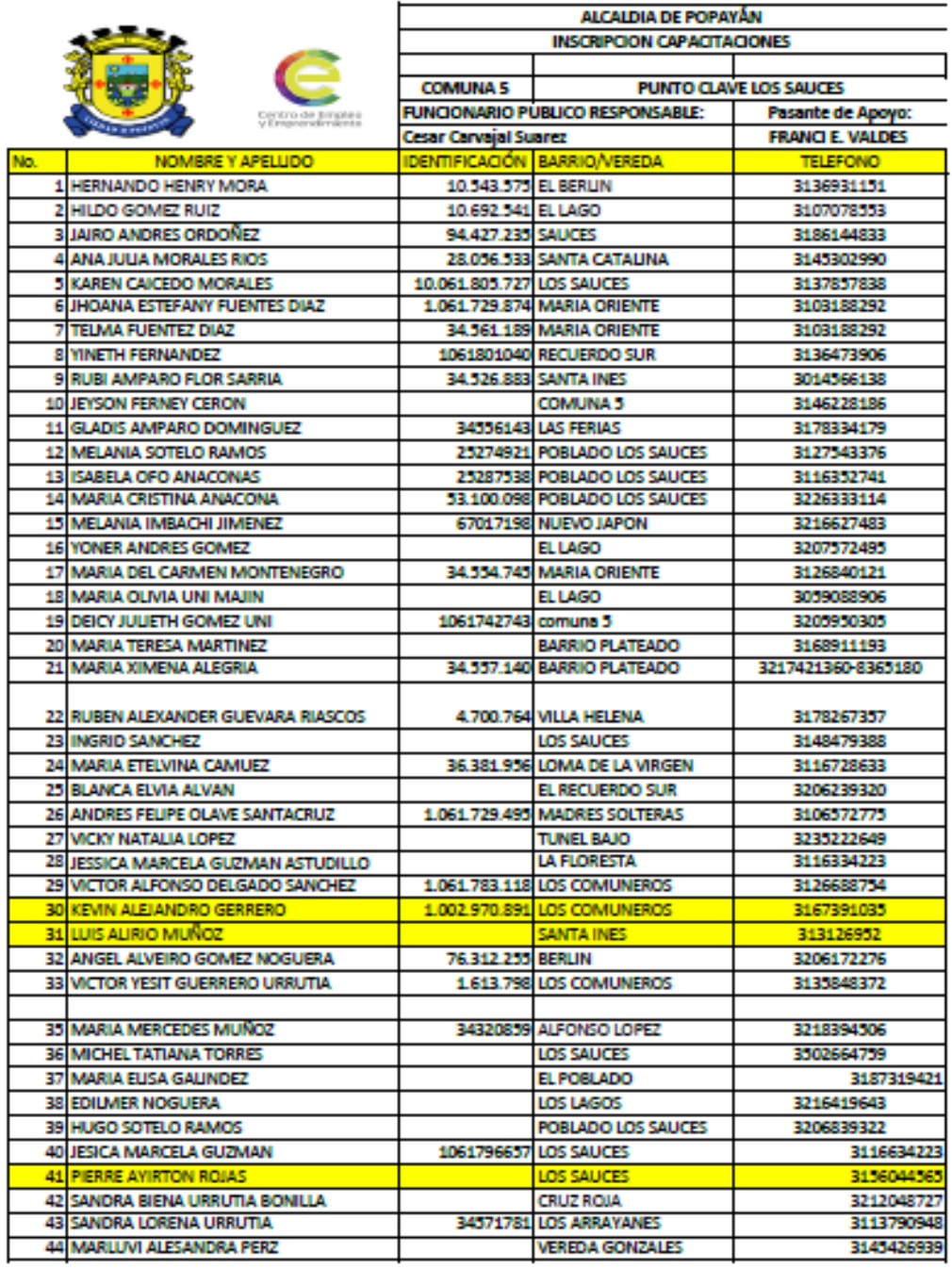

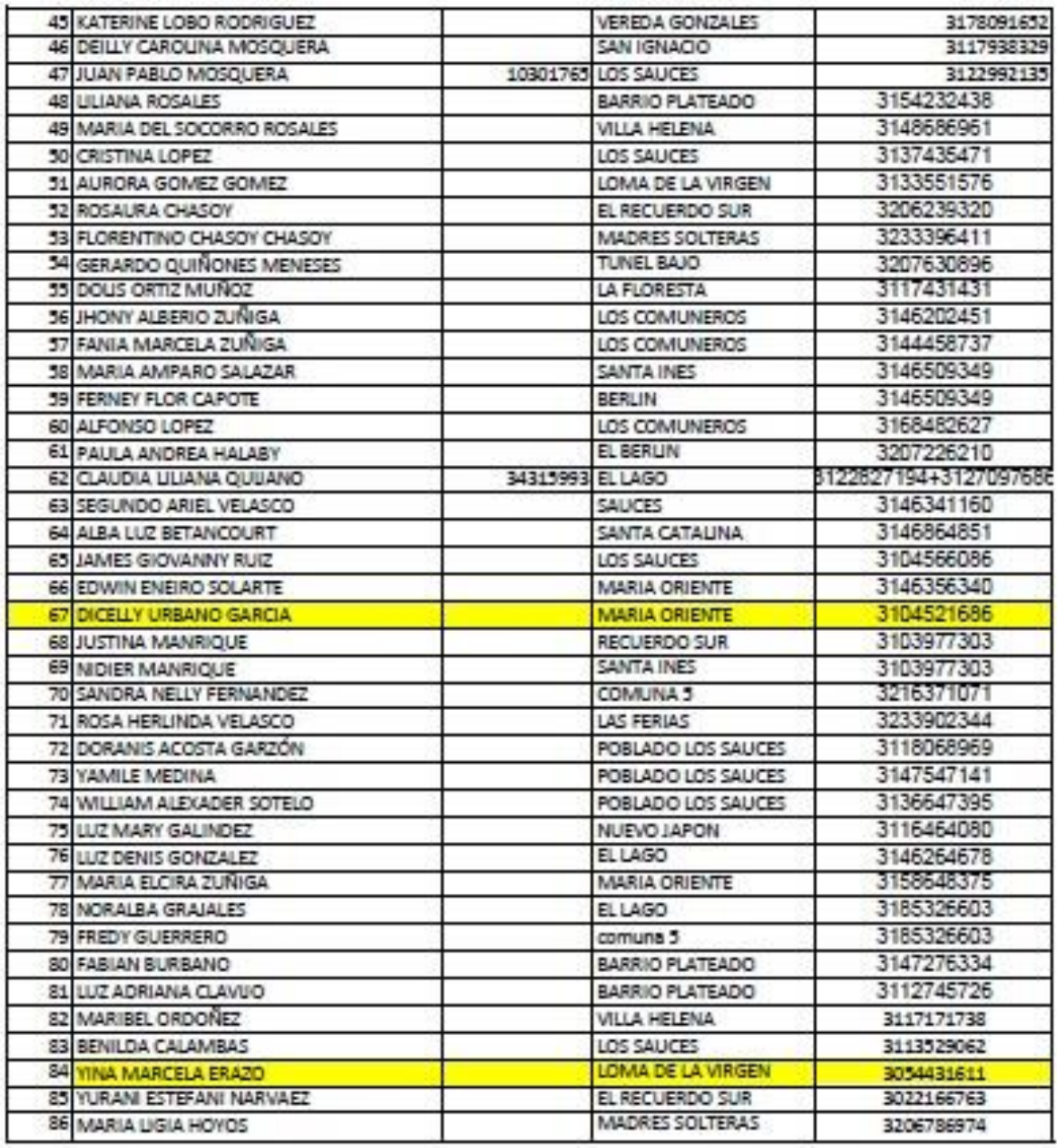

# **Anexo D. Listado llamadas comuna 6**

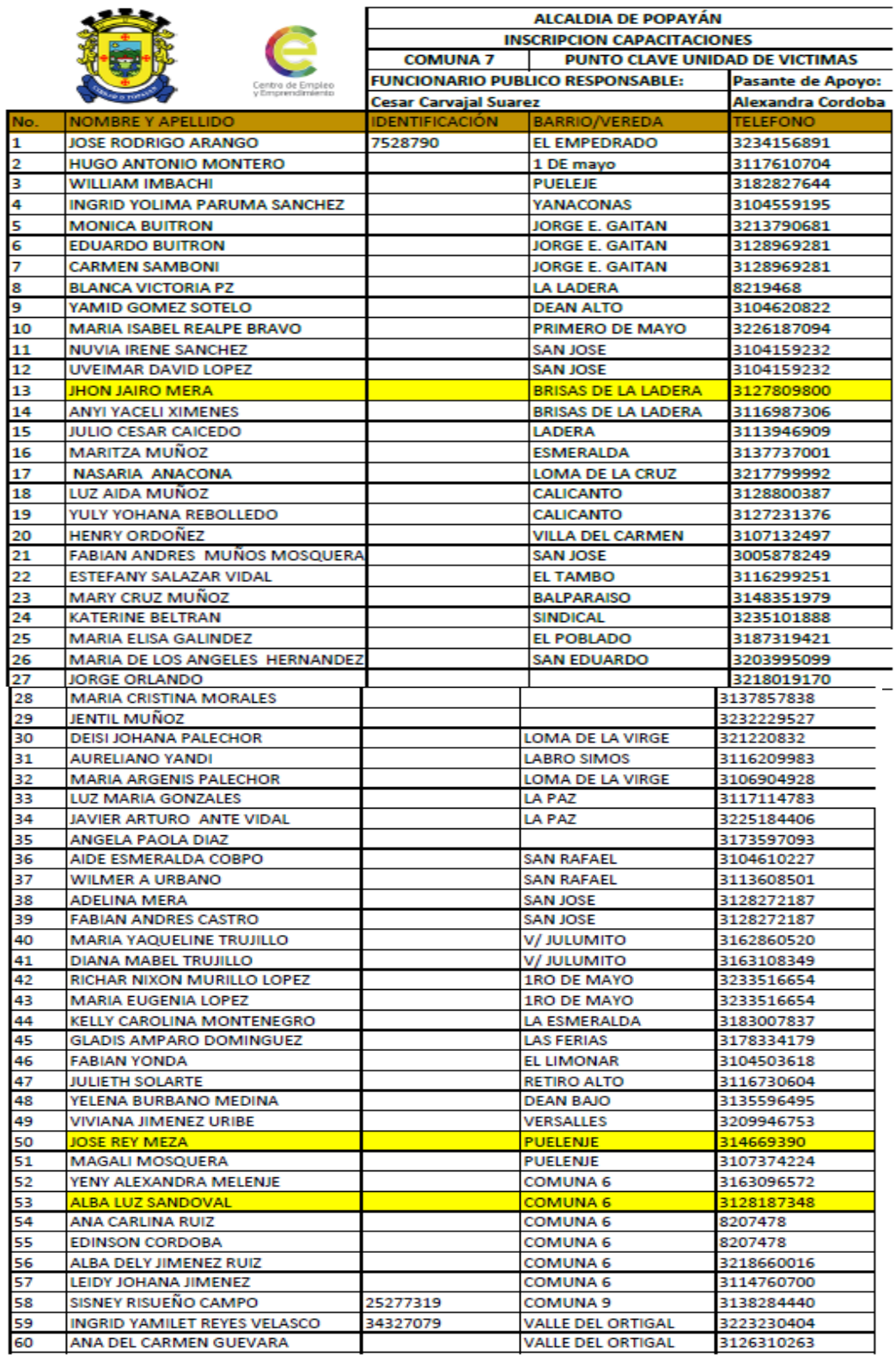

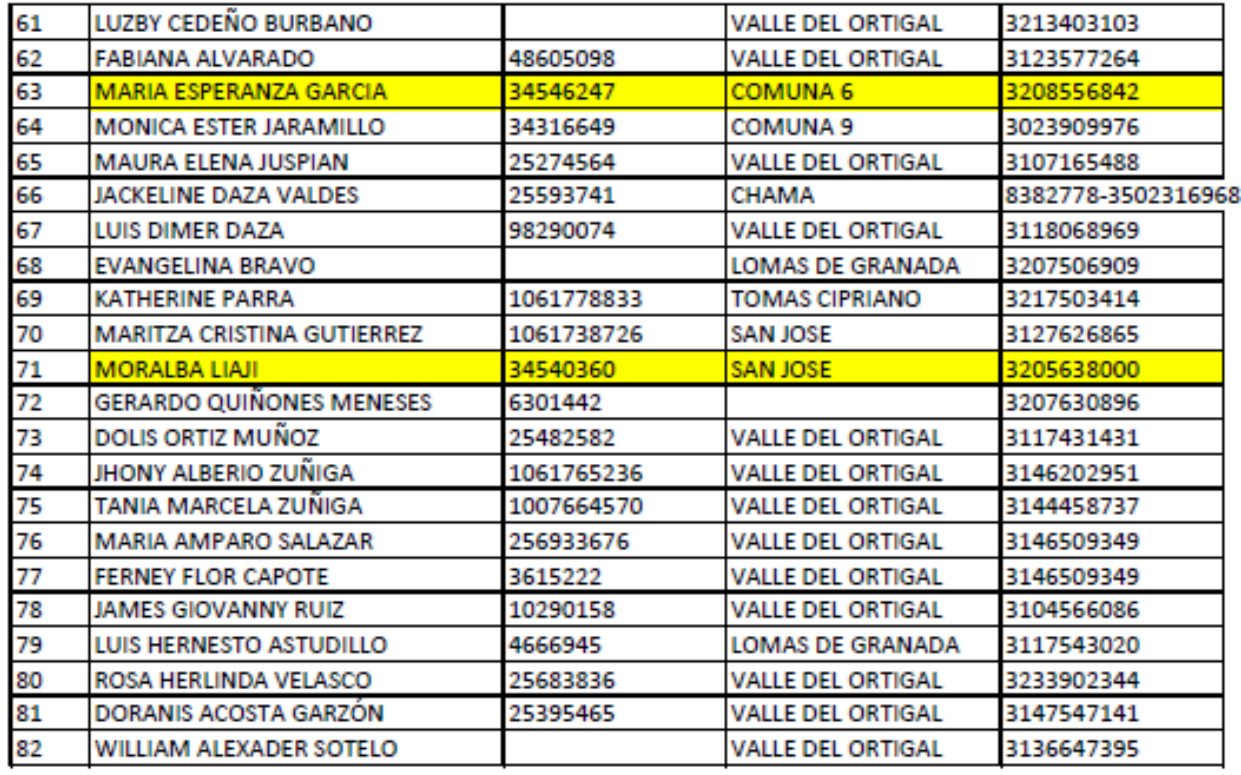

### **Anexo E. Preguntas formulario de inscripción (Google Drive)**

1. Nombres y Apellidos \_\_\_\_\_\_\_\_\_\_\_\_\_\_\_\_\_\_\_\_\_\_\_\_\_\_\_\_\_\_\_\_\_\_\_\_\_\_\_\_\_\_\_\_\_\_\_ 2. No Cédula \_\_\_\_\_\_\_\_\_\_\_\_\_\_\_\_\_\_\_\_\_ 3. Edad \_\_\_\_\_\_\_\_\_ Años. 4. Estado Civil: Casado(a) \_\_\_ Unión Libre \_\_\_\_\_ Soltero(a) \_\_\_\_\_ Separado(a) \_\_\_\_ 5. ¿Es usted jefe cabeza de hogar? Si \_\_\_\_ No \_\_\_\_\_ 6. ¿Cuál es su nivel de escolaridad? 7. Primaria \_\_\_\_ Secundaria \_\_\_\_ Profesional \_\_\_ Especialización \_\_\_\_ Culminado Si \_\_\_\_ No \_\_\_\_ 8.  $\zeta$ Tiene hijos? Si \_\_\_\_\_ No \_\_\_\_\_ 9. ¿Cuántas personas conforman su grupo familiar? \_\_\_\_\_\_\_\_\_ 10. Vive en casa: Propia \_\_\_\_ Familiar \_\_\_\_\_ Arrendada \_\_\_\_\_\_\_ 11. Sus ingresos mensuales oscilan entre: 300.000 y 500.000\_\_\_\_\_ 500.000 y 800.000\_\_\_\_\_ más de 800.000\_\_\_\_\_ 12. ¿Cuál es el promedio de sus gastos mensuales? \_\_\_\_\_\_\_\_\_\_\_\_\_\_\_\_ 13.  $i$ Cuál es su emprendimiento? $\frac{1}{i}$ 14. ¿Con qué recursos se financió? \_\_\_\_\_\_\_\_\_\_\_\_\_\_\_\_\_\_\_\_ 15.  $\zeta$ Tiene conocimientos sobre emprendimiento? Si \_\_\_\_ No \_\_\_\_\_ 16. ¿Conoce usted como crear empresa? Si \_\_\_\_ No \_\_\_\_\_ 17. ¿Le gustaría recibir capacitaciones en temas relacionados con emprendimiento contabilidad y creación de empresa? Si \_\_\_\_ No \_\_\_\_\_

# **Anexo F. Guía de aprendizaje**

### **GUIA DE APRENDIZAJE CAPACITAIÓN CONTABLE Y FINANCIERA FRANCI EMERIT VALDES MUÑOZ**

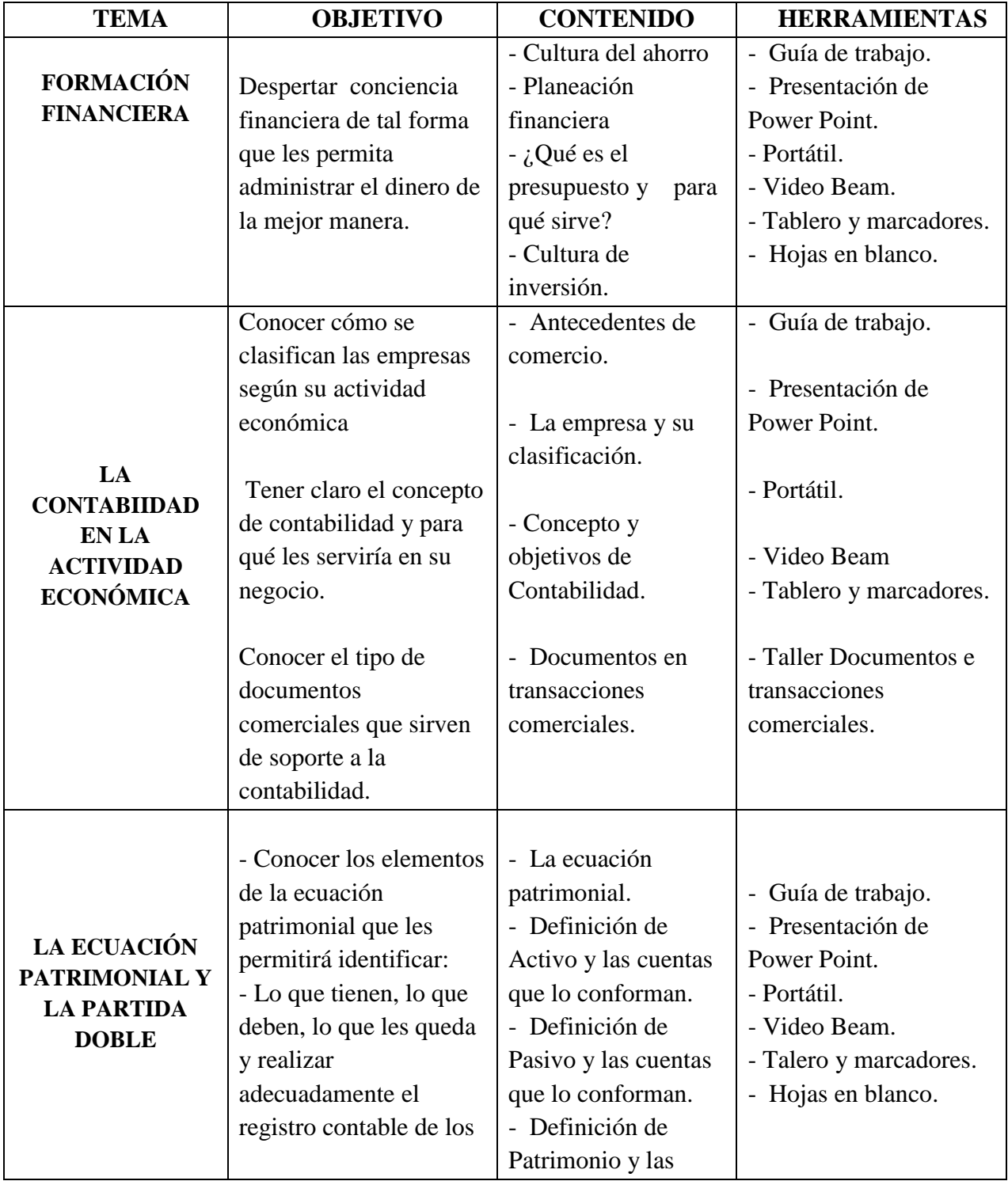

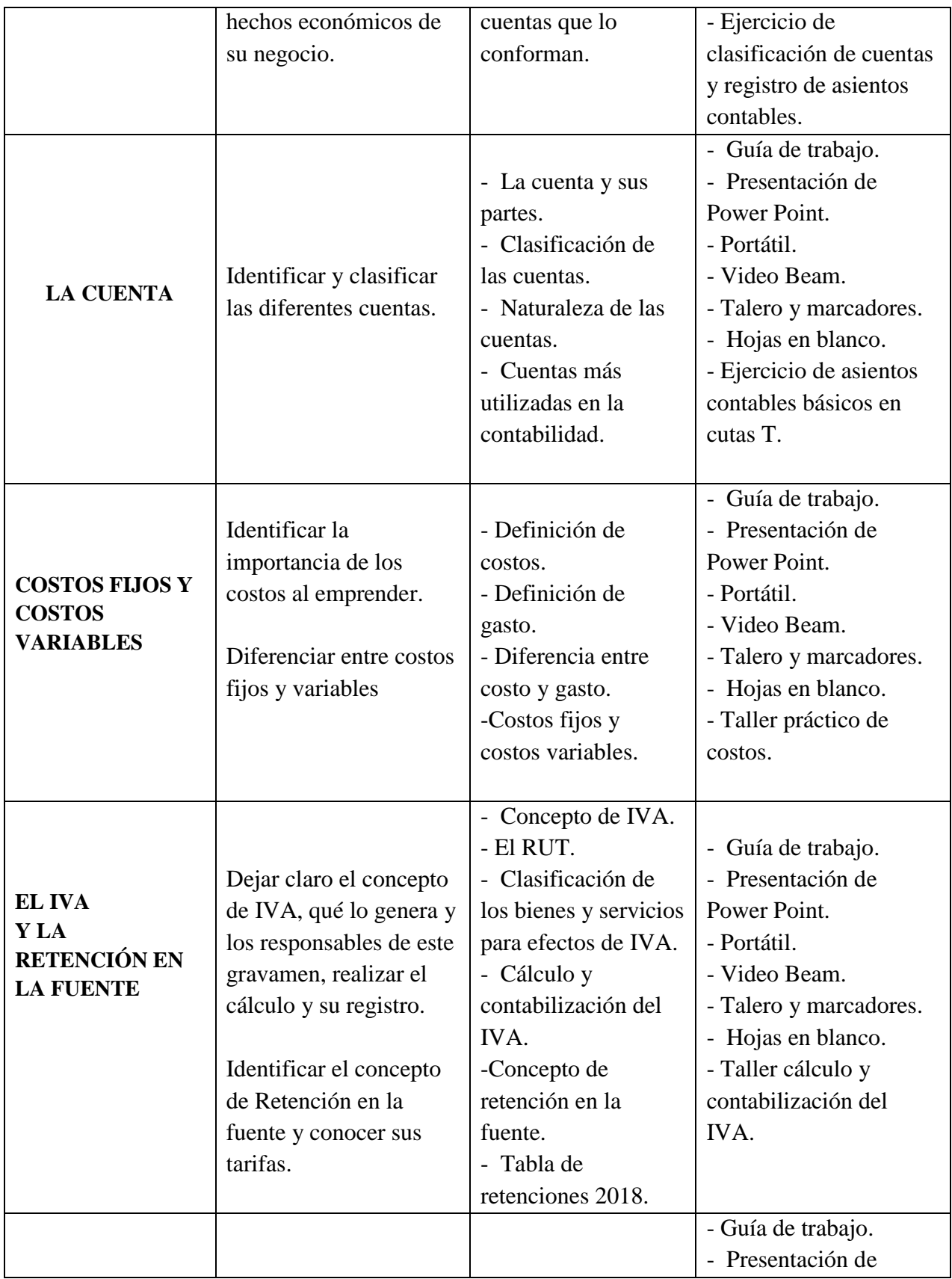

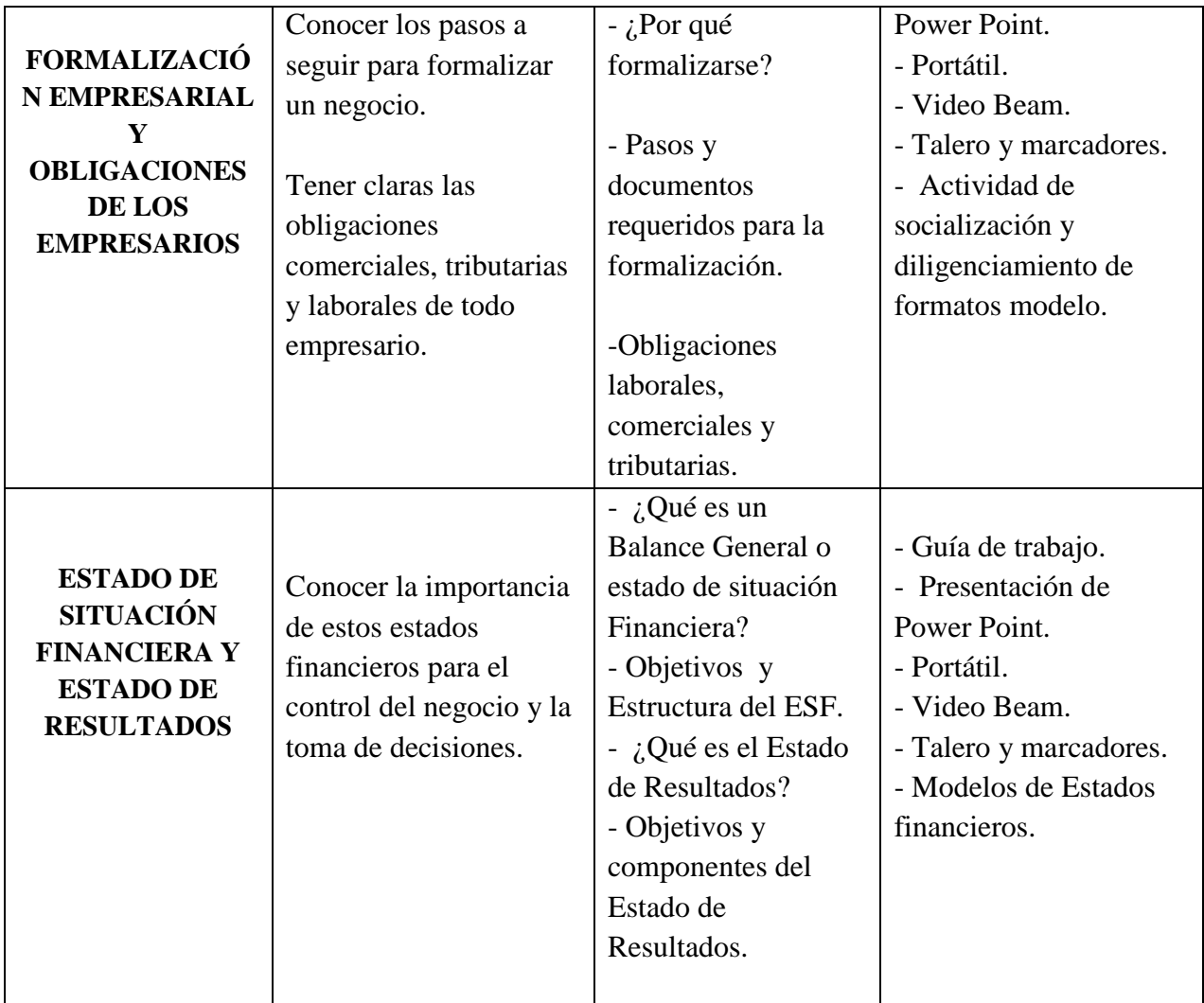

## **Anexo G. Cronograma de actividades**

## Tabla 23 *Cronograma comuna 4*

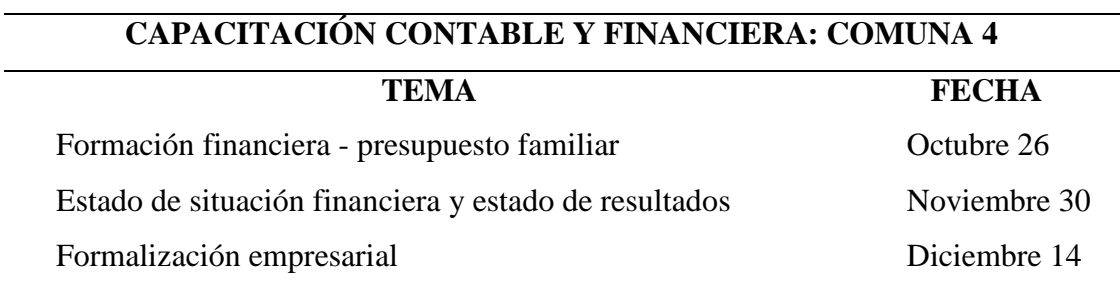

Datos Cronograma de actividades comuna 4 (Elaboración propia)

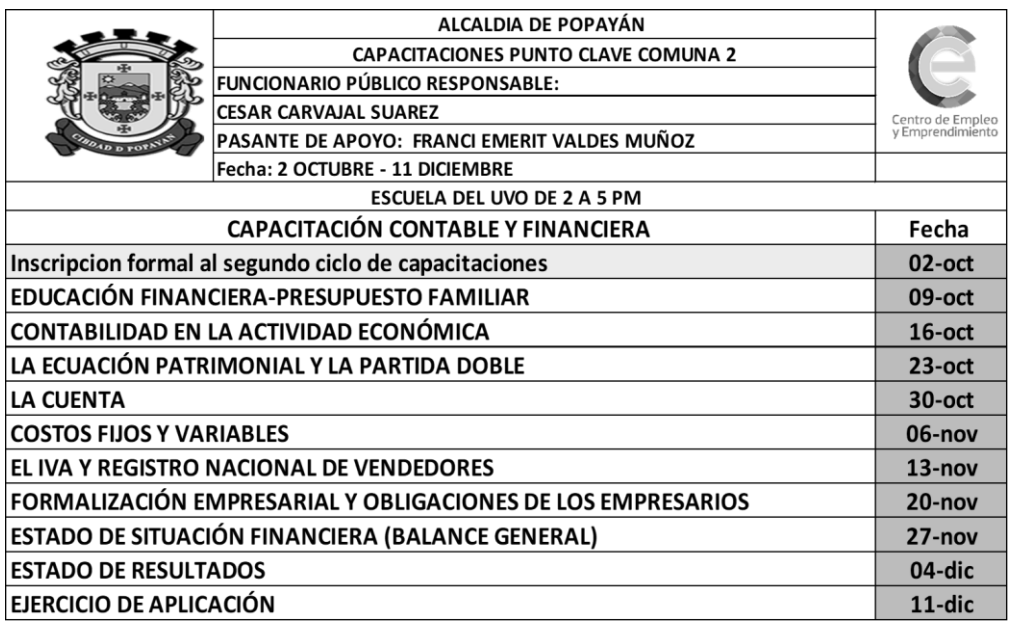

Tabla 24 *Cronograma comuna 5*

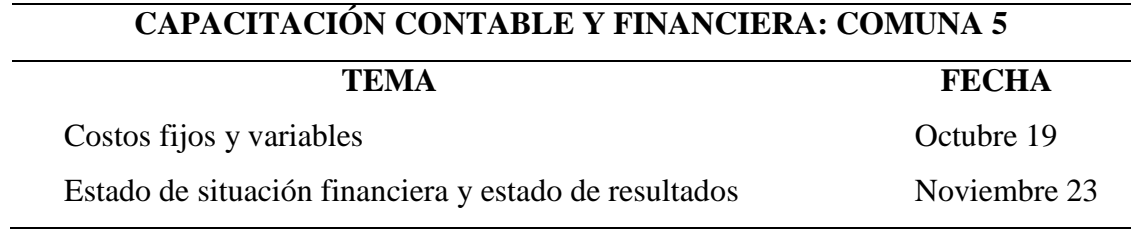

Datos Cronograma de actividades comuna 5 (Elaboración propia)

Tabla 25 *Cronograma comuna 6*

# **CAPACITACIÓN CONTABLE Y FINANCIERA: COMUNA 6**

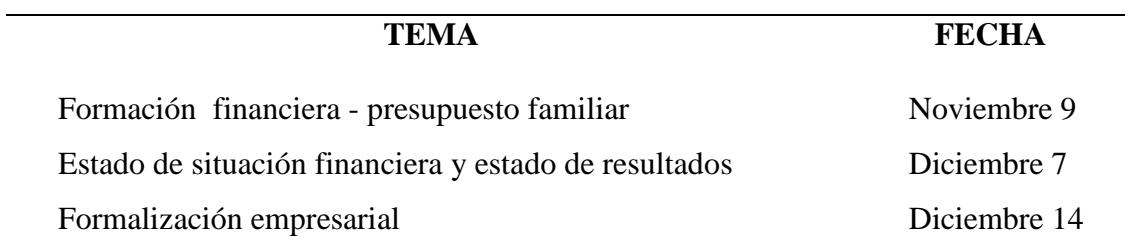

Datos Cronograma de actividades comuna 6 (Elaboración propia) **Anexo H. Formato de asistencia**

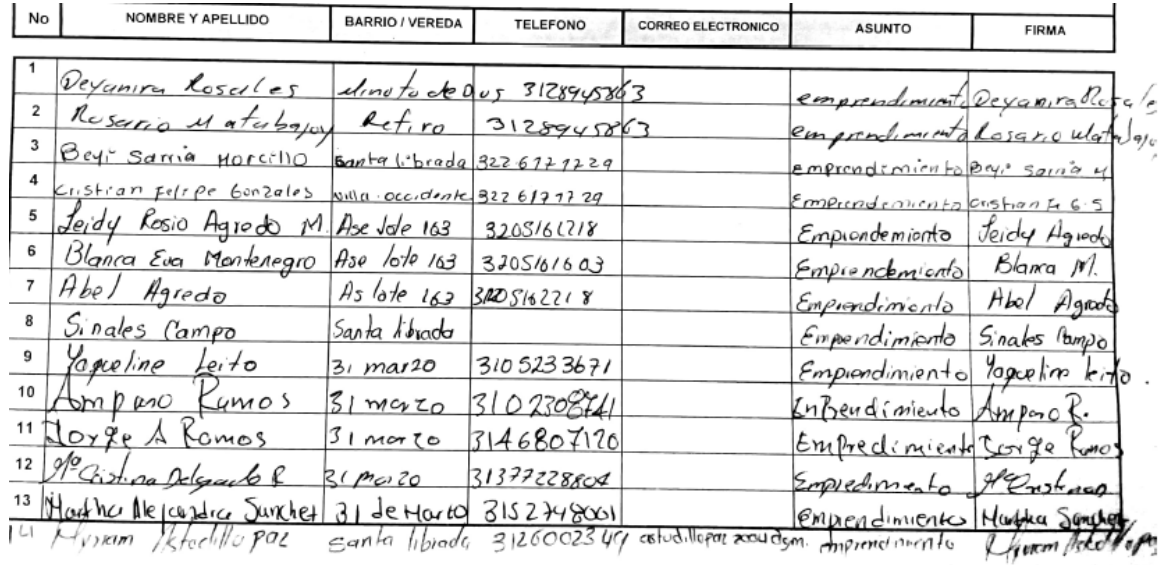

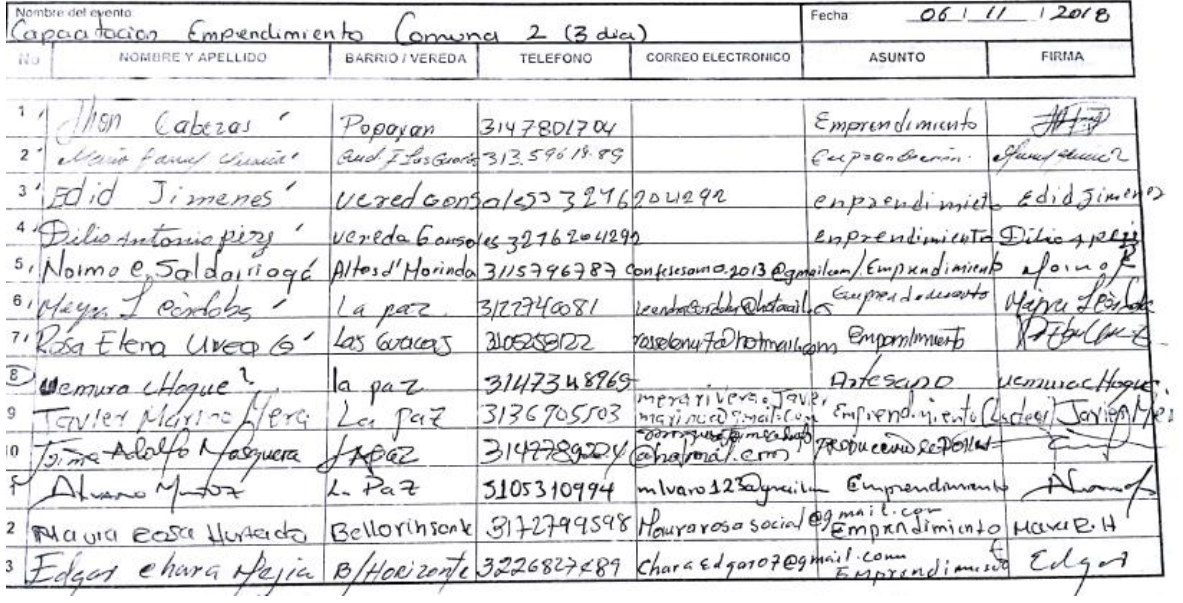

# **Anexo I. Formato atención a publico oficina de emprendimiento**

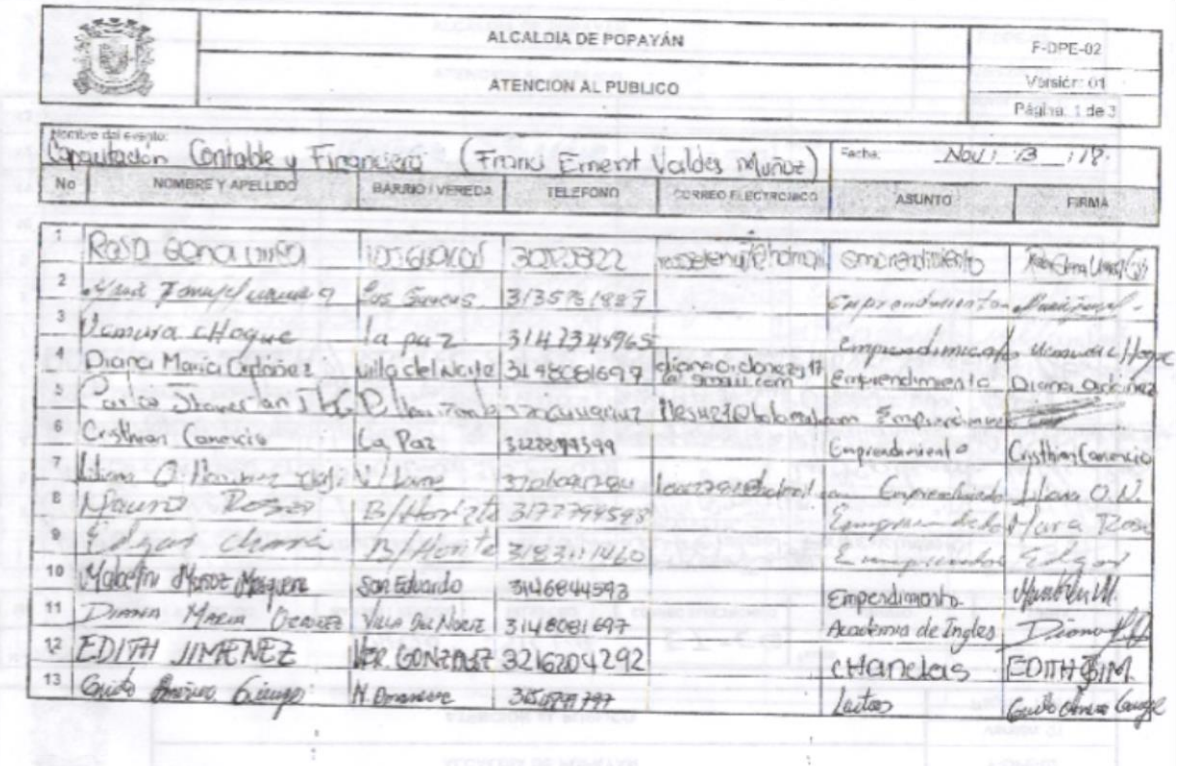

Anexo J. Presupuesto familiar

### TALLER 1.

REALICEMOS NUESTRO PRESUPUESTO FAMILIAR

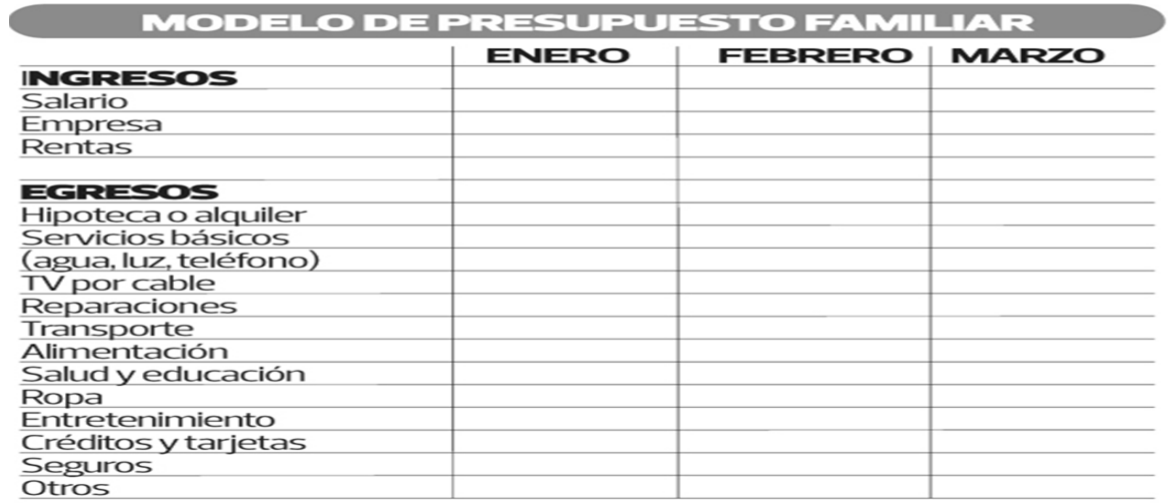

#### **Anexo K. Documentos en transacciones comerciales**

#### TALLER 2.

#### **DOCUMENTOS EN TRANSACCIONES COMERCIALES**

Para cada transacción indique cual/les serían los documentos comerciales que Intervienen, mencionado quien es el emisor y el receptor del documento:

1. Recibe 2.500 camisetas para la venta, dejando su conformidad en el documento

2. Realiza depósito bancario por un importe de \$ 2'500.000, en la cuenta corriente de Bancolombia a nombre de CAMISETAS S.A.S

3. Se devuelven 2 camisetas por no estar en condiciones para la reventa, el proveedor CAMISETAS S.A.S le 

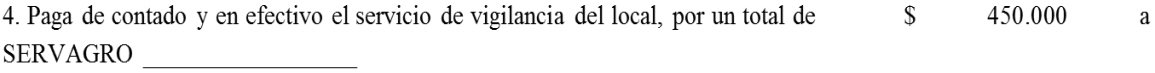

5. Vende a crédito 1.000 camisetas al Sr. ARMANDO CASAS por \$2'000.000

6. Paga transporte vueltas administrativas por \$8.000

7. El Sr. Armando casas se acerca a los 5 días y abona \$1'000.000 a la deuda

### **Anexo L. Activos, pasivos y patrimonio**

#### TALLER 3.

#### **ACTIVOS, PASIVOS O PATRIMONIO**

Determinaremos a si es Activo, Pasivo o Patrimonio en los siguientes supuestos:

1- Un cliente debe a la empresa XY las facturas de los últimos 3 meses. El valor de la deuda es de \$2.500.000

2- Los socios de la empresa ABC aportaron \$500.000.000 de Capital para fundarla.

3- La empresa YY que se dedica al transporte de mercancías, ha adquirido para el ejercicio de su actividad 5 camiones valorados en total en \$350'000.000

4- La empresa XYZ está pasando por problemas financieros y tiene pendiente de pago \$12'000.000 a sus proveedores.

5- La empresa A debe las nóminas del mes de Diciembre de los trabajadores. Dicha cuantía asciende a \$3'900.000

6- La empresa B compra ordenadores por valor de \$4.500.000 para utilizarlos en sus oficinas.

7- Finalizado el ejercicio económico, el contable de la empresa XYZ determina que el beneficio obtenido por la misma es de 3.500.000

### **Anexo M. Registro de transacciones**

Taller 4. Registrar:

El Sr. Augusto Erazo el día 1 de abril de 2018 inicia una empresa denominada "EL SOL" que se dedicará a la 1. compra y venta de mercancías. Aporta como capital \$15'000.000 en efectivo.

Abre una cuenta en Bancolombia con \$15'000.000. Recibe del Banco una nota débito por \$10.000 por  $2.$ entrega de chequera descontando el Banco el 4 por mil de impuesto a las transacciones financieras.

Adquiere muebles para el uso del negocio al carpintero Pedro Pérez por \$180.000, pagándolo con cheque 3. # 12365001, descontando el Banco el 4 por mil de impuesto a las transacciones financieras.

El 2 de abril paga arrendamiento del local por \$ 260.000 con cheque # 12365003 descontado el Banco el 4 4. por mil de impuesto a las transacciones financieras.

### **Anexo N. Cálculo del costo de un producto**

**Ejercicio 1:** Calcular Los costos de la materia prima:

María confecciona almohadas y otros artículos para el hogar, tales como manteles de mesa y servilletas, utilizando telas tradicionales disponibles a nivel local. María trabaja en su casa. Vende sus productos localmente a turistas y a un exportador que los revende en estados unidos y Europa.

María quiere calcular el costo de producir una almohada. Ha determinado que sus costos de materia prima por almohada son los siguientes:

Tela: 1000 Hilo: 200 Relleno: 400 Borlas: 250 Cremallera: 270 María también agrega a cada almohada una etiqueta, a un costo de \$ 100 por unidad, y coloca cada almohada en una bolsa plática para evitar que se ensucie. Cada bolsa plática le cuesta \$30

**Ejercicio 2:** Calcular la tarifa deseada por hora de María (Mano de Obra)

Tiempo de producción x tarifa deseada por hora = Costo de mano de obra Utilizando los gastos previstos por María, calcule el total de sus gastos familiares mensuales.

- ⸺ Arriendo: 150.000
- ⸺ Comida: 50.000
- ⸺ Ropa: 15000
- ⸺ Gastos médicos: 15.000
- ⸺ Transporte: 12.000
- ⸺ Educación: 8000
- ⸺ Servicios: 15000
- ⸺ Reparaciones del hogar: 20000
- ⸺ Pasatiempos: 5000
- ⸺ Familia. 20000
- $-$  Ahorros 6000

#### $Total =$

María considera que ella y su esposo trabajarán un total de 26 días al mes, a un ritmo de 8 horas diarias. Utilice estas cifras para calcular la tarifa deseada por hora de María.

Tarifa deseada por hora = Total de gastos mensuales / Días de trabajo por mes / Horas de trabajo por mes

**Ejercicio 3**: Calcular los gastos de mano de Obra

María considera que necesita 15 minutos para medir y cortar a tela para cada almohada, 30 minutos para confeccionar cada almohada, y otros 15 minutos para incorporar borlas y otros acabados artísticos a cada almohada.

Utilizando la tarifa deseada por hora calculada en el ejercicio 2, calcule el total de gastos de mano de obra de María para cada almohada

Tiempo dedicado a la producción x tarifa deseada por hora = Costo de mano de obra

**Ejercicio 4:** Calcular el total de los costos directos (materiales + mano de obra)

Utilizando el costo de la materia prima calculado en el ejercicio 1 y su total de costos de mano de obra calculado en el ejercicio 3, calcule el total de costos directos de María:

Materiales (incluidos el etiquetado y el envasado) = \_\_\_\_\_\_\_\_\_\_\_\_\_\_\_\_\_\_\_\_\_\_\_\_\_\_\_

 $Mano de Obra =$ 

Total costos directos  $=$ 

Este total representa todos los gastos directos implicados en la elaboración de su producto

### **Ejercicio 5**:

Calcular los gastos indirectos (Gastos generales / Costos Indirectos)

María ha hecho una lista de sus gastos indirectos mensuales. Son los siguientes:

- Teléfono: 20.000
- Servicios 20.000
- Mantenimiento y reparación (máquina de coser): 10.000
- Depreciación: 8.000
- Materiales de oficina: 6.000
- Gastos de venta
- Transporte: 15.000
- Muestras: 18.000
- Fotos: 5.000

¿Cuál es el total mensual de los costos indirectos de María?\_\_\_\_\_\_\_\_\_\_\_\_\_\_\_

Si María produce 78 artículos por mes, ¿Cuáles son sus costos generales por cada

artículo?\_\_\_\_\_\_\_\_\_\_\_\_\_\_\_\_\_\_\_

**Ejercicio 6:** Calcular el total de costos de los productos:

Utilizando los costos directos de María calculados en el Ejercicio 4 y el total de sus costos indirectos (costos generales) calculados en el Ejercicio 5, calcule el costo total de los productos de María

Costos directos (materiales + mano de obra) =  $\frac{1}{\sqrt{1-\frac{1}{\sqrt{1-\frac{$ 

Costos Indirectos por artículo =\_\_\_\_\_\_\_\_\_\_\_\_\_\_

Costo total por producto = \_\_\_\_\_\_\_\_\_\_\_\_\_\_

**Ejercicio7.** Calcular el precio del producto:

Calcule el precio de una almohada de María. Ella aplica un margen de beneficio del 15%

Costo Total del producto =\_\_\_\_\_\_\_\_\_\_\_\_\_\_\_\_\_\_\_\_

Margen de beneficio del 15% =\_\_\_\_\_\_\_\_\_\_\_\_\_\_\_\_\_\_\_

Precio del productor (en fábrica) =  $\frac{1}{2}$ 

El precio en fábrica es el precio de su producto cuando sale de su taller.

**Anexo O. Cálculo del IVA y su contabilización.**

#### TALLER 5. CÁLCULO DEL IVA Y SU CONTABILIZACIÓN

La empresa "XYZ S.A"vende de contado 20 canastas de gaseosa al Restaurante "MI GRANJITA LTDA", cada canasta a \$24.000 más IVA, el restaurante paga con un cheque del banco de Colombia.

VALOR TOTAL \$480.000 (multiplicamos \$24.000X20) IVA \$91.200 (\$480.000X19%) SE REGISTRA EN LA CUENTA 2408 IMPUESTO A LAS VENTAS POR PAGAR (SE ACREDITA PARA EL VENDEDOR Y SE DEBITA PARA EL COMPRADOR).

¿Cómo quedaría el registro contable para los actores de la transacción?

#### VENDEDOR: "XYZ S.A"

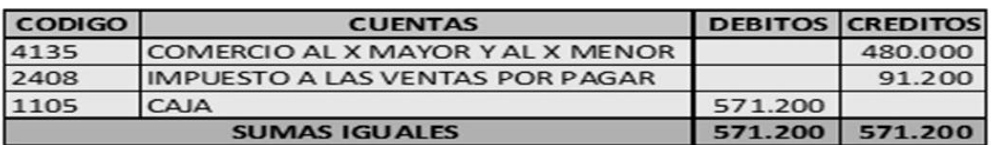

**COMPRADOR: "MI GRANJITA LTDA"** 

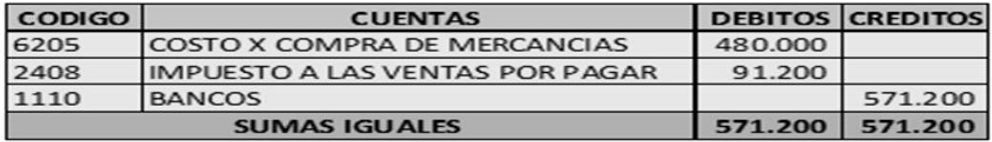

### **Anexo P. Lista de chequeo matricula mercantil y formularios.**

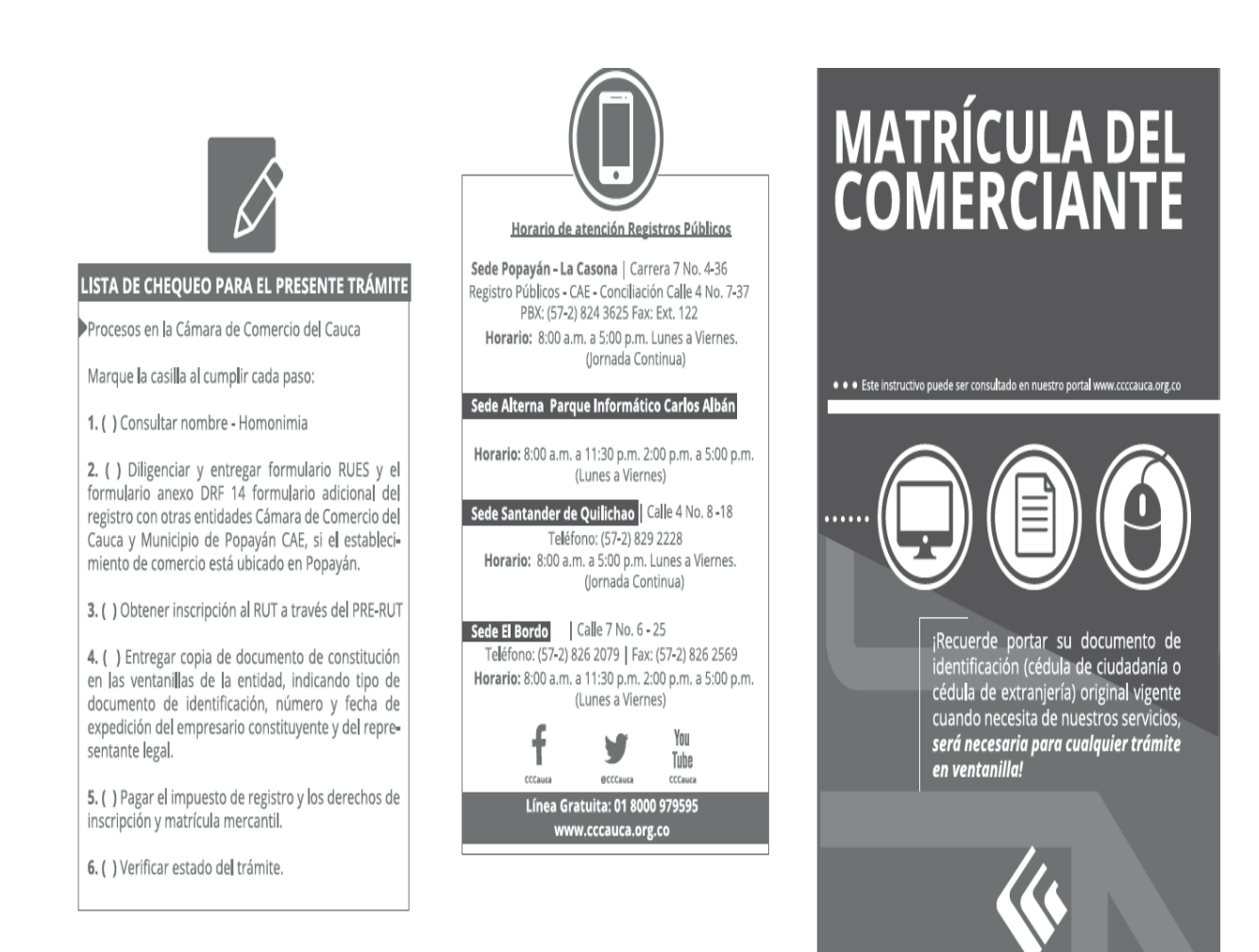

CAUCA
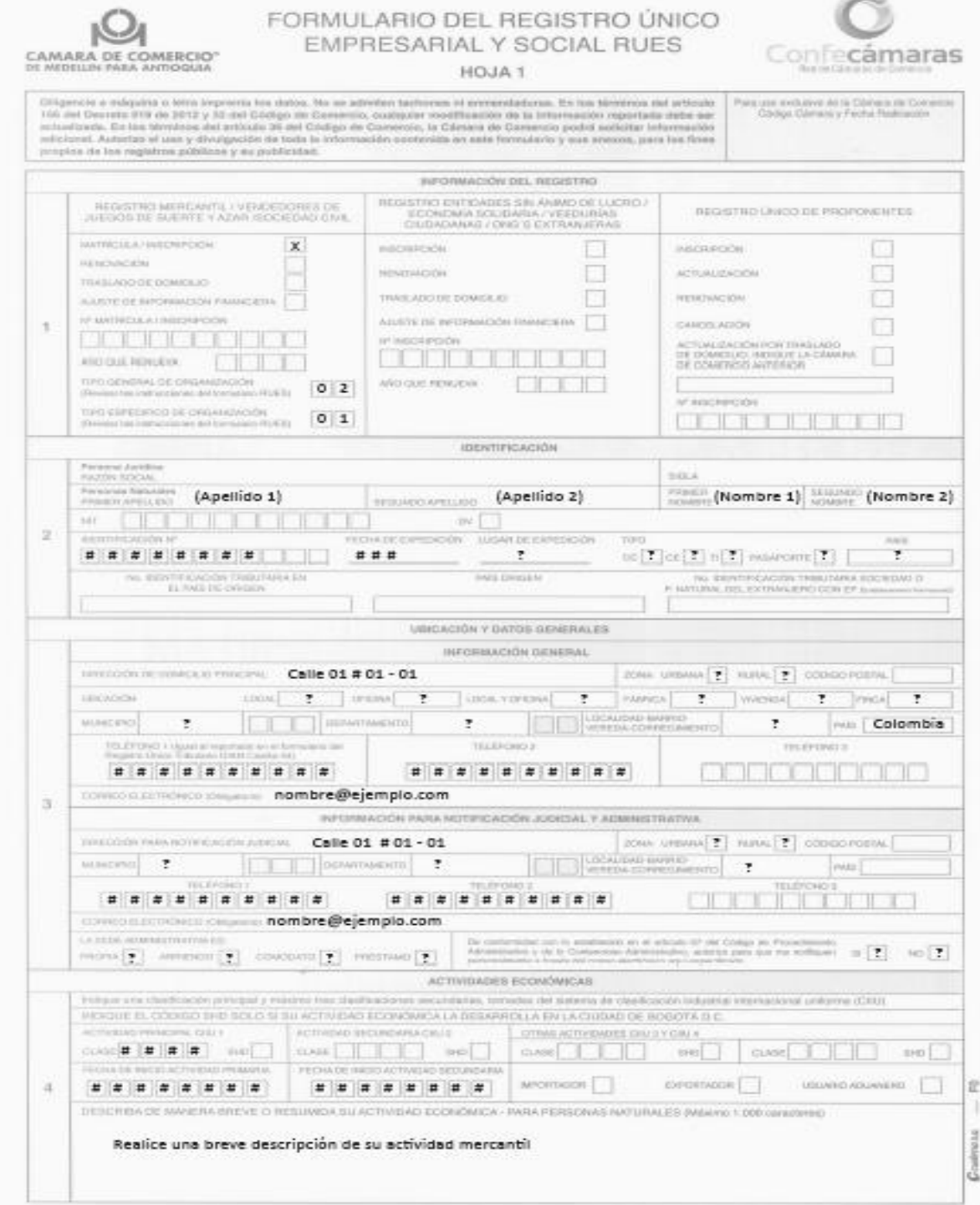

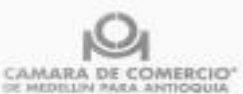

### FORMULARIO DEL REGISTRO ÚNICO EMPRESARIAL Y SOCIAL RUES

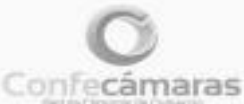

HOJA 2 Diligencie a mégulios o letra imprente sos datos. No se admiten boñenna ni annentaduras. En los términes del artículo<br>188 del Decreta d19 de 2012 y 23 del Codigo de Corrento, cualquier modificación de la información report Persono declinava do la Clamara de Comercio actioners, Autorizo et use y divulgación de toda la información assistable en sele formulario y sua anexióa, para los fines progress the loss registrate pubblicate y aux publications. **INFORMACIÓN TINANCIERA** By he haven on de la Lan industry establishered the promotest on his Fire are not come a 31 do des In yourset Express last stray as papel colorations (Salay yar at BETADO DE SITUACIÓN FINANCIANA SETADO DE FIERLA VADOR  $555$ Albert Danmark 1994 - 1994 Ingresse Autobio Ordnans 2012 Proprio Grantema Actual Networking Co., 2014 **Plasters Har Guartenier 1. B. ...** Ona homes.  $\sim$  $555$ Attention \$ Plateur Trees Costo de Vieiras. **B**  $\mathbb{R}^2$  $555$ Politimonial Ratio  $\mathbb{R}$ Gettin Doctoriolet  $\sim$ **Photo: Paintings 3. 5.5.5.5** Owa Sastra  $\sim$  $\overline{\alpha}$  $\begin{tabular}{ll} \hline \textbf{Unrows linear}(1) & \textbf{1} & \textbf{1} & \textbf{1} & \textbf{1} \\ \hline \textbf{C} & \textbf{1} & \textbf{1} & \textbf{1} & \textbf{1} & \textbf{1} & \textbf{1} & \textbf{1} & \textbf{1} & \textbf{1} & \textbf{1} & \textbf{1} & \textbf{1} & \textbf{1} & \textbf{1} & \textbf{1} & \textbf{1} & \textbf{1} & \textbf{1} & \textbf{1} & \textbf{1} & \textbf{1} & \textbf{1} & \textbf{1}$ Game are travelering  $\mathbb{R}$ Affiliated Philadelphia Characteristics 1961 **Pleasantache des Plantaces**  $\sim$ (Nortan) has instrumented dal formalisms PARTISgronower [#] CONFORCIÓN DEL CAMPOS ANYONE ARRESTS ARRESTS CONDITIONS VEHICLE N EXPRAGG N EDITIVATION TI ES UNA EMPRESA ASOCIATIVA DE TAABAJO ANOWES LABORATE ADEDIALES APOPPES ACTIVITY **INSTITUTE LABORALES** WORTH IN INVERS TOTAL APCRITIVE  $\label{eq:10} \begin{array}{ccccc} \text{SOLUTION} & & & \text{AConvERATION} \\ \text{S.} & & & \text{S.} \\ \end{array}$  $\overline{\alpha}$  $\sim$ The Common Street  $\sim$  $\sim$ REFERENCIAS - ENTEXIDES DE CRÉDITO HEFERENCIAS - CONGRETALES  $\overline{\phantom{a}}$ **LYONER**  $-1000 -$ V HOMES ... TRUNGER. TELEPINGS ... ESTADO ACTUAL DE LA PERBONA JURIDICA NONEYO DE EMPLEMODE [#] # [#] CONTROL INTEREST ACTUAL DE LA PERSONA JURIDICA DEL 1979 CONTROL ESTADO DE LA PERSONA JURIDICA DE ENTRE EL CONTROL DE LA PERSONA DE LA CONTROL DE LA CONTROL DE LA CONTROL DE LA CONTROL DE LA CONTROL DE LA CONTROL DE LA CONT  $\overline{a}$  $\boxed{\text{The dimension of the dimension of } \left\{ \begin{array}{ll} \text{min of } \left[ \begin{array}{ll} \text{min of } \left[ \begin{array}{ll} \text{min of } \left[ \begin{array}{ll} \text{min of } \left[ \begin{array}{ll} \text{min of } \left[ \begin{array}{ll} \text{min of } \left[ \begin{array}{ll} \text{min of } \left[ \begin{array}{ll} \text{min of } \left[ \begin{array}{ll} \text{min of } \left[ \begin{array}{ll} \text{min of } \left[ \begin{array}{ll} \text{min of } \left[ \begin{array}{ll} \text{min of } \left[ \begin{array}{ll} \text{min of$ **VORDSWAGE DE EMPLEMENT TEMPORALISE.PUF** ESPRESA PANAL MAL by dynamic solid pains from commissionity [ [ ] [ ] [ ] [ ] [ ] [ ]  $\pm$ OETALLE DE LOS BIER ES RACES QUE POSEA MATTRICIA A GALCINE (ATOL) instruction and precipin **TIFASCON**  $\alpha$ asser. nannes. MINICIPIO **HUYOCIPIO HENRICUFUS SERVICUM** NTD  $\overline{1}$ PAS. LEV 1780 DE 2018 DOGLAHO (MAO LA HAMATINE DE JERMANITE DUE GUMPLE DOS LOS SEGUENTOS ERUMENONOS (MARCADOS) SOLO EN CASO DE HALFENOVAÇÃN Y HABENDOEL ACODODAL A LOS BENEROLOS DE LA 10 MARY ROOT BANK LAGAN REMAIN COLORADO DE AMOTENCIO DE COMPLEMENTE DE LES MEGISTICOS  $\mathbb{H}^1\left[\overline{\mathcal{X}}\right]$  $min$  [  $T$  ]. сумко [ Am coveras [11] FROTECCIÓN SOCIAL 25 APONIAVE ALSEMANIE MISSINGAL / PRINCIPOLISOEAL  $\begin{tabular}{c} \multicolumn{2}{c|}{\textbf{\# 1}} & \multicolumn{2}{c|}{\textbf{\# 2}} \\ \multicolumn{2}{c|}{\textbf{\# 3}} & \multicolumn{2}{c|}{\textbf{\# 4}} \\ \multicolumn{2}{c|}{\textbf{\# 5}} & \multicolumn{2}{c|}{\textbf{\# 6}} \\ \multicolumn{2}{c|}{\textbf{\# 7}} & \multicolumn{2}{c|}{\textbf{\# 6}} \\ \multicolumn{2}{c|}{\textbf{\# 7}} & \multicolumn{2}{c|}{\textbf{\# 8}} \\ \multicolumn{2}{c|}{\textbf{\# 9}} & \multic$  $11$ fato oid abortlayer.  $\begin{minipage}{0.9\textwidth} \begin{tabular}{l} \bf 2.0\textwidth \textwidth{\textwidth}{\textwidth} \begin{tabular}{l} \bf 2.0\textwidth \textwidth{\textwidth}{\textwidth} \begin{tabular}{l} \bf 2.0\textwidth \textwidth{\textwidth}{\textwidth} \begin{tabular}{l} \bf 2.0\textwidth \textwidth{\textwidth}{\textwidth} \begin{tabular}{l} \bf 2.0\textwidth \textwidth{\textwidth}{\textwidth} \begin{tabular}{l} \bf 2.0\textwidth \textwidth{\textwidth}{\textwidth} \begin{tabular}{l} \bf 2.0\textwidth \textwidth{\textwidth}{\textwidth} \begin{tabular}{l} \bf$ El a acceso modula ball i la si multitat del la la hole the cases for antium computer instantationally with make the behaviours for absolutions computed in a series of interests are eventualized a mode Contain pain une authance de la inc. marts E **Firma's Sello as in Dansas de G** As when the lat Premium Hollywood to Programming for Congression to Printers at the literal FUILLE × Sta Nombre del comerciante almana.  $\cdots$  or  $\boxed{1}$  and  $\boxed{1}$  and  $\boxed{1}$  and  $\boxed{1}$  and  $\boxed{1}$ 11. Company hate had not secret and an ownership as accords not in Ley Hellide 36 and Collage as Danielas y Assess services to complementer

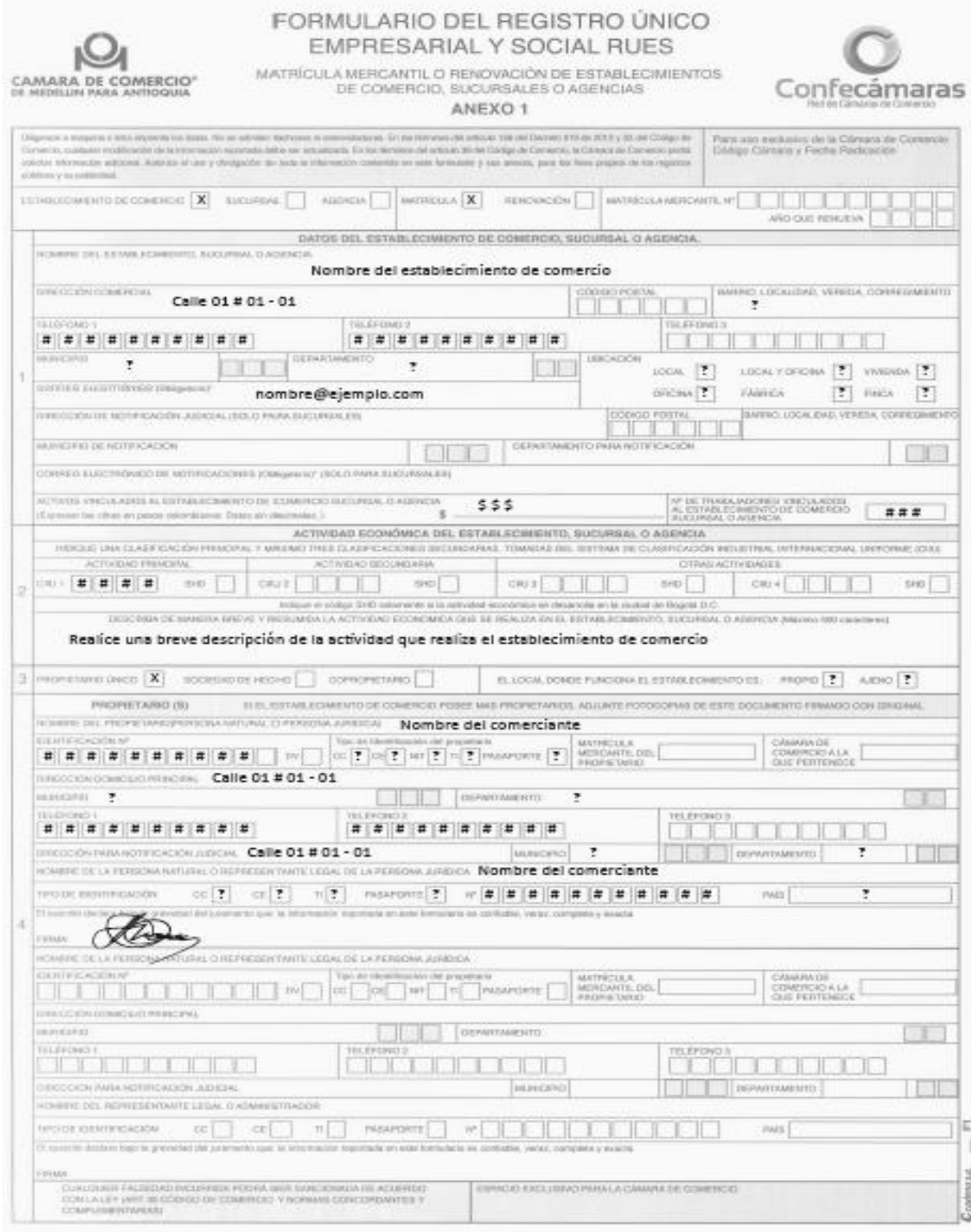

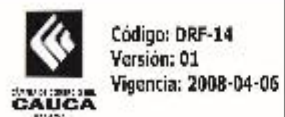

FORMULARIO ADICIONAL DE REGISTRO CON OTRAS ENTIDADES<br>CAMARA DE COMERCIO DEL CAUCA Y MUNICIPIO DE POPAYAN<br>CENTRO DE ATENCION EMPRESARIAL - CAE

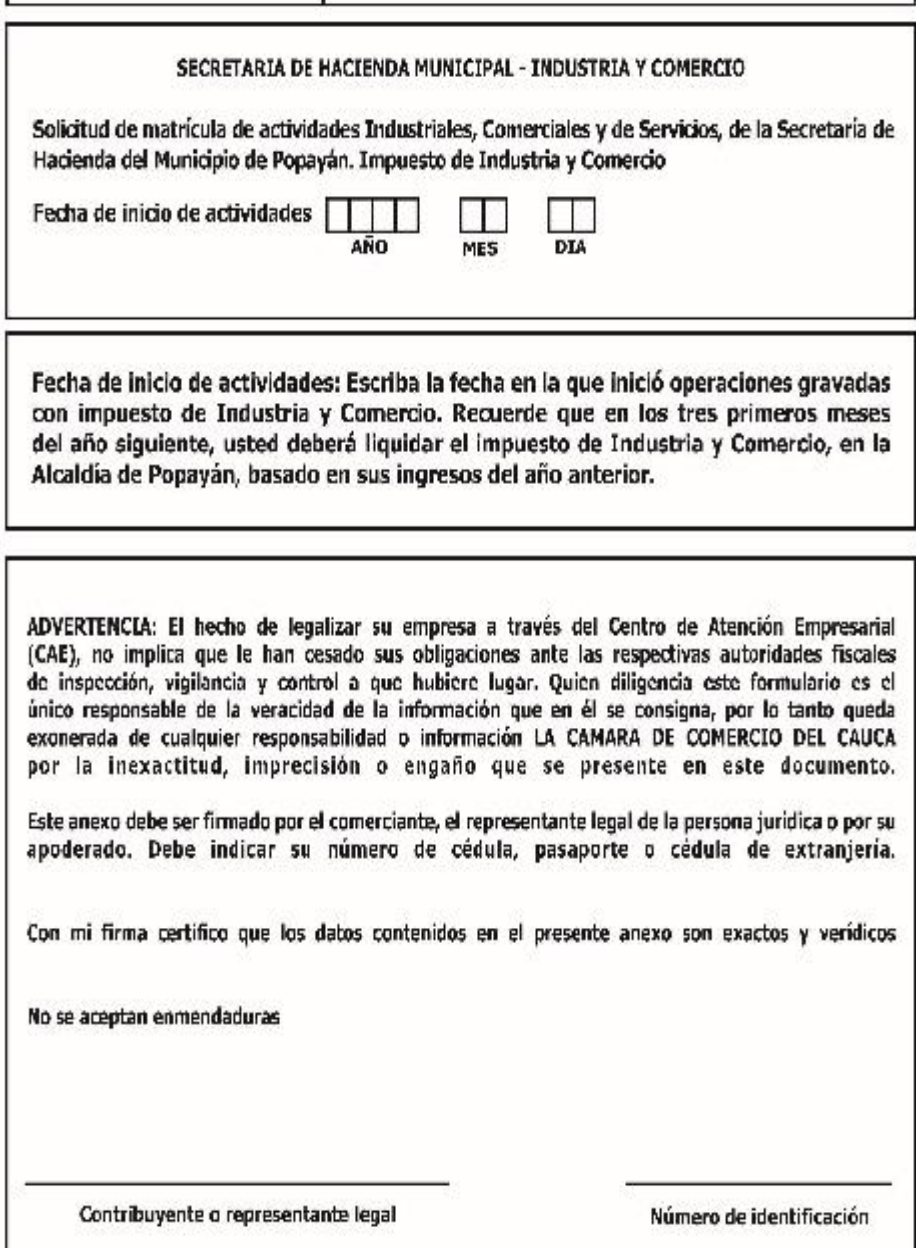

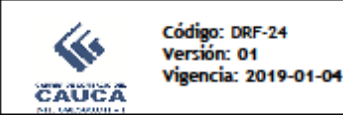

El control nacional de Homonimia permite que el registro de nombres de personas naturales, personas jurídicas y establecimientos de comercio sea controlado, dando así cumplimiento a los parámetros establecidos en la ley<sup>1</sup> para ello. El control de homonimia para las personas jurídicas aplica tanto para el nombre social como para la sigla.

ES RESPONSABILIDAD DEL USUARIO REALIZAR LA CONSULTA DE MARCA Y/U OTRO SIGNO DISTINTIVO PARA EVITAR CONFLICTOS CON LOS NOMBRES REGISTRADOS ANTE LA DELEGATURA DE LA PROPIEDAD INDUSTRIAL DE LA SUPERINTENDENCIA DE INDUSTRIA Y COMERCIO.

#### **INFORMACIÓN IMPORTANTE**

- ۰ El presente trámite tiene carácter únicamente de consulta, a fin que el interesado pueda determinar el registro de nombres de personas naturales, personas jurídicas y establecimientos de comercio.
- La presente consulta NO implica reserva de nombre o reconocimiento alguno de derecho al uso de nombres de personas naturales, personas jurídicas y establecimientos de comercio a quien realiza la consulta
- Si Usted requiere conocer que el nombre de personas naturales, personas jurídicas y establecimientos de comercio que pretende utilizar, NO se encuentra registrado, llene el presente formulario con una o hasta tres opciones
- NO SON DIFERENCIADORES: Las abreviaturas o expresiones que identifican el tipo de sociedad y entidad sin ánimo de lucro, ejemplo: sociedad anónima (S.A), limitada (Ltda), fundación, cooperativa de trabajo asociado (CTA), entre otros.
- SE CONSIDERA COMO DIFERENCIADOR: Adición de números, dos nombres integrados por las mismas palabras en diferente orden, diminutivos, palabras genéricas.

Ciudad y fecha,

Señores: CÁMARA DE COMERCIO DEL CAUCA **La Ciudad** 

Conforme a lo estipulado por la circular única de la Superintendencia de Industria y Comercio, solicito se haga el correspondiente control de homonimia al siguiente nombre:

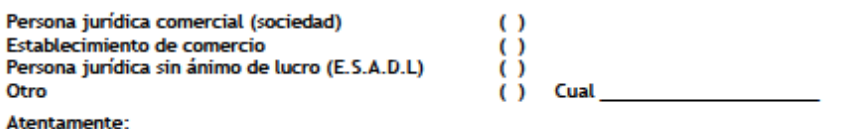

#### ESPACIO RESERVADO PARA LA CÁMARA

El anterior nombre fue verificado encontrándose:

- Puede ser utilizado, teniendo en cuenta que no se encuentra inscrito  $\left( \right)$
- . No puede ser utilizado por cuanto se encuentra inscrito  $\left( \right)$

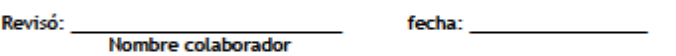

1 Art. 35. Código de Comercio. Abstención de matricular sociedades con nombres ya insoritos. Las oámaras de comercio se abstendrán de matricular a un comerciante o establecimiento de comercio con el mismo nombre de otro ya inscrito, mientras éste no sea cancelado por orden de autoridad competente o a solicitud de quién haya obtenido la matrioula. En los oasos de homonimia de personas naturales podrá<br>haoerse la insoripción siempre que con el nombre utilioe algún distintivo para evitar l

Art 2.2.2.38.6.6. Decreto 1074 de 2015. Control de homonimia. En aplicación del control de homonimia establecido en el artículo 35 del Código de Comercio, se entenderá que se trata de nombres idénticos, sin tener en ouenta la actividad que desarrolla el matriculado.

# **Anexo Q. Ejercicio de balance general y Estado de Resultados.**

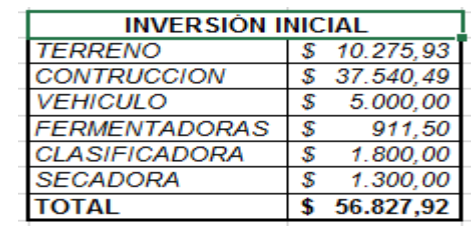

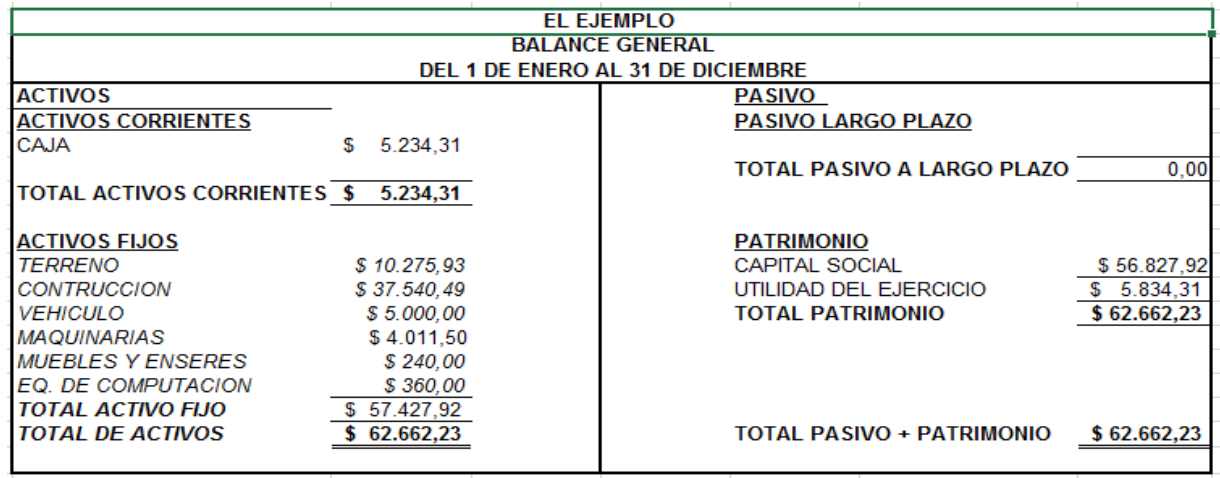

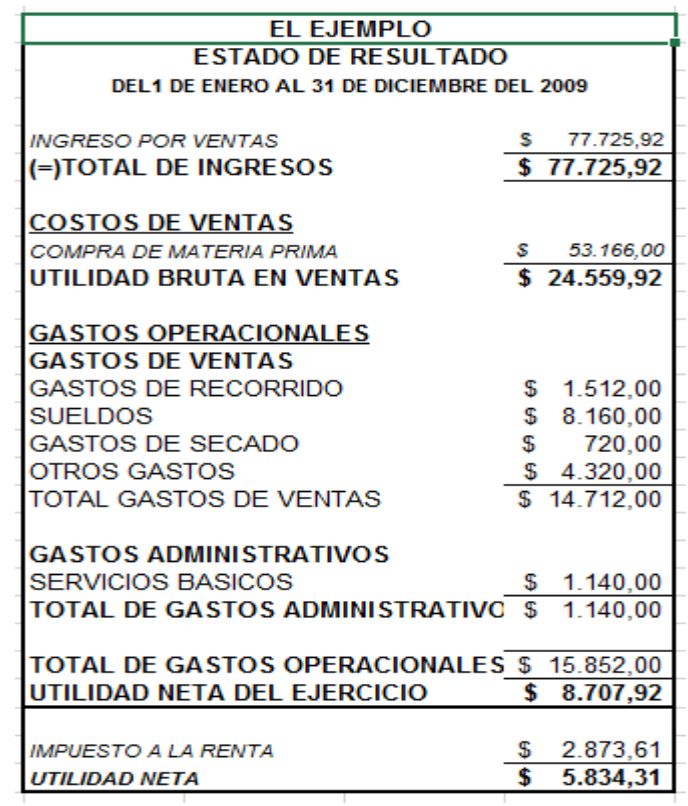

### **Anexo R. Ejercicio de repaso de asientos contables**

#### **Ejercicios de repaso**

Se crea una empresa con un capital inicial de \$10.000.000 que se consignan en Bancos

Se compra mercancía por valor de \$3.000.000 a crédito

Se vende mercancía por valor de \$1.000.000 50% de contado y el resto a crédito

Compramos una camioneta por valor de \$8.500.000 de contado se hace transferencia bancaria.

Venta de mercancías por valor de \$1.000.000 de contado

Retiramos del banco \$ 500.000

Nos pagamos el sueldo \$800.000 de contado

Pagamos la compra del movimiento nº 2

Vendemos por valor de \$500.000 a crédito

Se recibe el pago de la factura del movimiento nº 3

Realizamos una compra de mercancías 300.000 (+ IVA) a crédito

Realizamos una venta a clientes por 232.000 (IVA Incluido) la cual nos cancelan la mitad por bancos, quedando el resto pendiente.

Pagamos 400.000 (+IVA) por un estudio de márketing al abrir el negocio.

Compramos un mueble para la oficina y lo pagamos al contado. 25.000 (+IVA)

Adquirimos el programa Delta para llevar nuestra contabilidad por un valor de 500.000 (+ IVA) 50% de contado el resto a 30 días.

## **Anexo S. Algunas imágenes de la presentación en Power Point.**

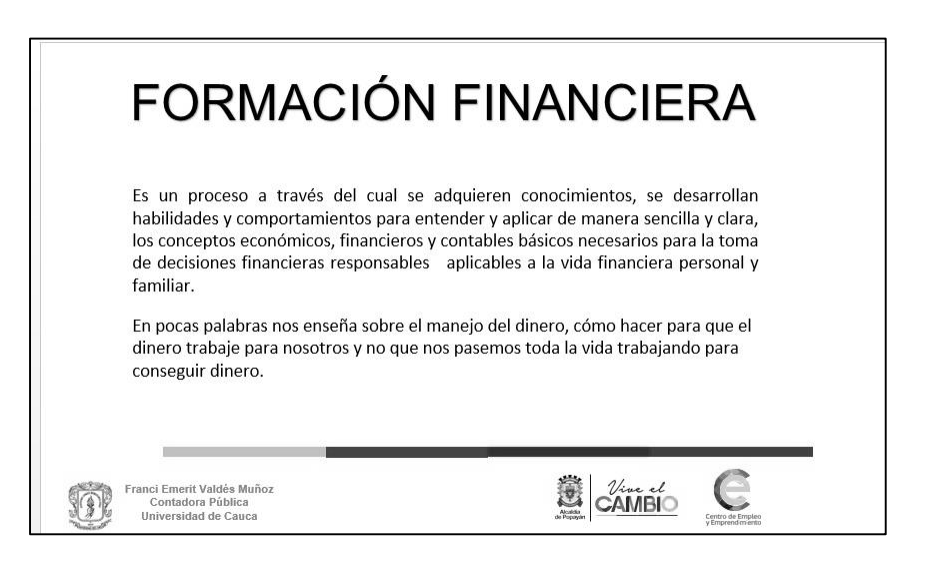

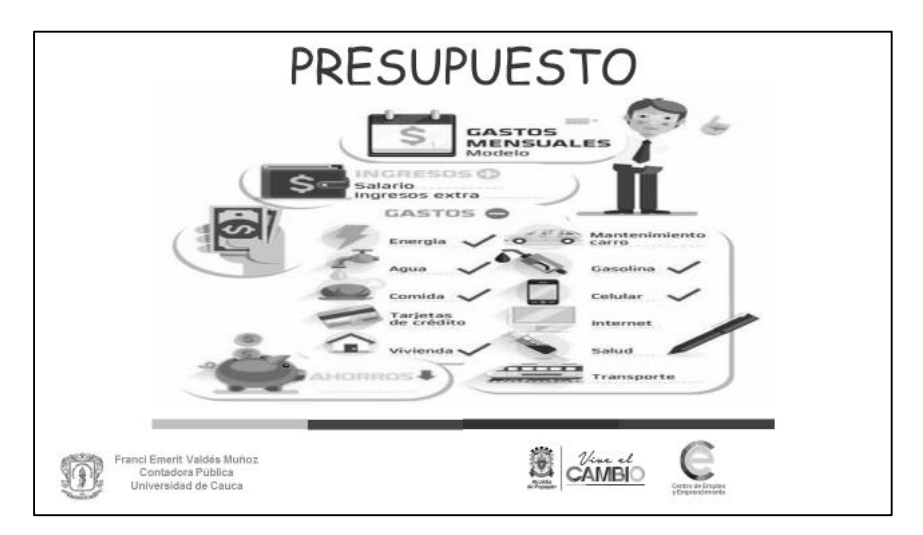

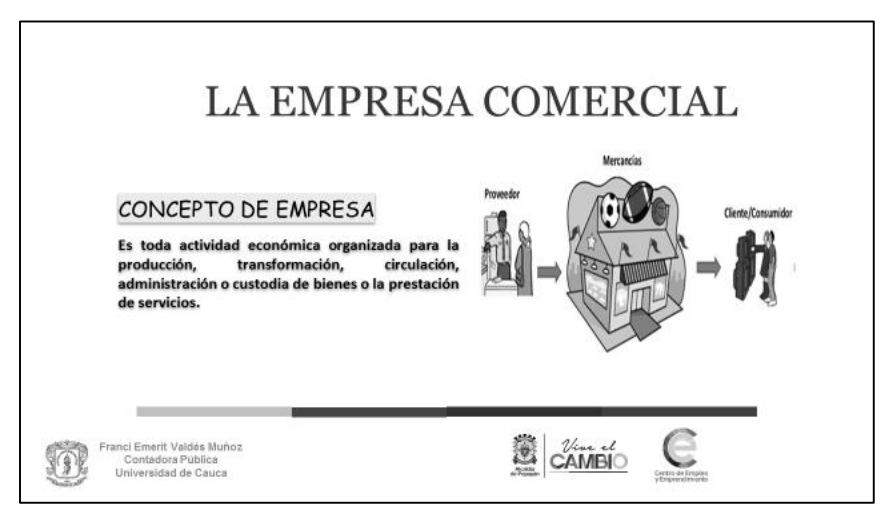

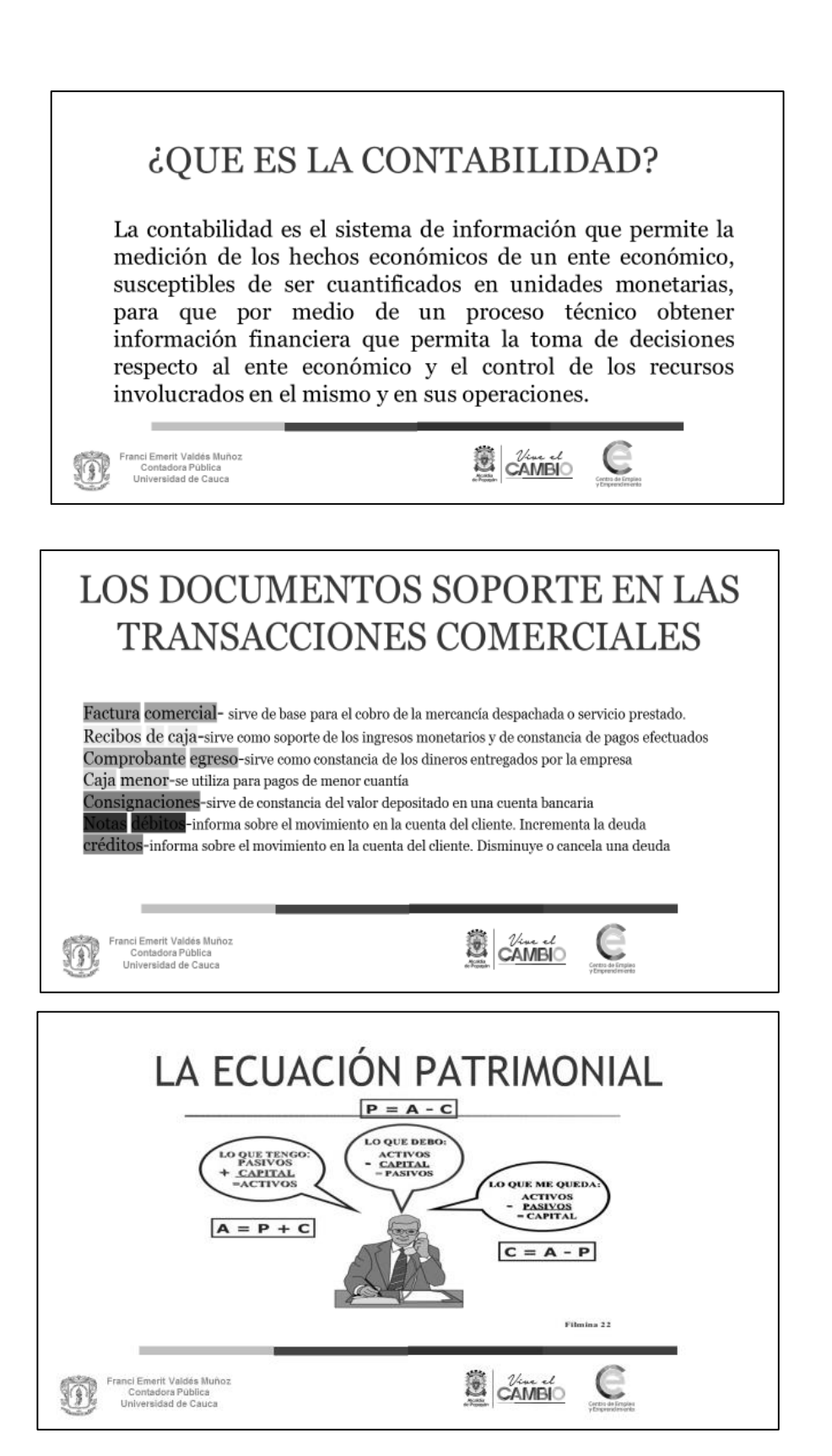

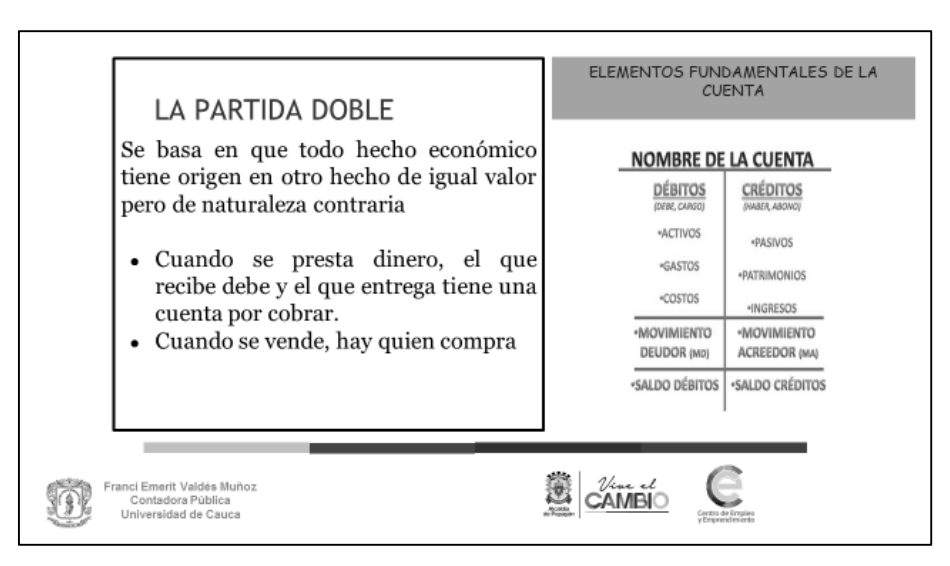

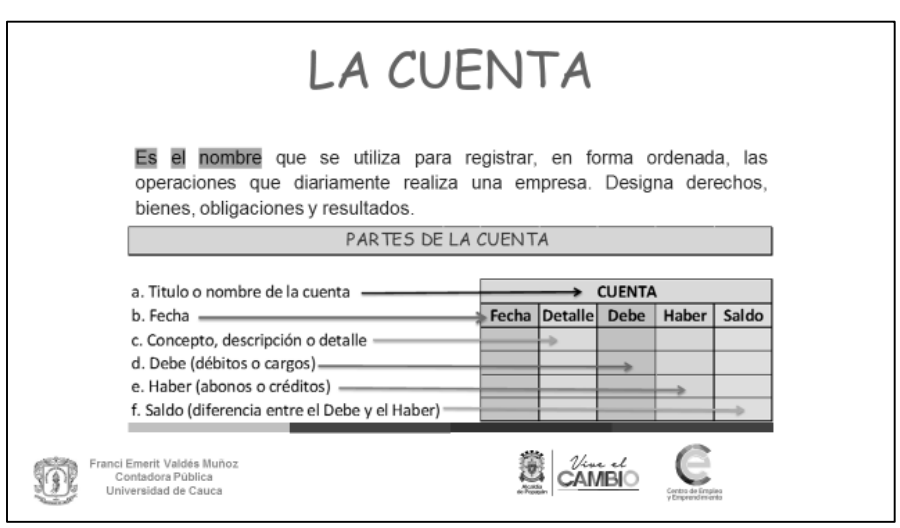

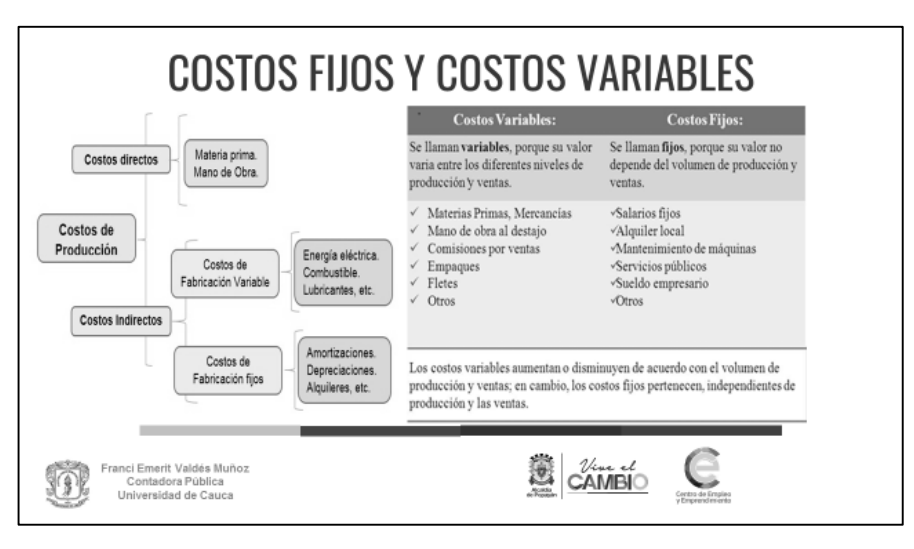

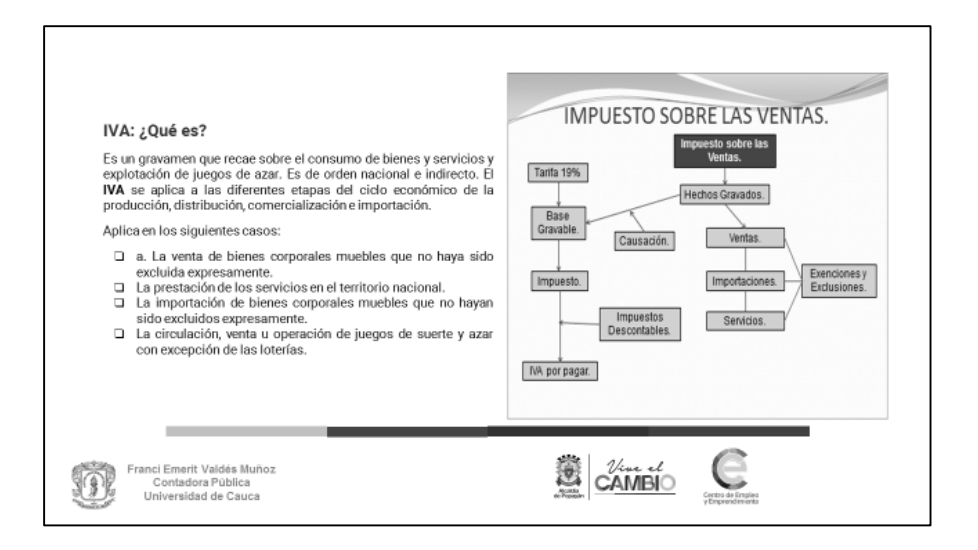

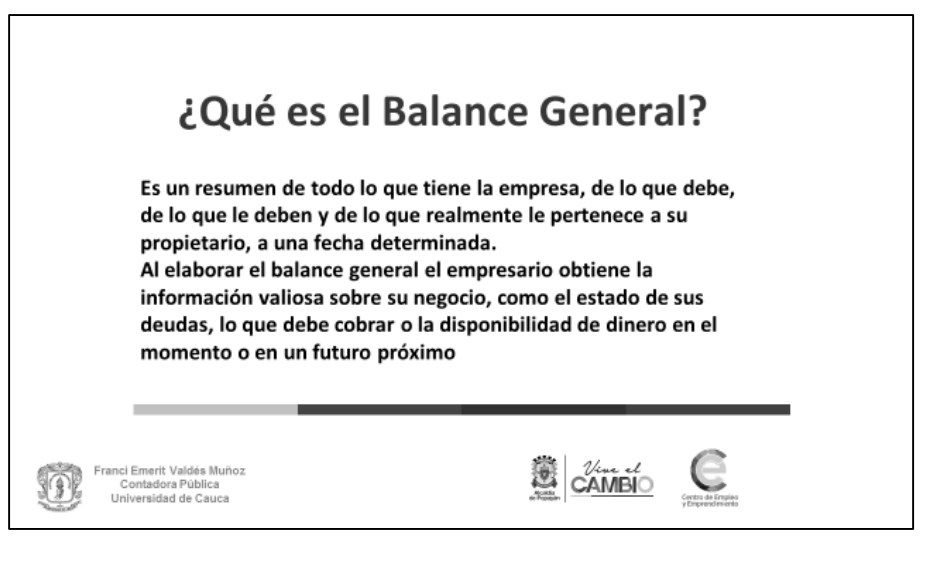

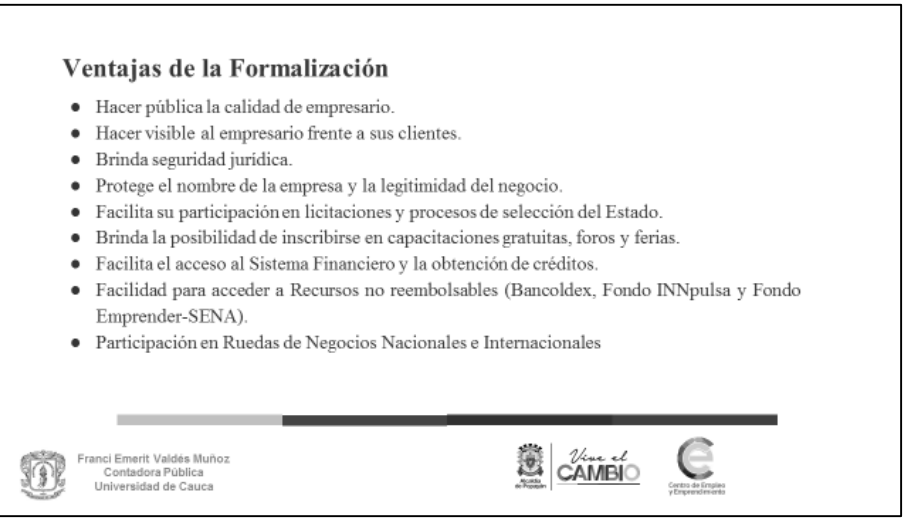

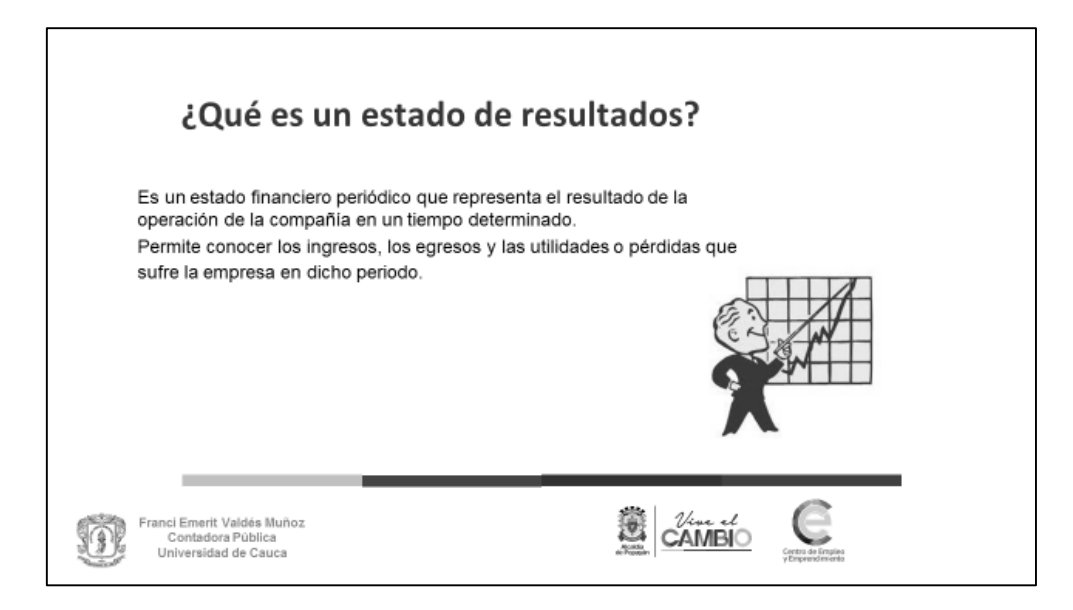

**Anexo T. Evidencias fotográficas de la práctica** 

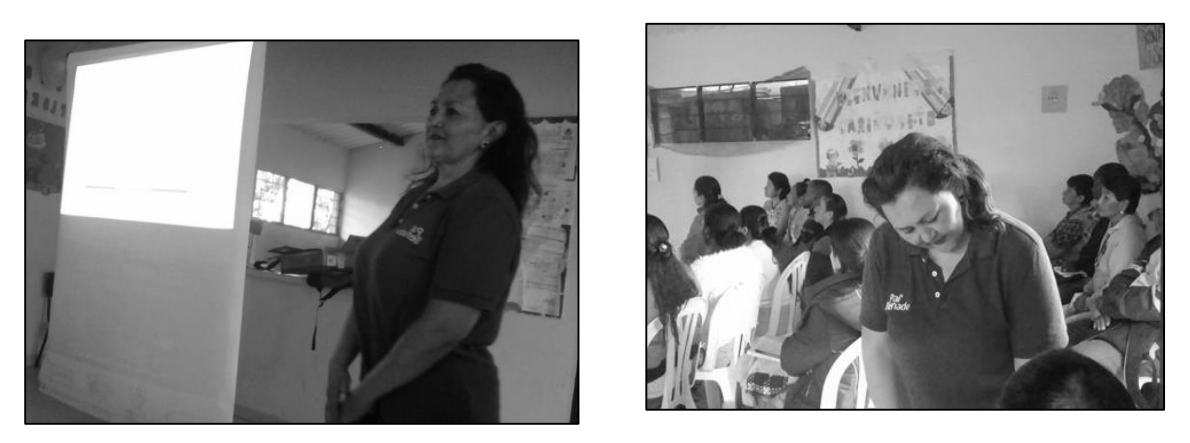

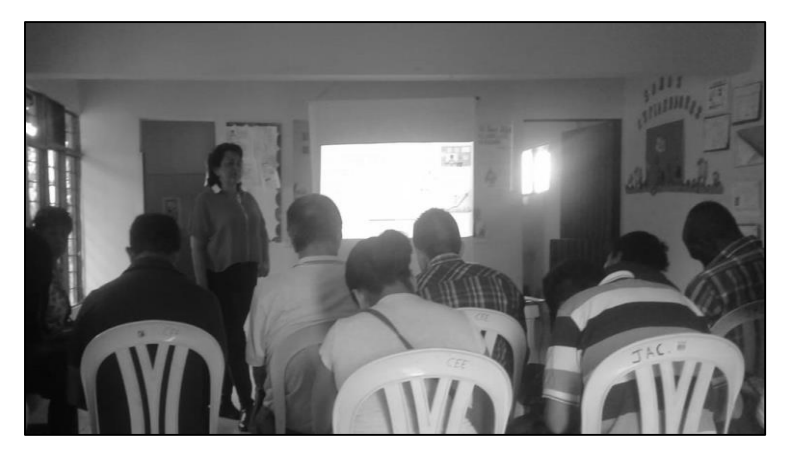

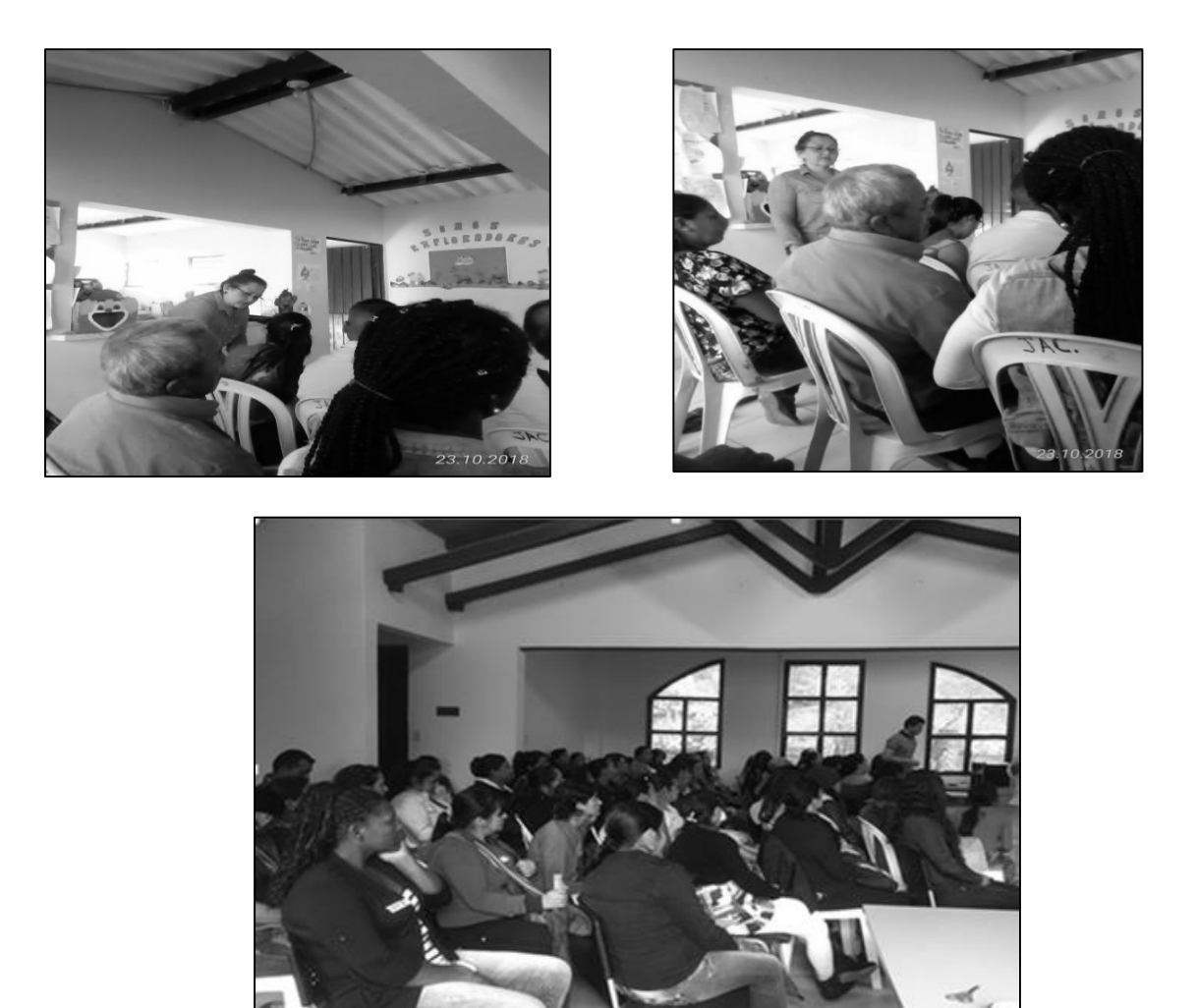

**Anexo U. Evidencias fotográficas atención en oficina de emprendimiento**

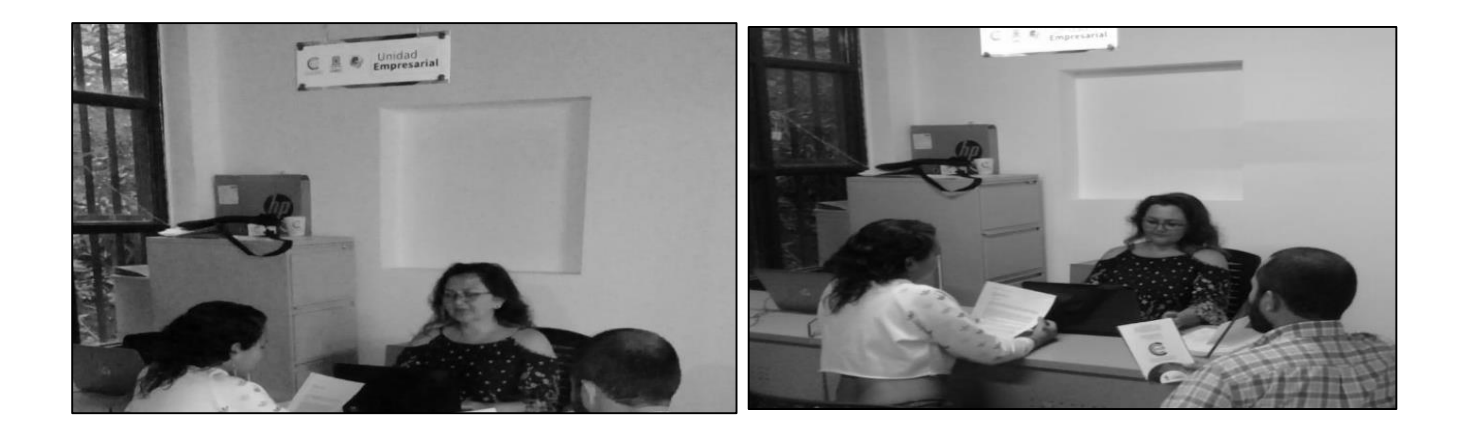

# **Anexo V. COMUNICADO DE LA ALCALDÍA,**

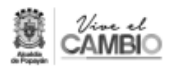

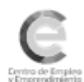

PUBLICACIÓN DE GANADORES DE LA CONVOCATORIA FORTALECIMIENTO DE PEQUEÑOS NEGOCIOS CON CAPITAL SEMILLA, EN EL MARCO DEL PROYECTO IMPLEMENTACION DEL PROGRAMA DE PLANEACION 2018 PROMOCION DEL DESARROLLO EN EMPLEO, EMPRENDIMIENTO E INNOVACIÓN EN EL MUNICIPIO DE POPAYAN RESOLUCIÓN 20181000092604.

Conforme a lo dispuesto en el cronograma de la convocatoria pública de emprendimiento RESOLUCIÓN 20181000092604 DE OCTUBRE 26 DE 2018 Y LA RESOLUCIÓN MODIFICATORIA 20181000092604 DE NOVIEMBRE 6 DE 2018 siendo las 11:00 A.m. del día MARTES 20 de noviembre de 2018, en la Oficina de empleo y emprendimiento de la Alcaldía Municipal de Popayán, en la fecha y hora se procede A PRESENTAR LOS RESULTADOS CONSOLIDADOS A LA EVALUACIÓN DE LAS PROPUESTAS DE LA CONVOCATORIA FORTALECIMIENTO DE PEQUEÑOS NEGOCIOS CON CAPITAL SEMILLA, EN EL MARCO DEL PROYECTO IMPLEMENTACION DEL PROGRAMA DE PLANEACION 2018 PROMOCION DEL DESARROLLO EN EMPLEO, EMPRENDIMIENTO E INNOVACIÓN EN EL MUNICIPIO DE POPAYAN.

Para tal fin, los pares evaluadores tuvieron en cuenta el correcto diligenciamiento de los formatos exigidos, que los documentos recibidos cumplan con los requisitos generales establecidos, que pertenezcan a los ejes temáticos y que hayan respetado las condiciones del acta juramentada.

Los criterios de evaluación adoptados por el Área de Empleo y Emprendimiento de la Oficina Asesora De Planeación son los siguientes:

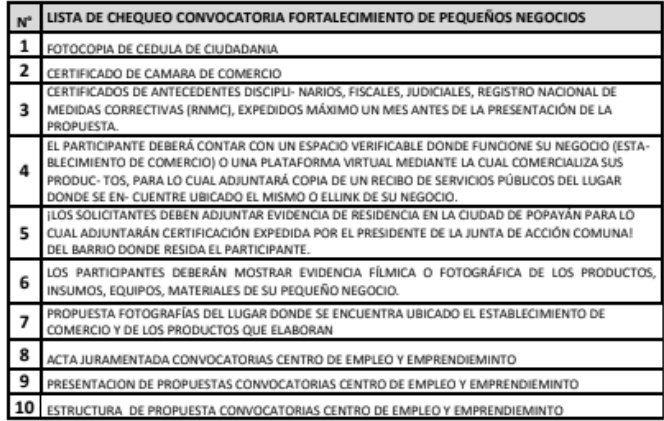

Todas las propuestas que cumplieron con los requerimientos habilitantes fueron evaluadas. Se reitera que en ningún caso esto representa un compromiso de la administración pública para realizar entrega de recursos.

En constancia de lo anterior, se ordena su publicación en la página www.popayan.gov.co

# **LISTA DE GANADORES**

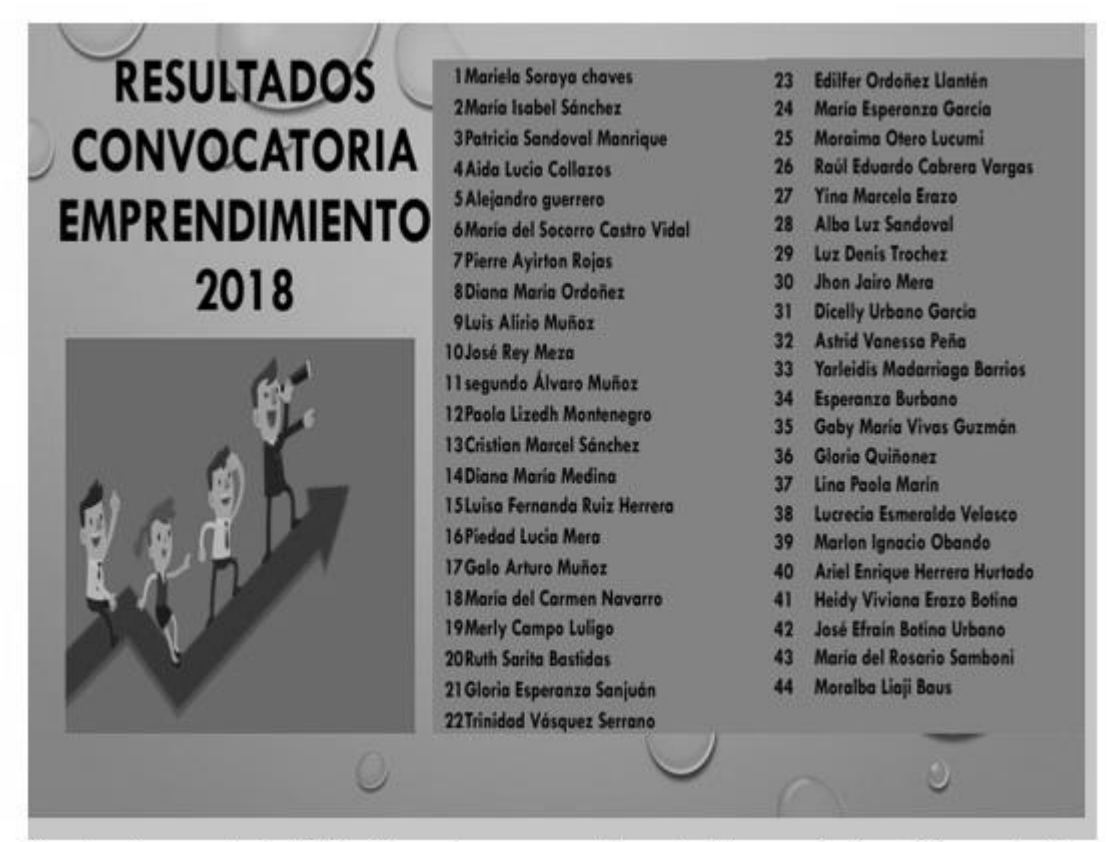

Se entregó un premio de \$196 millones de pesos repartido entre 44 emprendedores de los cuales 20 corresponden a las comunas 2, 4,5 y 6. Entregando un capital semilla a 5 proyectos por comuna.